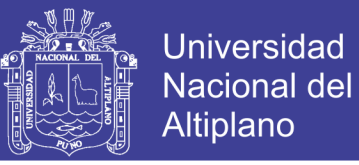

# **UNIVERSIDAD NACIONAL DEL ALTIPLANO – PUNO FACULTAD DE INGENIERÍA ESTADÍSTICA E INFORMÁTICA ESCUELA PROFESIONAL DE INGENIERÍA ESTADÍSTICA E INFORMÁTICA**

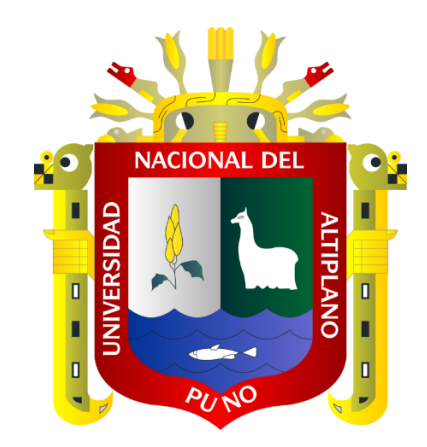

### **SISTEMA DE INFORMACIÓN WEB PARA LA SELECCIÓN DE PERSONAL EN LA MUNICIPALIDAD DISTRITAL DE AYAPATA - 2014**

# **TESIS**

**PRESENTADA POR:**

### **Bach. Duolia Vanesa Chumbilla Cuba**

**PARA OPTAR EL TÍTULO PROFESIONAL DE:**

### **INGENIERO ESTADÍSTICO E INFORMÁTICO**

**PUNO – PERÚ 2014**

Repositorio Institucional UNA-PUNO

No olvide citar esta tesis

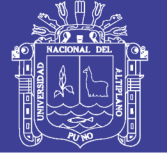

**Universidad Nacional del** 

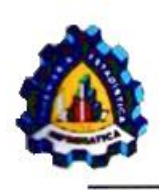

UNIVERSIDAD NACIONAL DEL ALTIPLANO· PUNO FACULTAD DE INGENIERIA ESTADISTICA E INFORMÁTICA ESCUELA PROFESIONAL DE INGENIERIA ESTADISTICA E INFORMÁTICA

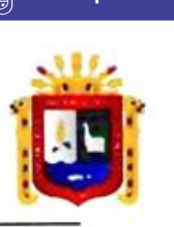

### TESIS

### SISTEMA DE INFORMACIÓN WEB PARA LA SELECCIÓN DE PERSONAL EN LA MUNICIPALIDAD DISTRITAL DE AYAPATA-2014

Presentada por:

Bach. Duolia Vanesa Chumbilla Cuba

A la Coordinación de Investigación de la Facultad de Ingeniería Estadistica e Informática de la Universidad Nacional del Altiplano· Puno, para optar el Título Profesional de:

INGENIERO ESTADÍSTICO E INFORMÁTICO

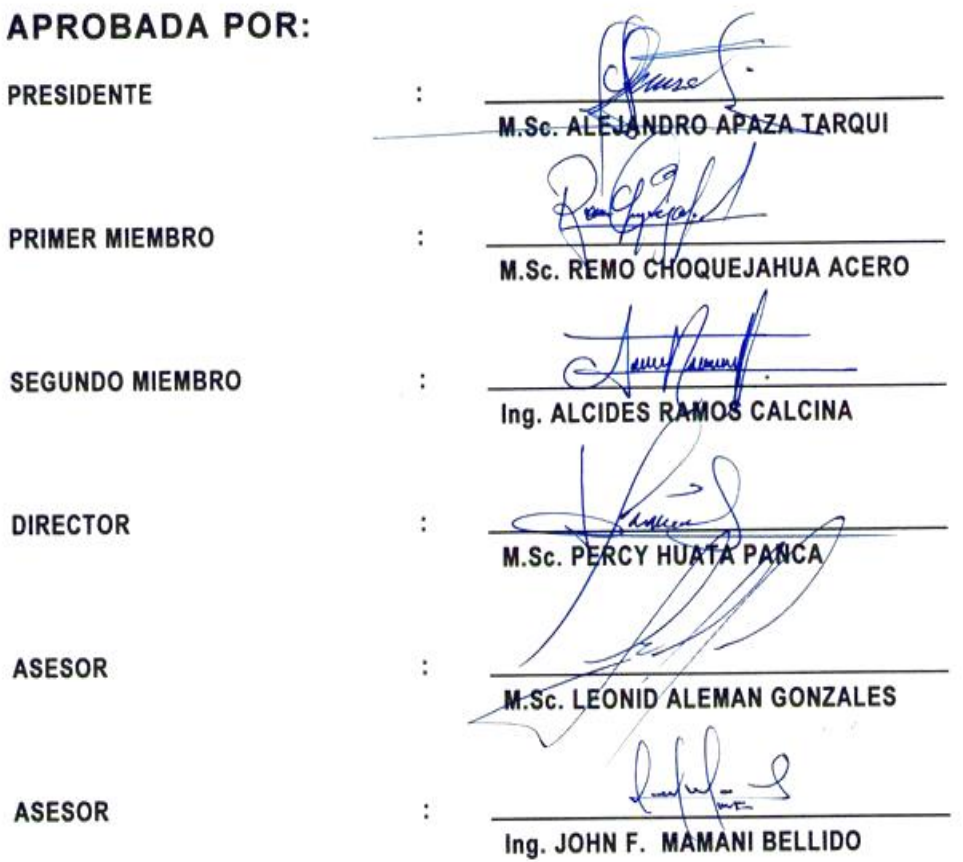

ÁREA: Informática TEMA: Ingeniería web

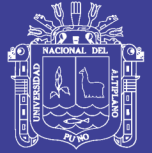

### **DEDICATORIAS**

Con infinito amor a mis padres Adrián y Alejandrina por su consejo, apoyo constante y sacrificio en mi formación personal y profesional.

A mi engreída Stella mi más grande

motivación.

A mi compañero de vida Hugo por estar junto a mí apoyándome siempre.

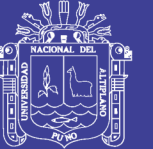

### **AGRADECIMIENTOS**

Agradezco al Divino creador por darme la vida y permitirme dar un primer paso para alcanzar mi meta con éxito.

Agradezco a la Universidad Nacional del Altiplano - Puno, y a la Facultad de Ingeniería Estadística e Informática por la formación profesional que me brindó en sus claustros de educación superior.

> A los docentes de la Facultad de Ingeniería Estadística e Informática, por habernos brindado sus sabios conocimientos durante mi formación académica.

Agradezco también a mis compañeros de carpeta con quienes compartí gratos momentos durante nuestra formación profesional, esperando que el tiempo nos permita seguir compartiendo la misma amistad y profesionalismo.

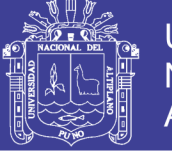

### Universidad Nacional del Altiplano

## **ÍNDICE**

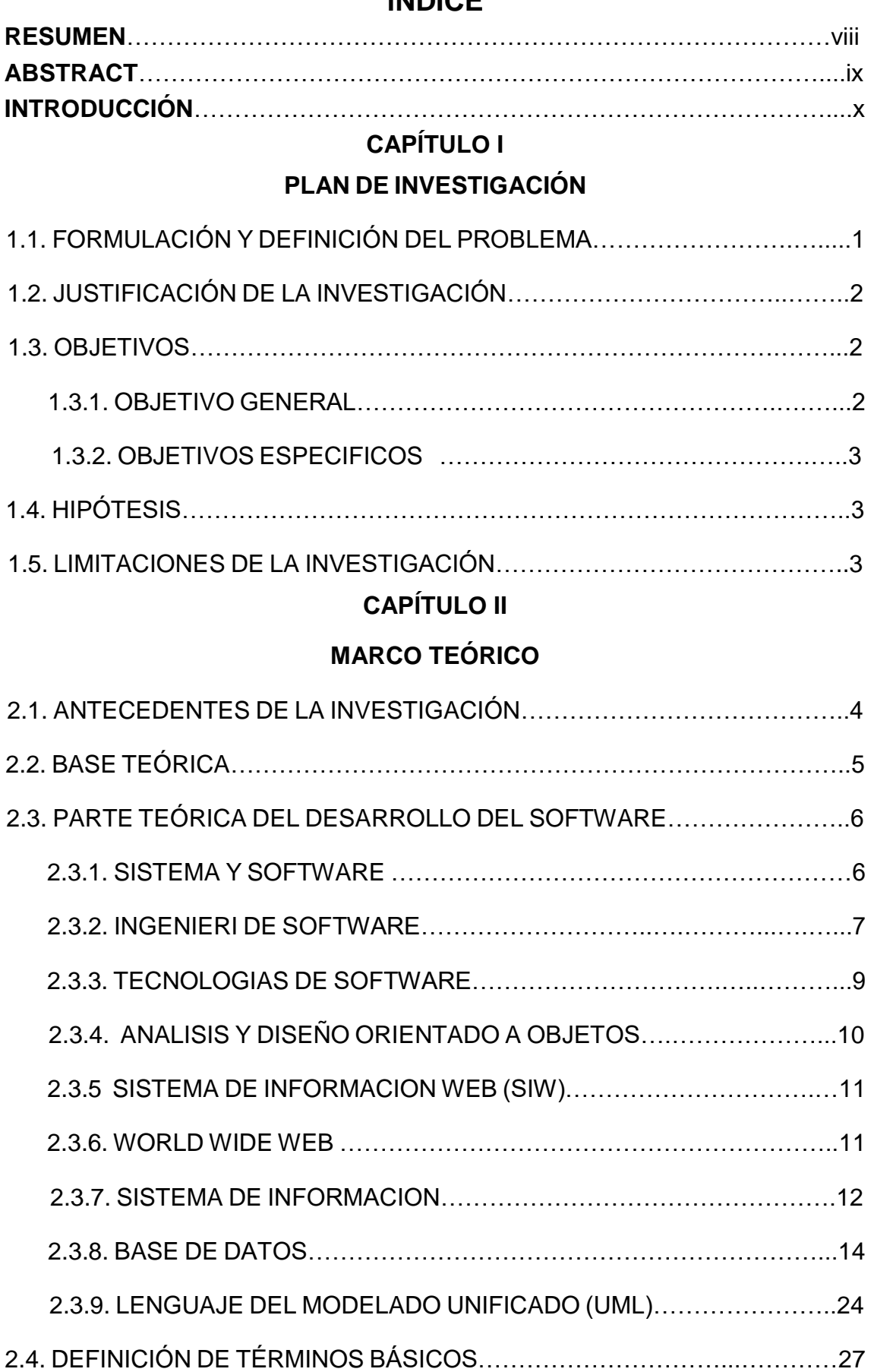

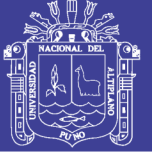

### **CAPÍTULO III**

### **MATERIALES Y MÉTODOS**

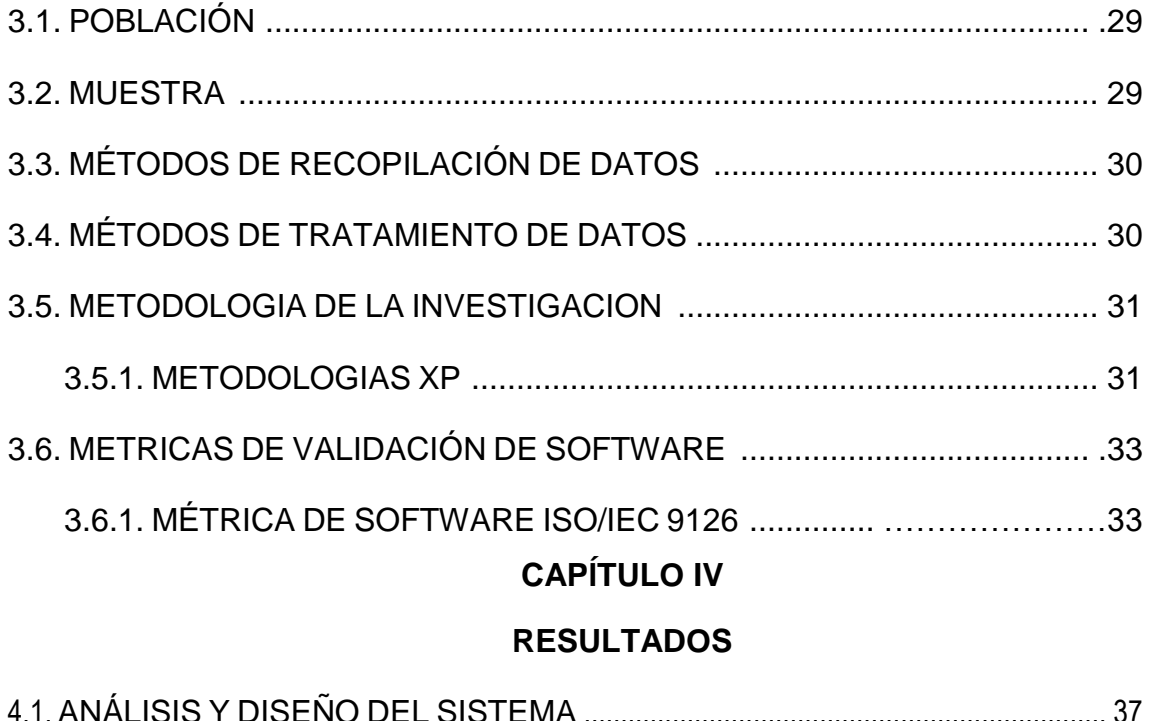

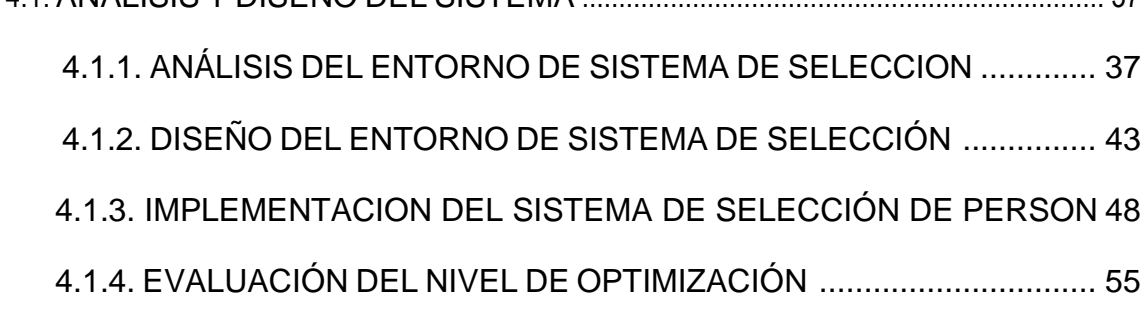

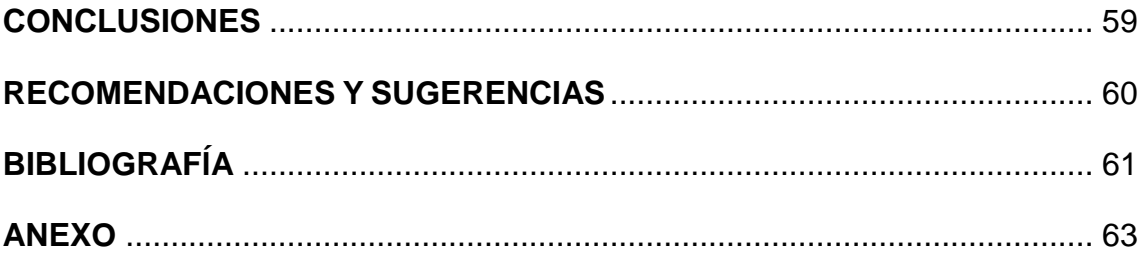

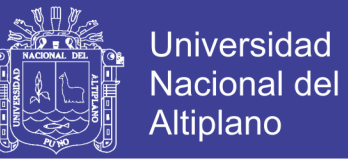

## **ÍNDICE TABLAS**

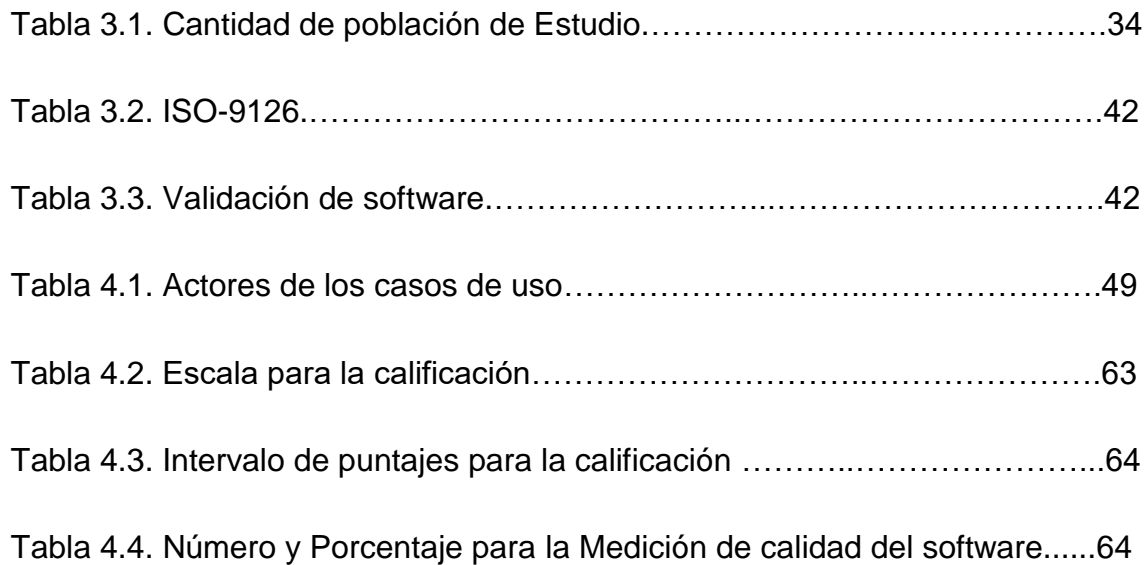

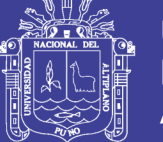

# **ÍNDICE DE FIGURAS**

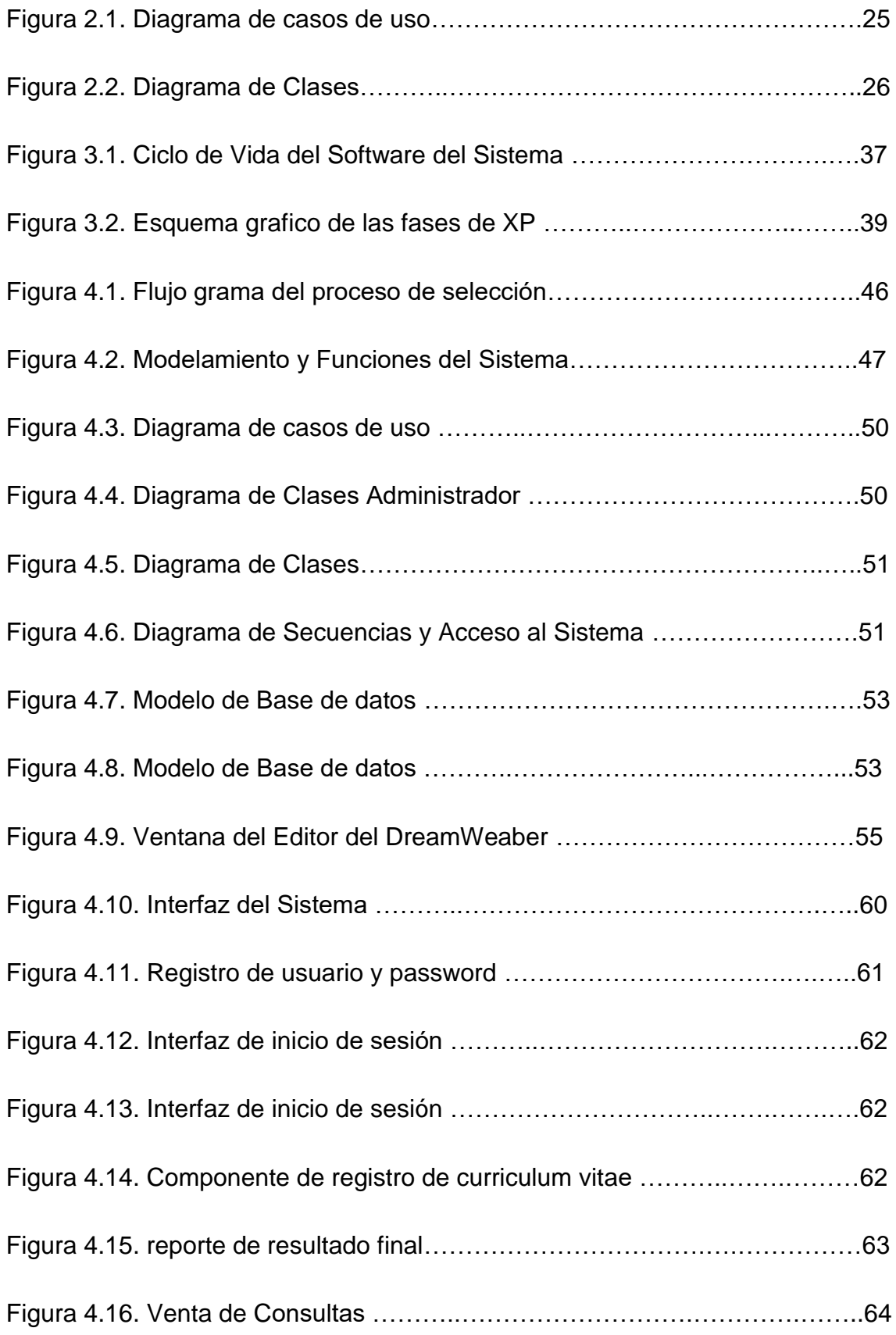

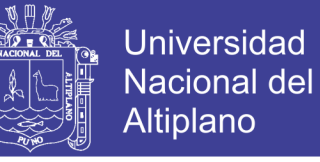

Figura 4.17. Cuadro descriptivo del estándar ISO-9126……..…….…….……...64

Figura 4.18. Porcentaje de la calidad del software Estándar ISO-9126……….65

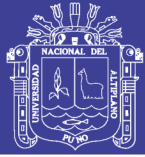

#### **RESUMEN**

El problema que se presentaba en la Municipalidad Distrital de Ayapata en los procesos de selección de personal fueron la demora en la publicación de las bases, formación de colas al momento de presentar curriculums vitae, calificaciones tediosas, cálculos manuales de puntajes y emisión de resultados a destiempo y muchas veces jurados malhumorados, razón por la cual, se realizó la presente investigación con el objetivo de desarrollar un sistema web para la selección de personal en la Municipalidad Distrital de Ayapata, con el fin de realizar los procedimientos de inscripción, calificación y publicación de resultados eficientemente.

La metodología que se usó fue Programación Extrema (XP) por su flexibilidad y eficacia en el desarrollo de aplicaciones, el sistema es modificado e incrementado con mejoras necesarias por la constante evolución de los requerimientos. El Modelamiento basado en el Lenguaje de Modelamiento Unificado (UML) y la Métrica de Validación ISO/IEC 9126, ofreciendo así un software estable y eficiente.

El uso del sistema ha mejorado el rendimiento de la Oficina de Recursos Humanos de la Municipalidad Distrital de Ayapata en cuanto a calidad, rapidez y precisión de la información generada siendo la mejor alternativa, permitiendo sus efectividades a fáciles entradas, acertadas y oportunos reportes.

**Palabras claves**: Sistemas de Información Web, Base de Datos, Selección de Personal, MySQL, Registro de datos.

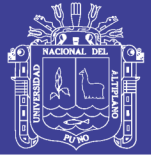

#### **ABSTRACT**

The problem that arose in the District Municipality of Ayapata in recruitment processes were the delay in the publication of the bases, queuing when submitting CVs, qualifications tedious, manual calculations of emission scores and results studs and often cranky jurors why this research was conducted with the aim of developing a web system for selection of personnel in the District Municipality of Ayapata, in order to perform the procedures for registration, qualification and publication of results efficiently .

The methodology used was Extreme Programming (XP) for its flexibility and efficiency in the development of applications, the system is modified and increased with improvements required by the constantly changing requirements. The modeling based on the Unified Modeling Language (UML) and Metric Validation ISO / IEC 9126, providing a stable and efficient software.

Use of the system has improved the performance of the Office of Human Resources Ayapata District Municipality in terms of quality, speed and accuracy of the information generated to be the best alternative, allowing their effectiveness to easy innings, accurate and timely reports.

Keywords: Web, Information Systems, Database, Selection of Personnel, MySQL, Data Logging.

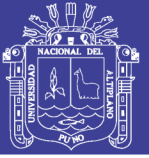

#### **INTRODUCCIÓN**

El avance de la tecnología, principalmente en el campo de la informática trae como consecuencia descubrimientos y adelantos muy significativos para la humanidad. Por lo que la municipalidad de Ayapata no puede estar al margen de ello, la cual debe estar dentro de las exigencias técnicas, científicas y modernidad provocando que la información se convierta en una de las herramientas más importante para el crecimiento de cualquier organización en el mundo.

La Municipalidad Distrital de Ayapata mediante la Oficina de Recursos Humanos viene convocando profesionales y técnicos en diferentes especialidades para ello todo postulante a las convocatorias, tiene conocimiento de las bases de calificación para ser partícipes de los proceso de selección debe presentar el currículo vitae en mesa de partes el cual es un proceso largo y tedioso, es la razón para plantear la implementación de un sistema automatizada para la inscripción, calificación y emisión de resultados eficientemente y brindar respuesta y trabajo agilizado en esta oficina; por otro lado la Municipalidad Distrital de Ayapata tiene la responsabilidad de crear, difundir y finalmente implementar conocimientos que conllevan al desarrollo del distrito.

En el deseo de cumplir este compromiso, al ser parte de la Municipalidad, es que se ha decidido implementar un software de selección de personal para contribuir con la Oficina de Recursos Humanos, construyendo un sistema automatizada para la administración de los postulantes a las convocatorias y seleccionar profesionales idóneos, el cual requiere de una profunda investigación de la situación actual y optimizar todo el proceso.

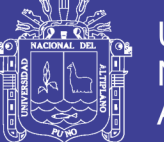

Universidad Nacional del Altiplano

Finalmente el trabajo está estructurado en cuatro capítulos, el primer capítulo está referido al plan de investigación, el cual consta de: formulación y definición del problema y objetivos e hipótesis de investigación; el segundo capítulo presenta un marco teórico conceptual, donde se considera los diferentes temas referidos a los entornos de desarrollo vía web. En el capítulo tercero se desarrollan los materiales y métodos, los materiales utilizados son las diferentes herramientas que nos sirven en las etapas de desarrollo, tanto para la planificación, diseño, implementación y evaluación del sistema. En el capítulo cuarto se desarrolla la exposición y análisis de los resultados, donde se presenta el proceso de planificación, diseño e implementación del software, luego su aplicación y evaluación. Finalmente se tiene las conclusiones, recomendaciones, bibliografía y anexos.

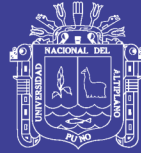

# **CAPÍTULO I**

### **PLAN DE INVESTIGACIÓN**

#### **1.1. FORMULACIÓN Y DEFINICIÓN DEL PROBLEMA**

En los últimos años el crecimiento de la población de cibernautas que buscan una bolsa de trabajo en la Municipalidad Distrital de Ayapata ha sido evidente y como consecuencia trae una mayor demanda en la atención administrativa. Esto origina incremento de personal durante su apertura y causa problema la atención personalizada puesto que tienen que presentar su curriculum físico lo cual causa dificultades al interesado como gastos insulsos y pérdida de tiempo. Afronta problemas a la hora de realizar convocatorias y emisión de resultados provocando así aglomeraciones e incomodidades a los interesados y a la Oficina de Recursos Humanos debido a que todo el proceso es fastidioso.

Frente a este problema, surge la necesidad de implementar un sistema de selección de personal con aplicación vía web como herramienta principal de apoyo en el trabajo que realiza la Oficina de Recursos Humanos de la Municipalidad Distrital de Ayapata, y con la finalidad de brindar una mejor atención a los usuarios y público en general frente a esto nos planteamos lo siguiente:

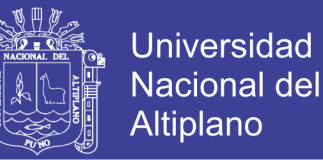

**¿De qué manera mejorará el proceso de selección de personal en la Municipalidad Distrital de Ayapata con el uso del sistema de información?**

#### **1.2. JUSTIFICACIÓN DE LA INVESTIGACIÓN**

La implementación de un sistema mejora la calidad de atención a los interesados en trabajar en la municipalidad por que los puestos de trabajo que genera la municipalidad hoy en día se ha convertido en una de las fuentes principales de ingresos económicos tanto para los pobladores y personas de otras localidades así como personas naturales y profesionales por ello es necesario implantar un sistema de selección de personal para que puedan actualizarse e informarse en tiempo real de la existencia de un puesto de trabajo en la Municipalidad Distrital de Ayapata para que de esa manera alcance los estándares nacionales e internacionales en gestión de municipalidades, brindando una mejor calidad en la atención.

La implementación de sistema permitirá a la institución ser más eficiente, ahorrar tiempo y dinero y para los usuarios también se les acortará el tiempo y el molestoso tramite de hacerles hacer colas o tenerlos en espera.

#### **1.3. OBJETIVOS**

#### **1.3.1. OBJETIVO GENERAL**

Implementar un sistema de información web para selección de personal en la Municipalidad Distrital de Ayapata – 2014

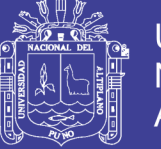

### **Universidad** Nacional del **Altiplano**

### **1.3.2. OBJETIVOS ESPECÍFICOS**

- Desarrollar un componente de inscripción en el proceso de selección de personal para la Municipalidad Distrital de Ayapata.
- Desarrollar componente de calificación de currículum vitae vía web en la Municipalidad Distrital de Ayapata.
- Desarrollar componente de publicación de resultados vía web en la Municipalidad Distrital de Ayapata.
- Evaluar la eficiencia del sistema web de selección de personal en la Municipalidad Distrital de Ayapata.

### **1.4. HIPÓTESIS**

La implementación del Sistema de información web de proceso de selección de personal mejorará de manera significativa.

### **1.5. LIMITACIONES DE LA INVESTIGACIÓN**

Uno de las limitaciones es el acceso al internet.

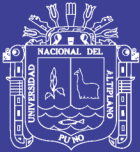

# **CAPÍTULO II**

### **MARCO TEÓRICO**

#### **2.1. ANTECEDENTES DE LA INVESTIGACIÓN**

Habiendo realizado la búsqueda de información acerca de antecedentes respecto a nuestra investigación en diferentes municipalidades de nuestro departamento se encontró varios estudios de esta índole.

- **Carrasco, A. (2011).** *Sistema de convocatoria de personal de la municipalidad Provincial de Puno*. Se implementó el sistema web de registro y emisión de datos en el área de Recursos Humanos en la Municipalidad Provincial de Puno. En resumen el aporte de esta software optimizó el acceso a la información y registro de datos de los postulantes a la municipalidad provincial de Puno, Perú.
- **Chambilla, M. (2010).** *Sistema de convocatoria de personal de la Municipalidad Distrital de San Román Juliaca*. Se implementó el sistema web de registro y emisión de datos en el área de Recursos Humanos en la Municipalidad Distrital de San Román. En resumen el aporte de este software optimizó el acceso a la información y registro de datos de los postulantes a la municipalidad provincial de San Román, Puno, Perú.

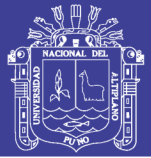

#### **2.2. BASE TEÓRICA**

**Bertalanffly, L. (2010).** *Teoría general de sistemas*. Las tecnologías de información y comunicaciones (TIC`s) se han convertido en asistente inseparable del hombre, permitiéndole tener una visión diferente de cómo se deben de hacer las cosas. En el campo de trabajo institucional el administrativo, personal o funcionario puede contar con diferentes mecanismos de acceso a sus datos sin recurrir exclusivamente a la oficina y haciendo largas esperas. En este punto el sistema de selección de personal ofrece diferentes componentes que cumplen la tarea fundamental que desarrolla un funcionario de dicha Oficina de Recursos Humanos y sirve de consulta inmediata para el postulante generando reportes instantáneos lo que antes se hacía en varios días, además de dar estas facilidades también es capaz de establecer una comunicación o un informe de datos requeridos por los funcionarios de Recursos Humanos y público en general de la Municipalidad Distrital de Ayapata.

El sistema de selección de personales es una propuesta de alta calidad de servicio apoyada en las TICs; el cual estimula el trabajo instantáneo y eficiente en la Oficina de Recursos Humanos.

Las razones establecidas para esta investigación nos motivan a responder los siguientes aspectos:

**Resolver el problema**.- en la actualidad los procedimientos lógicos repetitivos y que tienen un mismo patrón se tienen que sistematizar para dar eficiencia en comparación a cuando no tenía un sistema implementado, es por eso como una alternativa para la Oficina de

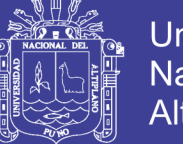

Universidad Nacional Altiplano

6

Recursos Humanos y los interesados, se realiza el sistema de gestión de Recursos Humanos como una herramienta principal de trabajo para la municipalidad Distrital d Ayapata.

**Mejorar en rendimiento.-** EL cambio de un sistema rudimentario manual a un sistema electrónico que ofrece una perfecta solución a demoras y colas, por lo tanto el **SISP** promete ampliar y mejorar el rendimiento de la Oficina de Recursos Humanos y de cada administrativo.

**Responder a necesidades.-** Al proporcionar el sistema implementado con capacitación de uso y la implementación de un administrador, se estará dando servicio adecuado a los usuarios y público en general de la Municipalidad Distrital de Ayapata.

#### **2.3. PARTE TEÓRICA DEL DESARROLLO DEL SOFTWARE.**

#### **2.3.1. SISTEMA Y SOFTWARE**

Un sistema es un conjunto de funciones, virtualmente referenciada sobre ejes, bien sean estos reales o abstractos. Se le define también como un conjunto de elementos dinámicamente relacionados formando una actividad para alcanzar un objetivo operando sobre datos, energía o materia para proveer información.

Se conoce como software al equipamiento lógico o soporte lógico de un [sistema informático,](http://es.wikipedia.org/wiki/Sistema_inform%C3%A1tico) comprende el conjunto de los componentes lógicos necesarios que hacen posible la realización de tareas específicas, en contraposición a los componentes físicos, que son llamados [hardware,](http://es.wikipedia.org/wiki/Hardware) el [software de sistema,](http://es.wikipedia.org/wiki/Software_de_sistema) tal como el [sistema](http://es.wikipedia.org/wiki/Sistema_operativo) 

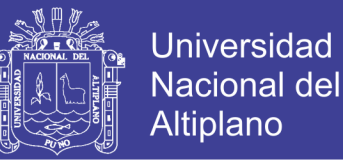

[operativo,](http://es.wikipedia.org/wiki/Sistema_operativo) que, básicamente, permite al resto de los programas funcionar adecuadamente, facilitando también la interacción entre los componentes físicos y el resto de las aplicaciones, y proporcionando una interfaz con el usuario.

#### **A) CICLO DE VIDA DEL SOFTWARE**

Es la forma mediante la cual se describen los diferentes pasos que se deben seguir para el desarrollo de un software, partiendo desde una necesidad hasta llegar a la puesta en marcha de una solución y su apropiado mantenimiento. El ciclo de vida para un software comienza cuando se tiene la necesidad de resolver un problema, y termina cuando el programa que se desarrollara para cumplir con los requerimientos, deja de ser utilizado.

Existen varias versiones del ciclo de vida del software entre las cuales se destacan: el ciclo de vida clásico o en cascada, el modelo en espiral, el desarrollo de prototipos, el modelo por incrementos y el modelo extremo.

#### **B) ETAPAS DEL CICLO DE VIDA DEL SOFTWARE**

El ciclo de vida o las fases de la metodología XP según (Kent,2005) son:

**a) Planificación:** En esta etapa se debe entender y comprender de forma detallada cual es la problemática a resolver, verificando el entorno en el cual se encuentra dicho problema, de tal manera

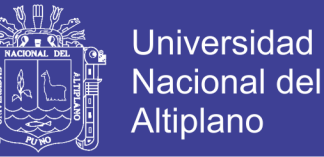

que se obtenga la información necesaria y suficiente para afrontar su respectiva solución. Que se va a solucionar.

- **b) Diseño:** Una vez que se tiene la suficiente información del problema a solucionar, es importante determinar la estrategia que se va a utilizar para resolver el problema. como se va a solucionar.
- **c) Implementación:** partiendo del análisis y diseño de la solución, en esta etapa se procede a desarrollar el correspondiente programa que solucione el problema mediante el uso de una herramienta computacional determinada.
- **d) Pruebas:** Los errores humanos dentro de la programación de los computadores son muchos y aumentan considerablemente con la complejidad del problema. Cuando se termina de escribir un programa de computador, es necesario realizar las debidas pruebas que garanticen el correcto funcionamiento de dicho programa bajo el mayor número de situaciones posibles a las que se pueda enfrentar.

#### **2.3.2. INGENIERIA DE SOFTWARE**

Es una disciplina formada por un conjunto de métodos, herramientas y técnicas que se utilizan en el desarrollo de los programas informáticos **(**[software\)](http://definicion.de/software). Esta [disciplina](http://definicion.de/disciplina) trasciende la actividad de programación, que es la actividad principal a la hora de crear un software. El ingeniero de software se encarga de toda la gestión del [proyecto](http://definicion.de/proyecto) para que éste se pueda desarrollar en un plazo

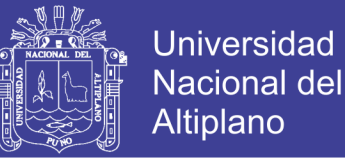

9

determinado y con el presupuesto previsto, por lo tanto, incluye el análisis previo de la situación, el diseño del proyecto, el desarrollo del software, las pruebas [necesarias](http://definicion.de/ingenieria-de-software/) para confirmar su correcto funcionamiento y la implementación del [sistema](http://definicion.de/sistema)**.**

**Pressman,R. (2009).** *Ingeniería del software*. El sistema de software a realizar cumpla con la misión encomendada, satisfaga las expectativas del usuario, etc. Si comparamos esta definición con la ingeniería del sistema interior, vemos que Pressman está enfocada al proceso de desarrollo y no tanto a la tecnología con la que se desarrolla; para él es más una ingeniería de proceso y no tanto de producto.

De su análisis se desprende que la ingeniería de sistemas de software es una especialización de la ingeniería de sistemas cuya creciente importancia está ligada a la de los sistemas de software en nuestra sociedad.

#### **2.3.3. TECNOLOGIAS DE SOFTWARE**

Definimos tecnología de software como un conjunto integrado de notaciones herramientas y métodos, basados en unos sólidos fundamentos que permiten el desarrollo de un producto software en un contexto organizativo.

#### **2.3.4. ANALISIS Y DISEÑO DE SISTEMAS ORIENTADO A OBJETOS**

La orientación de objetos es un paradigma más de programación en el que un sistema se expresa como un conjunto de objetos que

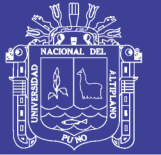

Universidad Altiplano

interactúan entre ellos. Un paradigma de programación nos proporciona una abstracción del sistema real a algo que podemos programar y ejecutar, y puede decirse que el tipo de abstracción está directamente relacionada con los problemas que puede resolver o al menos con la facilidad con que podremos resolverlos. Mientras que el lenguaje ensamblador es una abstracción del procesador, podríamos decir que otros lenguajes de programación como Basic o C, son abstracciones del propio lenguaje ensamblador, (Kendall, 2005).

Análisis y diseño orientado a objetos (ADOO) es un enfoque de la [ingeniería de software](http://es.wikipedia.org/wiki/Ingenier%C3%ADa_de_software) que modela un sistema como un grupo de objetos que interactúan entre sí. Este enfoque representa un dominio en términos de conceptos compuestos por verbos y sustantivos, clasificados de acuerdo a su dependencia funcional. En este método de análisis y diseño se crea un conjunto de modelos utilizando una notación acordada como, por ejemplo, el lenguaje unificado de modelado [\(UML\)](http://es.wikipedia.org/wiki/UML). ADOO aplica técnicas de modelado de objetos para analizar los requerimientos para un contexto.

Por ejemplo, un sistema de negocio, un conjunto de módulos de software y para diseñar una solución para mejorar los procesos involucrados. No está restringido al diseño de programas de computadora, sino que cubre sistemas enteros de distinto tipo. Las metodologías de análisis y diseño más modernas son casos de uso guiados a través de requerimientos, diseño, implementación, pruebas, y despliegue.

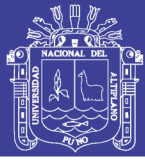

#### **2.3.5. SISTEMA DE INFORMACION WEB (SIW)**

Los SIW son una clase diferente de sistema de información que requiere que la gente piense en ellos en forma distinta a como lo hacen de los sistemas tradicionales ya que requieren de nuevos enfoques para su diseño y desarrollo. Por otra parte, los SIW son primeramente sistemas de información y luego sistemas Web, por lo que su desarrollo debería usar la misma disciplina requerida para construir sistemas de información no Web exitosos y de calidad. De hecho, muchos de los aspectos de los SIW son producto de aplicar a las Web estrategias de ingeniería de software estándar.

El desarrollo de SIW es igualmente; sino más, desafiante que el desarrollo de sistemas de información. Los administradores o desarrolladores pueden confundirse fácilmente por herramientas que dan la impresión de que el verse bien es la única importancia de las páginas Web.

#### **2.3.6. World Wide Web**

En [informática,](http://es.wikipedia.org/wiki/Inform%C3%A1tica) la World Wide Web (WWW) o Red informática mundial es un sistema de distribución de información basado en [hipertexto](http://es.wikipedia.org/wiki/Hipertexto) o hipermedios enlazados y accesibles a través de [Internet.](http://es.wikipedia.org/wiki/Internet) Con un [navegador web,](http://es.wikipedia.org/wiki/Navegador_web) un usuario visualiza [sitios web](http://es.wikipedia.org/wiki/Sitios_web) compuestos de [páginas web](http://es.wikipedia.org/wiki/P%C3%A1ginas_web) que pueden contener [texto,](http://es.wikipedia.org/wiki/Texto) [imágenes,](http://es.wikipedia.org/wiki/Imagen_digital) [vídeos](http://es.wikipedia.org/wiki/V%C3%ADdeos) u otros contenidos [multimedia.](http://es.wikipedia.org/wiki/Multimedia)

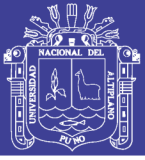

12

#### **2.3.7. SISTEMA DE INFORMACION**

Es un conjunto de elementos que interactúan entre sí con el fin de apoyar las actividades de una empresa o negocio. Teniendo muy en cuenta el equipo computacional necesario para que el sistema de información pueda operar y el recurso humano que interactúa con el Sistema de Información, el cual está formado por las personas que utilizan el sistema.

Un sistema de información realiza cuatro actividades básicas: entrada, almacenamiento, procesamiento y salida de información.

#### **A) ENTRADA DE INFORMACION**

Es el proceso mediante el cual el Sistema de Información toma los datos que requiere para procesar la información. Las entradas pueden ser manuales o automáticas. Las manuales son aquellas que se proporcionan en forma directa por el usuario, mientras que las automáticas son datos o información que provienen o son tomados de otros sistemas o módulos. Esto último se denomina interfaces automáticas. Las unidades típicas de entrada de datos a las computadoras son las terminales, las cintas magnéticas, las unidades de diskette, los códigos de barras, los escáners, la voz y los monitores sensibles al tacto.

#### **B) ALMACENAMIENTO DE INFORMACION**

El almacenamiento es una de las actividades o capacidades más importantes que tiene una computadora, ya que a través de esta

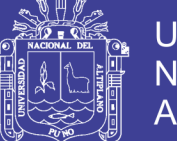

Universidad Altiplano

propiedad el sistema puede recordar la información guardada en la sección o proceso anterior. Esta información suele ser almacenada en estructuras de información denominadas archivos. La unidad típica de almacenamiento son los discos magnéticos o discos duros, los discos flexibles o diskettes y los discos compactos (CD-ROM).

#### **C) PROCESAMIENTO DE INFORMACION**

Es la capacidad del Sistema de Información para efectuar cálculos de acuerdo con una secuencia de operaciones preestablecida. Estos cálculos pueden efectuarse con datos introducidos recientemente en el sistema o bien con datos que están almacenados. Esta característica de los sistemas permite la transformación de datos fuente en información que puede ser utilizada para la toma de decisiones, lo que hace posible, entre otras cosas, que un tomador de decisiones genere una proyección financiera a partir de los datos que contiene un estado de resultados o un balance general de un año base.

#### **D) SALIDA DE INFORMACION**

La salida es la capacidad de un Sistema de Información para sacar la información procesada o bien datos de entrada al exterior. Las unidades típicas de salida son las impresoras, terminales, diskettes, cintas magnéticas, la voz, los graficadores y los plotters, entre otros. Es importante aclarar que la salida de un Sistema de Información

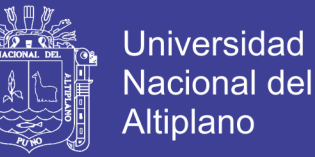

puede Constituir la entrada a otro Sistema de Información o módulo. En este caso, también existe una interface automática de salida.

#### **2.3.8. BASE DE DATOS**

Es un almacén que nos permite guardar grandes cantidades de información de forma organizada para que luego podamos encontrar y utilizar fácilmente.

Desde el punto de vista informático, la base de datos es un sistema formado por un conjunto de datos almacenados en discos que permiten el acceso directo a ellos y un conjunto de programas que manipulen ese conjunto de datos.

Cada base de datos se compone de una o más tablas que guarda un conjunto de datos. Cada tabla tiene una o más columnas y filas. Las columnas guardan una parte de la información sobre cada elemento que queramos guardar en la tabla, cada fila de la tabla conforma un registro.

#### **A) Características**

Entre las principales características de los sistemas de base de datos podemos mencionar:

- Independencia lógica y física de los datos.
- Redundancia mínima.
- Acceso concurrente por parte de múltiples usuarios.

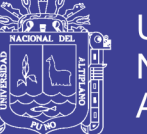

**Universidad** Nacional del **Altiplano** 

- Integridad de los datos.
- Consultas complejas optimizadas.
- Seguridad de acceso y auditoría.
- Respaldo y recuperación.

#### **B) Sistema de Gestión de Base de Datos (SGBD)**

Los [Sistemas de Gestión de Base de Datos](http://es.wikipedia.org/wiki/Sistema_de_gesti%C3%B3n_de_bases_de_datos) (en inglés Data Base Management System) son un tipo de software muy específico, dedicado a servir de interfaz entre la base de datos, el usuario y las aplicaciones que la utilizan. Se compone de un lenguaje de definición de datos, de un lenguaje de manipulación de datos y de un lenguaje de consulta.

#### **C) Ventajas de las bases de datos**

#### **a) Control sobre la redundancia de datos**

Los sistemas de ficheros almacenan varias copias de los mismos datos en ficheros distintos. Esto hace que se desperdicie espacio de [almacenamiento,](http://www.maestrosdelweb.com/editorial/por-que-utilizar-s3-el-sistema-de-almacenamiento-de-amazon/) además de provocar la falta de consistencia de datos.

En los sistemas de bases de datos todos estos ficheros están integrados, por lo que no se almacenan varias copias de los mismos datos. Sin embargo, en una base de datos no se puede

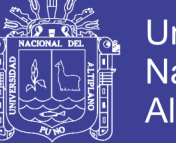

Universidad Nacional del Altiplano

eliminar la redundancia completamente, ya que en ocasiones es necesaria para modelar las relaciones entre los datos.

#### **b) Consistencia de datos**

Eliminando o controlando las redundancias de datos se reduce en gran medida el riesgo de que haya inconsistencias. Si un dato está almacenado una sola vez, cualquier actualización se debe realizar sólo una vez, y está disponible para todos los usuarios inmediatamente. Si un dato está duplicado y el sistema conoce esta redundancia, el propio sistema puede encargarse de garantizar que todas las copias se mantienen consistentes.

#### **c) Compartición de datos**

En los sistemas de ficheros, los ficheros pertenecen a las personas o a los departamentos que los utilizan. Pero en los sistemas de bases de datos, la base de datos pertenece a la empresa y puede ser compartida por todos los usuarios que estén autorizados.

#### **d) Mantenimiento de estándares**

Gracias a la integración es más fácil respetar los [estándares](http://www.maestrosdelweb.com/editorial/estandaresweb/) necesarios, tanto los establecidos a nivel de la empresa como los nacionales e internacionales. Estos [estándares](http://www.maestrosdelweb.com/editorial/desarrollo-web/estandares/) pueden establecerse sobre el formato de los datos para facilitar su intercambio, pueden ser estándares de documentación, procedimientos de actualización y también reglas de acceso.

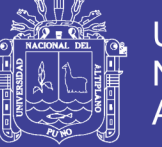

#### **e) Mejora en la integridad de datos**

La integridad de la base de datos se refiere a la validez y la consistencia de los datos almacenados. Normalmente, la integridad se expresa mediante restricciones o reglas que no se pueden violar. Estas restricciones se pueden aplicar tanto a los datos, como a sus relaciones, y es el SGBD quien se debe encargar de mantenerlas.

#### **f) Mejora en la seguridad**

La [seguridad](http://www.maestrosdelweb.com/editorial/aspectos-tecnicos/seguridad/) de la base de datos es la protección de la base de datos frente a usuarios no autorizados. Sin unas buenas medidas de seguridad, la integración de datos en los sistemas de bases de datos hace que éstos sean más vulnerables que en los sistemas de ficheros.

#### **g) Mejora en la accesibilidad a los datos**

Muchos SGBD proporcionan lenguajes de consultas o generadores de informes que permiten al usuario hacer cualquier tipo de consulta sobre los datos, sin que sea necesario que un programador escriba una [aplicación](http://www.maestrosdelweb.com/editorial/ajax/) que realice tal tarea.

#### **h) Mejora en la productividad**

El SGBD proporciona muchas de las funciones estándar que el programador necesita escribir en un sistema de ficheros. A nivel

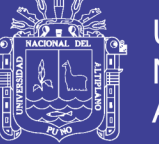

básico, el SGBD proporciona todas las rutinas de manejo de ficheros típicas de los programas de aplicación.

El hecho de disponer de estas funciones permite al programador centrarse mejor en la función específica requerida por los usuarios, sin tener que preocuparse de los detalles de implementación de bajo nivel.

#### **i) Mejora en el mantenimiento**

En los sistemas de ficheros, las descripciones de los datos se encuentran inmersas en los programas de aplicación que los manejan.

Esto hace que los programas sean dependientes de los datos, de modo que un cambio en su estructura, o un cambio en el modo en que se almacena en disco, requiere cambios importantes en los programas cuyos datos se ven afectados.

Sin embargo, los SGBD separan las descripciones de los datos de las aplicaciones. Esto es lo que se conoce como independencia de datos, gracias a la cual se simplifica el mantenimiento de las aplicaciones que acceden a la base de datos.

#### **j) Aumento en la concurrencia**

En algunos sistemas de ficheros, si hay varios usuarios que pueden acceder simultáneamente a un mismo fichero, es posible

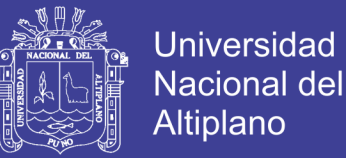

que el acceso interfiera entre ellos de modo que se pierda información o se pierda la integridad. La mayoría de los SGBD gestionan el acceso concurrente a la base de datos y garantizan que no ocurran problemas de este tipo.

#### **k) Mejora en los servicios de copias de seguridad**

Muchos sistemas de ficheros dejan que sea el usuario quien proporcione las medidas necesarias para proteger los datos ante fallos en el sistema o en las aplicaciones. Los usuarios tienen que hacer copias de seguridad cada día, y si se produce algún fallo, utilizar estas copias para restaurarlos.

En este caso, todo el trabajo realizado sobre los datos desde que se hizo la última copia de seguridad se pierde y se tiene que volver a realizar. Sin embargo, los SGBD actuales funcionan de modo que se minimiza la cantidad de trabajo perdido cuando se produce un fallo.

#### **D) Desventajas de las bases de datos**

#### **a) Complejidad**

Los SGBD son conjuntos de programas que pueden llegar a ser complejos con una gran funcionalidad. Es preciso comprender muy bien esta funcionalidad para poder realizar un buen uso de ellos.

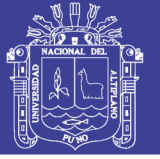

#### **b) Coste del equipamiento adicional**

Tanto el SGBD, como la propia base de datos, pueden hacer que sea necesario adquirir más espacio de almacenamiento. Además, para alcanzar las prestaciones deseadas, es posible que sea necesario adquirir una máquina más grande o una máquina que se dedique solamente al SGBD. Todo esto hará que la implantación de un sistema de bases de datos sea más cara.

#### **c) Vulnerable a los fallos**

El hecho de que todo esté centralizado en el SGBD hace que el sistema sea más vulnerable ante los fallos que puedan producirse. Es por ello que deben tenerse copias de seguridad (Backup).

#### **E) TIPOS DE BASE DE DATOS**

Entre los diferentes tipos de base de datos, podemos encontrar los siguientes:

Oracle, Access, Microsoft SQL Server, etc.

**MySql** Es un sistema administrativo relacional de bases de datos (RDBMS por sus siglas en inglés Relational Data Base Management System). Es una base de datos con licencia GPL basada en un servidor. Se caracteriza por su rapidez.

Este tipo de bases de datos puede ejecutar desde acciones tan básicas, como insertar y borrar registros, actualizar información ó

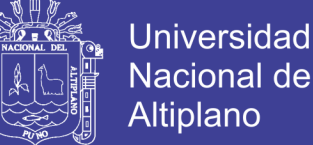

Nacional del Altiplano

hacer consultas simples, hasta realizar tareas tan complejas como la aplicación lo requiera.

MySQL es un servidor multi-usuarios muy rápido y robusto de ejecución de instrucciones en paralelo, es decir, que múltiples usuarios distribuidos a lo largo de una red local o Internet podrá ejecutar distintas tareas sobre las bases de datos localizadas en un mismo servidor.

Utiliza el lenguaje SQL (Structured Query Language) que es el estándar de consulta a bases de datos a nivel mundial.

#### **F) ESTRUCTURA DE UNA BASE DE DATOS**

Una base de datos, a fin de ordenar la información de manera lógica, posee un orden que debe ser cumplido para acceder a la información de manera coherente. Cada base de datos contiene una o más tablas, que cumplen la función de contener los campos.

Por consiguiente una base de datos posee el siguiente orden jerárquico:

Tablas, Campos y Registros.

El [lenguaje](http://www.maestrosdelweb.com/editorial/tutsql1/) **SQL** es el más universal en los sistemas de base de datos. Este lenguaje nos permite realizar consultas a nuestras bases de datos para mostrar, insertar, actualizar y borrar datos.

**PHP** es un lenguaje de secuencia de comandos de servidor diseñado específicamente para la web. Dentro de una página Web

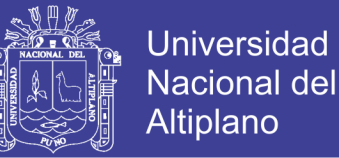

puede incrustar código PHP que se ejecutara cada vez que se visite una página. El código PHP es interpretado en el servidor web y genera código HTML, (Laura Thomson,2005).

#### **G) SISTEMA DE REGISTRO DE DATOS DE USUARIOS**

Este sistema recopila toda la información existente dentro de la institución, el cual se ara el uso y la administración de dicha información real para una municipalidad, rancho, establo universidad, instituto o colegio en el cual se desarrolle el sistema.

El sistema de Información de registro de datos es una aplicación que automatiza todo el proceso de gestión de proceso de selección de una municipalidad, mediante ágiles opciones que permiten registrar y compartir información de personal interesado y la planificación de cada periodo en ejecución.

Planificación de recursos humanos

Permite establecer el ciclo de vida de contratación y selección de un personal administrativo en la institución.

Adicionalmente el sistema incluye un sistema administración de los recursos usuarios con diferentes niveles. El sistema cuenta con varios reportes que nos permiten controlar los datos antes y después de su inicio de registro.

Registro de datos de personal Interesado

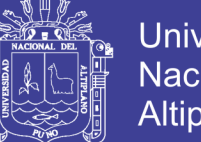

Universidad Nacional del Altiplano

Permite realizar el registro en línea de las personas interesadas en ocupar un puesto de trabajo que cumplan con todos sus requisitos establecidos en los reglamentos municipales.

Control de registro de datos del postulante interesado

Estas opciones facilitan el registro de personas interesadas en ocupar un puesto de trabajo en diferentes áreas de la municipalidad mensualmente.

Algunas de las operaciones disponibles son:

Modificación de datos registrados

Ingreso de datos registrados

Actualización de datos

Aumento de datos

Bloqueo y desbloqueo registrados.

Control de Calificaciones

#### **2.3.9. LENGUAJE DEL MODELADO UNIFICADO (UML)**

Los diagramas del UML son la representación gráfica de una colección de elementos con sus relaciones, ofreciendo así una vista del sistema a modelar. Para poder representar de forma correcta un sistema, el lenguaje presenta una amplia variedad de diagramas para así visualizar el sistema desde diversas perspectivas.
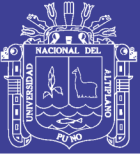

Entre esos diagramas se encuentran:

### **A) DIAGRAMAS DE CASOS DE USO**

Los Casos de Uso son parte del análisis. De forma que al ser parte del análisis nos ayudan a describir qué es lo que el sistema debe hacer. Los Casos de Uso son qué hace el sistema desde el punto de vista del usuario. Es decir, describimos el uso del sistema y cómo este interactúa con el usuario.

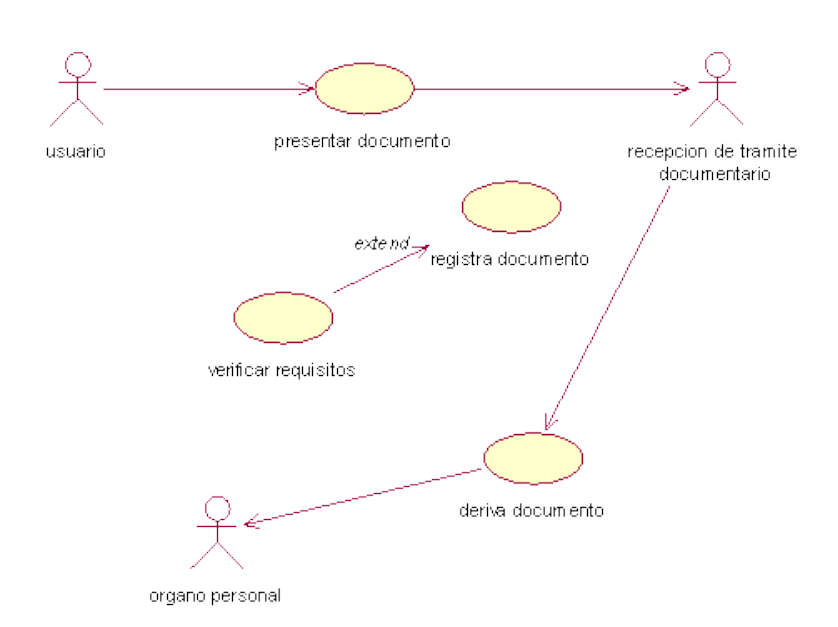

*Figura 2.1: Diagrama de casos de uso*

Es una operación/tarea específica que se realiza tras una orden de algún agente externo, sea desde una petición de un actor o bien desde la invocación desde otro caso de uso.

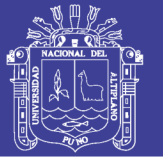

### **B) DIAGRAMAS DE SECUENCIA**

Los mensajes pueden ser bien síncronos, el tipo normal de llamada del mensaje donde se pasa el control a objeto llamado hasta que el método finalice, o asíncronos donde se devuelve el control directamente al objeto que realiza la llamada. Los mensajes síncronos tienen una caja vertical en un lateral del objeto invocante que muestra el flujo del control del programa.

### **C) DIAGRAMAS DE CLASES**

En el diagrama de clases se muestran las diferentes clases que componen un sistema y cómo se relacionan unas con otras. Además los diagramas de clases son diagramas «estáticos» porque muestran las clases, junto con sus métodos y atributos, así como las relaciones estáticas entre ellas: qué clases «conocen» a qué otras clases o qué clases «son parte» de otras clases.

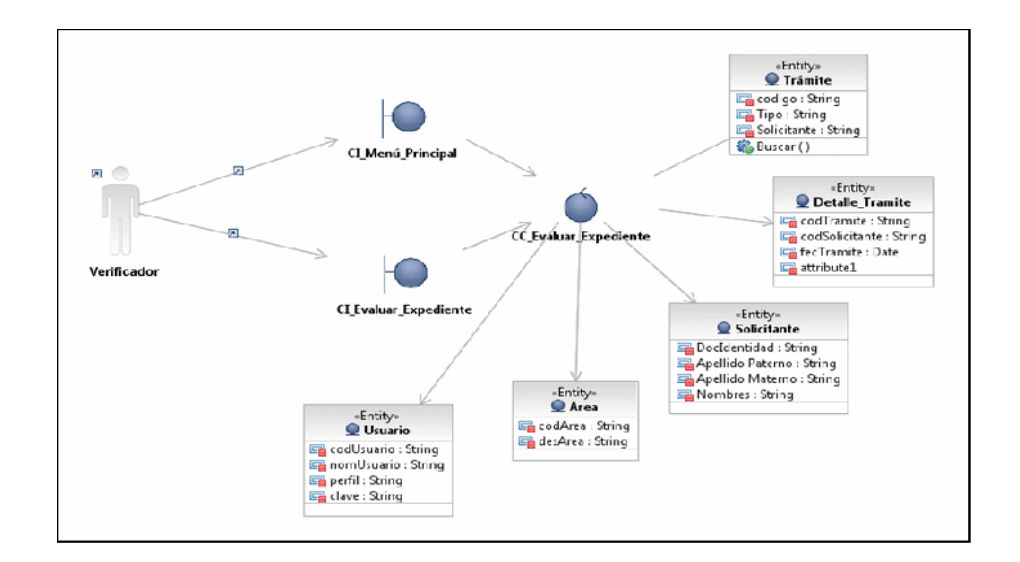

*Figura 2.2: Diagrama de clases*

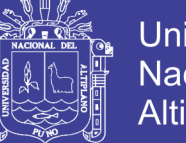

## **2.4. DEFINICIÓN DE TÉRMINOS BÁSICOS**

**ASP (Active Server Pages).-** Herramienta que conforman páginas con contenido HTML que son ejecutadas en el servidor.

**API(Application Programming Interface).-** Es un conjunto de rutinas que provee acceso a funciones de un determinado software**.**

**ADMINISTRAR.-** Gobernar regir la institución**.**

**BASE DE DATOS.-** Organización y conservación de datos e información a través de un control central, el cual permite al usuario el acceso a los datos de acuerdo a sus atributos.

**DIAGRAMA DE FLUJO DE DATOS.-** Tiene una serie de propiedades para asegurar la información que son completas y directas.

**DISEÑO.-** Delineación de una figura organizacional (planear, reemplazar y completar) interactuando el diseño lógico (análisis de sistema).

**GESTIÓN.-** El término gestión, por lo tanto, implica al conjunto de trámites que se llevan a cabo para resolver un asunto o concretar un proyecto.

**HADWARE.-** Dispositivos de una computadora o arte física en ella.

**INGENIERIA DEL SOFWARE.-** Es el enfoque sistemático para el desarrollo, operación, mantenimiento y eliminación del software.

**INFORMÁTICA.-** Campo de conocimientos que abarca todos los campos de diseño y el uso de las computadoras y el tratamiento automático de la información.

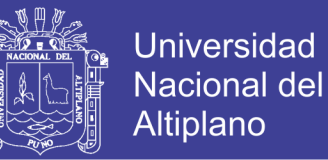

**LINK.-** Establece la asociación entre una página que puede ser: cliente servidor.

**OPTIMIZAR.-** Buscar la mejor manera de realizar una actividad.

**PROCESO DE REGISTRO DE DATOS.-** Es el proceso de registrar los datos de un determinado conjunto de personas para poder identificarlos, cuantificarlos, etc.

**PROGRAMA.-** Conjunto de operaciones o instrucciones para la computadora.

**REGISTRAR.-** Incorporar datos a la computadora y la base de datos.

**REPORTE.**- Un reporte es un [informe](http://definicion.de/informe/) o una [noticia.](http://definicion.de/noticia/) Este tipo de [documento\(](http://definicion.de/documento/)que puede ser impreso, digital, audiovisual, etc.) pretende transmitir una [información,](http://definicion.de/informacion/) aunque puede tener diversos objetivos. Existen reportes divulgativos, persuasivos y de otros tipos.

**SELECCIÓN DE PERSONAL.-** Este servicio se refiere al proceso de elegir al personal que cuente con las competencias laborales y personales necesarias para cubrir vacantes existentes o proyectadas en su empresa dándole énfasis al lado humano de la competitividad.

**SISTEMA.-** Es un conjunto de componentes que se interactúan entre sí, para lograr un cierto objetivo.

**SIW (Sistema De Información Web).-** Comprenden sistemas de información que utilizan la tecnología web para la interacción con los usuarios.

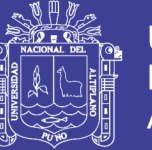

Universidad Nacional del Altiplano

**USUARIO.-** Es la persona que hace uso del servicio que brinda una

institución.

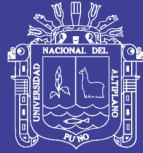

# **CAPÍTULO III**

# **MATERIALES Y MÉTODOS**

# **3.1. POBLACIÓN**

La población de la investigación fue constituida por el personal funcionario que labora actualmente en la Municipalidad Distrital de Ayapata y la población de postulantes a un puesto de trabajo en dicha Municipalidad, la cual se distribuye de la siguiente manera:

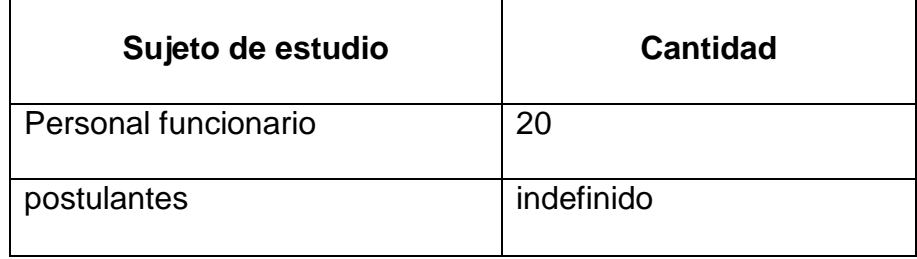

## **Tabla Nº 3.1. Cantidad de poblaciones de estudio**

 **Fuente:** Elaborado por el autor.

## **3.2. MUESTRA**

Debido a que se tiene dos poblaciones distintas, se utilizó el método de muestreo estratificado; una vez determinados los estratos, se aplicó en el segundo caso un muestreo aleatorio simple con una población indefinida como se describe en el Anexo 001:

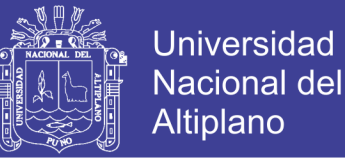

### **3.3. MÉTODOS DE RECOPILACIÓN DE DATOS**

Para la alimentación de la base de datos, la Oficina de Recursos Humanos cuenta con la información completa, para realizar el estudio se tuvo información necesaria; por lo cual no hay limitaciones y falta de información para su elaboración del software.

Los datos se tomaron directamente de los trabajadores actuales de la Municipalidad Distrital de Ayapata, información proporcionados por el personal administrativo de la Oficina de Recursos Humanos.

### **3.4. MÉTODOS DE TRATAMIENTOS DE DATOS**

El tratamiento de datos se realizó utilizando el ciclo de vida del software, lo que nos permitirá analizar, diseñar, desarrollar e implantar un sistema de información.

Para el adecuado desarrollo del software del sistema, se tiene presente una secuencia de procedimientos, que permitirá llevar en forma ordenada para un mejor entendimiento de las diversas etapas, de la ejecución del presente trabajo de investigación, con la ayuda de Lenguaje Unificado de Modelado (UML) presta todo su apoyo al ciclo de vida completo de software.

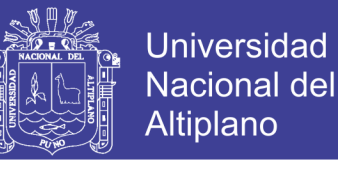

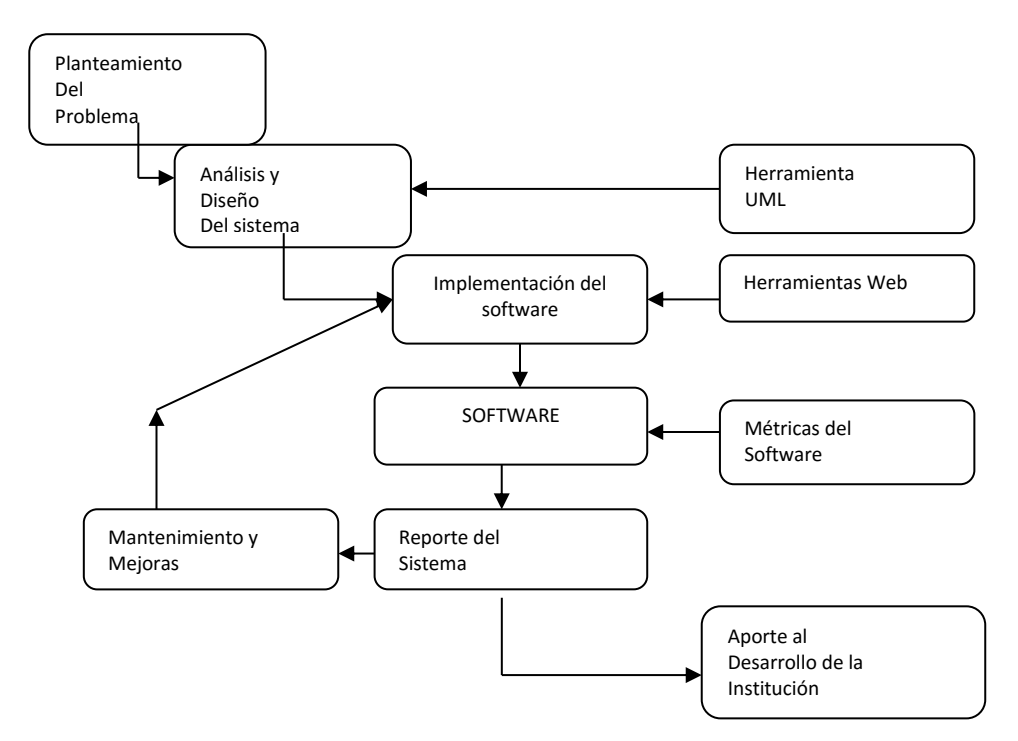

**Figura 3.1: Ciclo de Vida del Software del Sistema**

*Fuente:* Información obtenida de la investigación

## **3.5. METODOLOGÍA DE LA INVESTIGACIÓN**

### **3.5.1. METODOLOGÍA XP (Extreme Programming)**

En los tiempos en que la informática empezó a hacerse popular, en el que sólo había pantallas de texto, no había entornos de ventanas y las impresoras usaban papel con agujeros a los lados y rayas horizontales, las aplicaciones eran bastante más sencillas que las actuales. Bastaba uno o dos programadores, que totalmente a su aire y en un plazo razonable de tiempo eran capaces de hacer programas útiles (Kent,2005).

La programación extrema, lejos de ser un proceso incontrolado, es una metodología muy disciplinada y que se apoya en cuatro valores

Fundamentales:

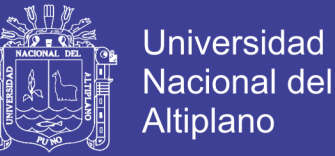

**A) Comunicación**: Se hace énfasis en que la comunicación, para ser efectiva, debe involucrar a todos los participantes en el proyecto, y debe ser libre y sincera.

**B) Simplicidad**: Nunca debe perderse de vista que el objetivo de un proyecto es proporcionar valor al cliente; no es demostrar la pericia técnica del equipo ni construir una aplicación que resuelva más problemas que los del cliente.

**C) Retroalimentación**: No se puede dirigir adecuadamente un proceso si no se dispone de realimentación permanente sobre su progreso. La realimentación puede provenir del cliente, de los programadores, de herramientas automáticas.

**D) Coraje**: A veces, hacer lo que es correcto requiere valor. Por ejemplo, hay que tener coraje para reescribir código que funciona pero ha alcanzado su límite de escalabilidad.

Estos cuatro valores dan origen a cinco principios básicos: conseguir una realimentación rápida, no complicar las cosas con suposiciones (asumir que las cosas son simples), realizar cambios incrementales, abrazar el cambio y generar productos de calidad. Los cinco principios se manifiestan a través de las prácticas de la programación extrema.

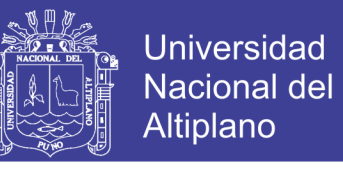

*Figura 3.1: Esquema grafica de las fases de XP*

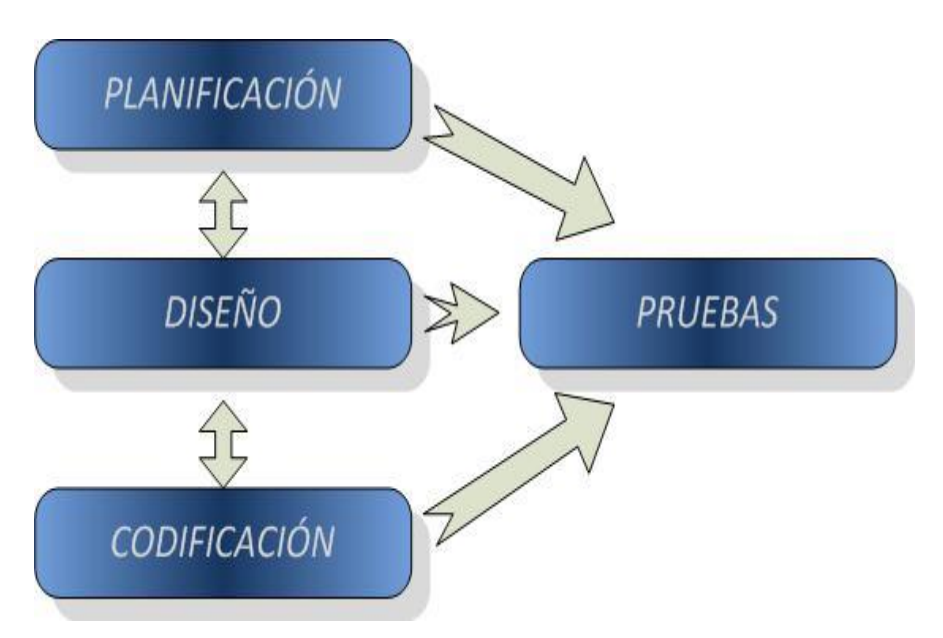

**Fuente:** Información obtenida de la investigación

# **3.6. MÉTRICAS DE VALIDACIÓN DE SOFTWARE**

## **3.6.1. MÉTRICA DE SOFTWARE ISO/IEC 9126**

ISO 9126 es un estándar internacional para la evaluación de la calidad del software. Está reemplazado por el proyecto SQuaRE, ISO 25000:2005, el cual sigue los mismos conceptos. El estándar está dividido en cuatro partes las cuales dirigen, respectivamente, lo siguiente: modelo de calidad, métricas externas, métricas internas y calidad en las métricas de uso y expendido.

El modelo de calidad establecido en la primera parte del estándar, ISO 9126, clasifica la calidad del software en un conjunto estructurado de características y sub-características.

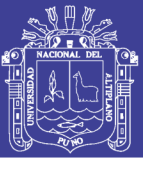

# **FICHA DE EVALUACIÓN DE LA CALIDAD DEL PRODUCTO**

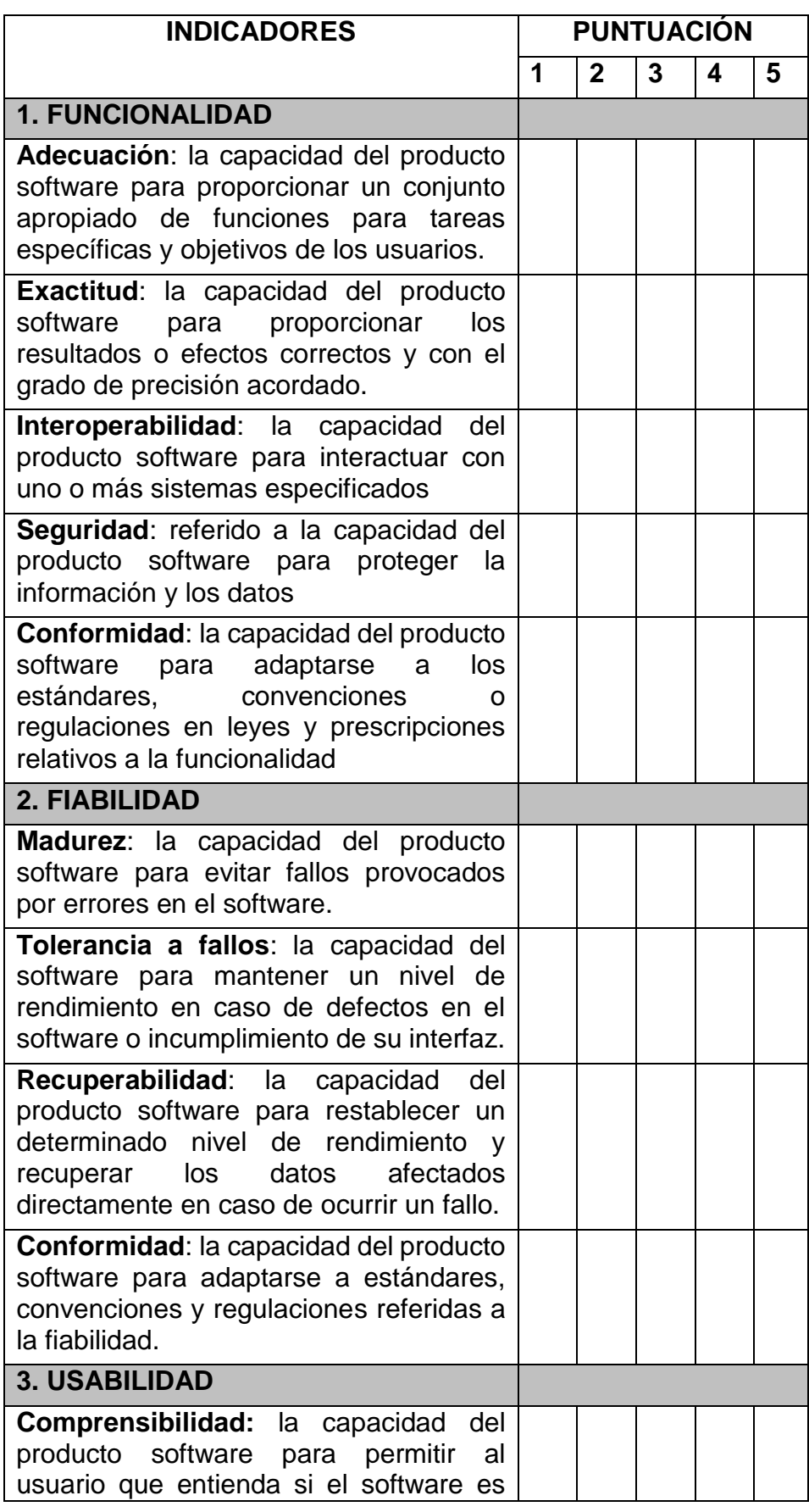

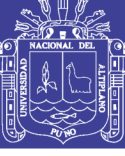

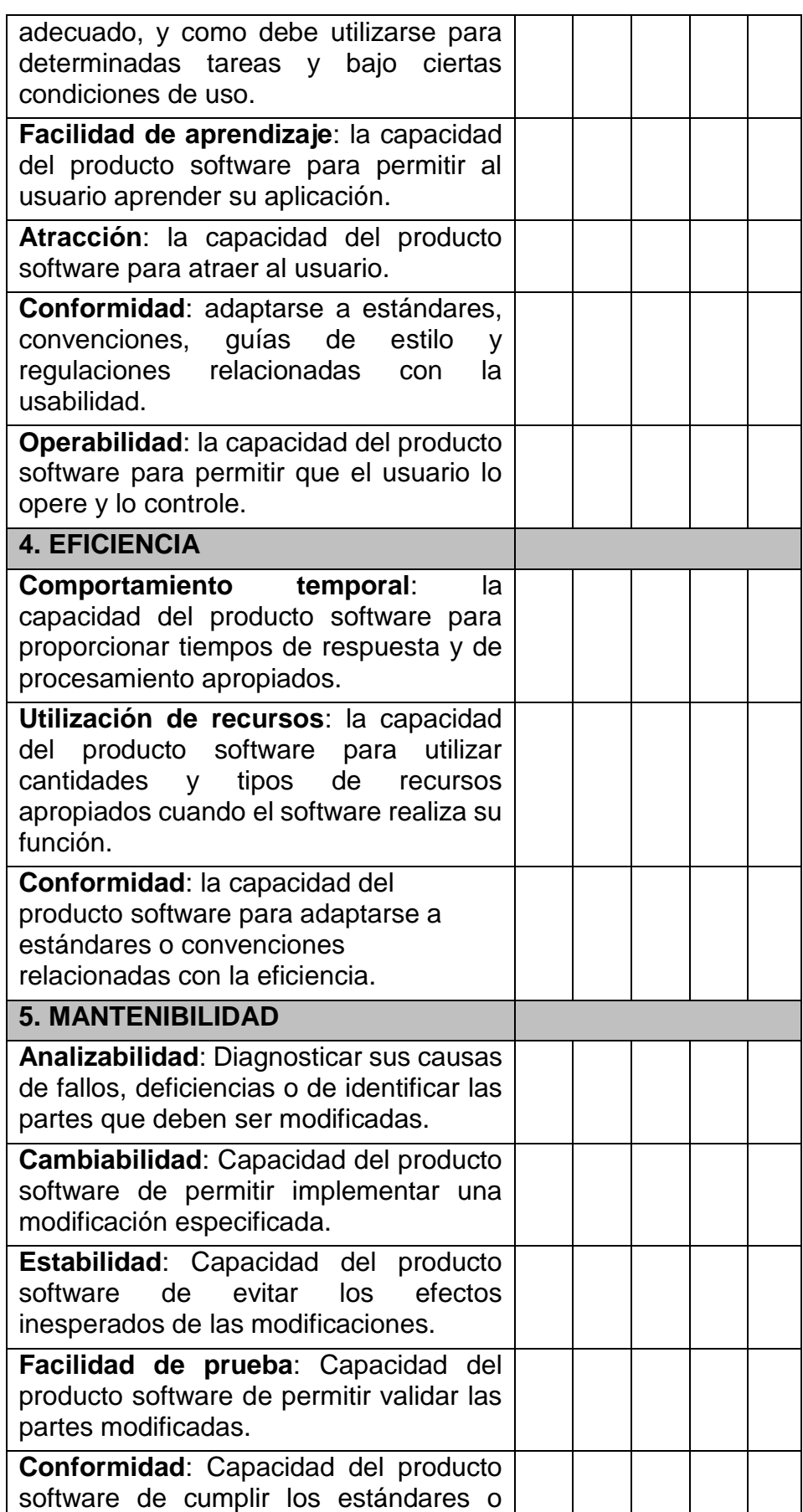

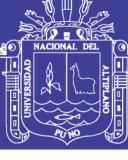

Universidad Nacional del Altiplano

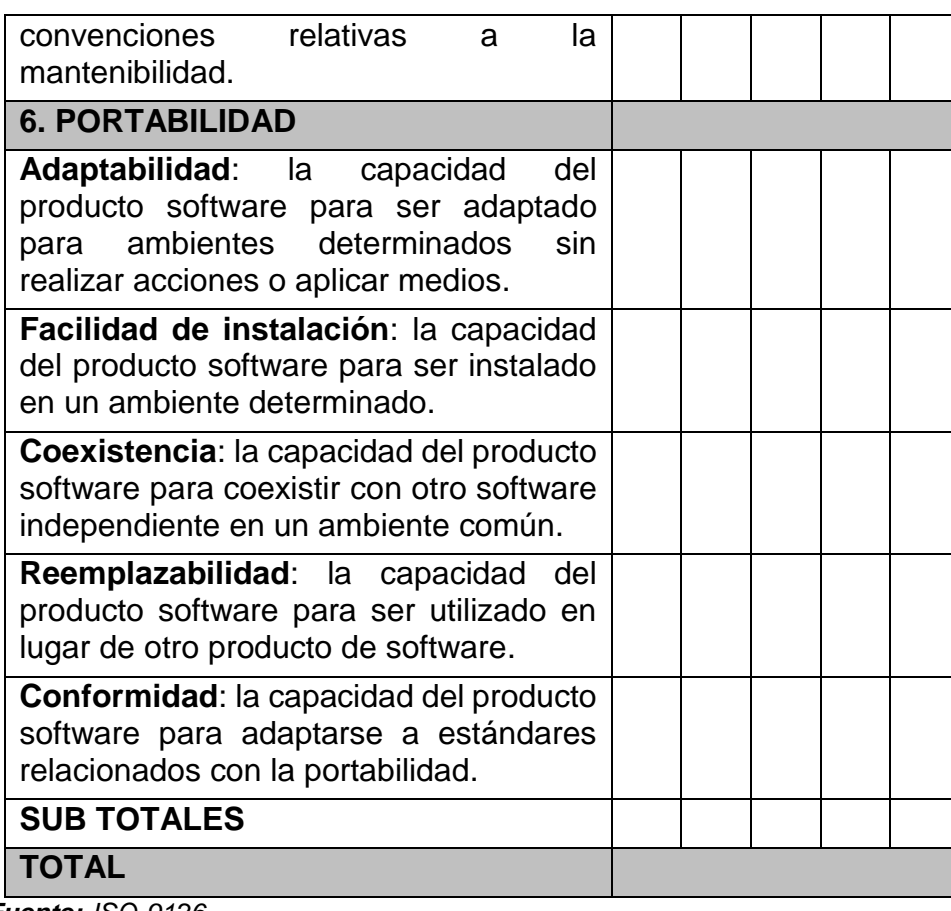

*Fuente: ISO-9126*

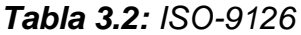

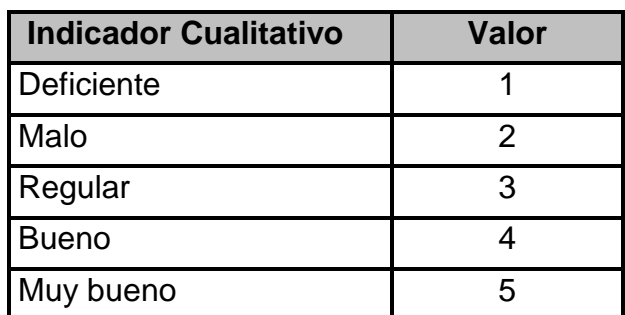

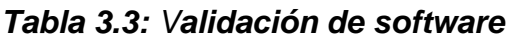

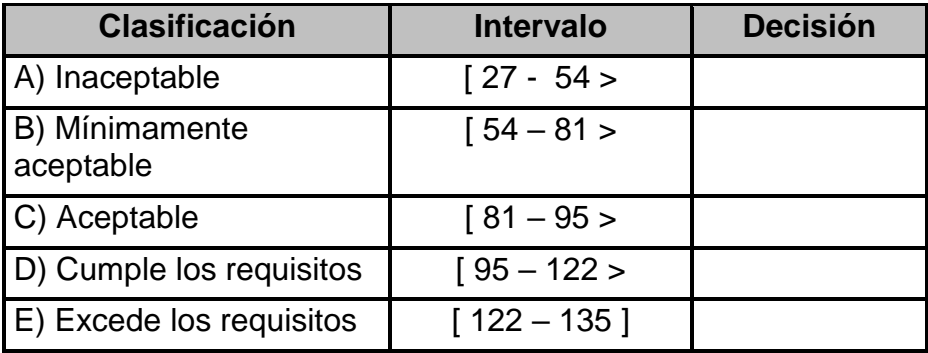

*Fuente: ISO-9126.*

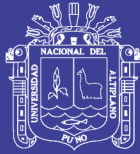

# **CAPÍTULO IV**

# **RESULTADOS**

Los resultados que se muestran a continuación fueron obtenidos con la realización de los cuatro pasos siguientes: La planificación, el diseño, la implementación y la evaluación correspondiente que se aplicó al sistema de selección de personal en la municipalidad Distrital de Ayapata.

## **4.1. PLANIFICACIÓN DEL SISTEMA**

## **4.1.1. PLANIFICACIÓN DEL SISTEMA DE SELECCIÓN DE PERSONAL**

## **REQUERIMIENTOS DEL SISTEMA**

Los requerimientos que debe cumplir el sistema incluyen los siguientes aspectos:

- 1. Solicitud del Usuario que desea participar a la convocatoria en el sistema web. Debe incluir:
	- Registro de Nombres y Apellidos
	- $\triangleright$  Usuario
	- **≻ Password**
- 2. En caso de ser aceptado la solicitud, el postulante obtiene un usuario y password para acceder al sistema.

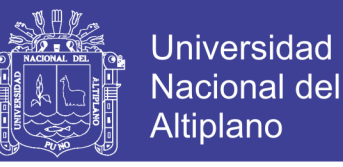

- 3. El postulante accede al sistema vía web y realiza las siguientes operaciones.
	- $\triangleright$  Registro de datos personales
	- $\triangleright$  Registro de estudios realizados
	- $\triangleright$  Registro de especialidades realizadas
	- $\triangleright$  Registro de experiencias obtenidas
	- $\triangleright$  Registro de cursos realizados
- 4. El postulante realiza las consultas de puntajes obtenidas de la calificación de curriculums.

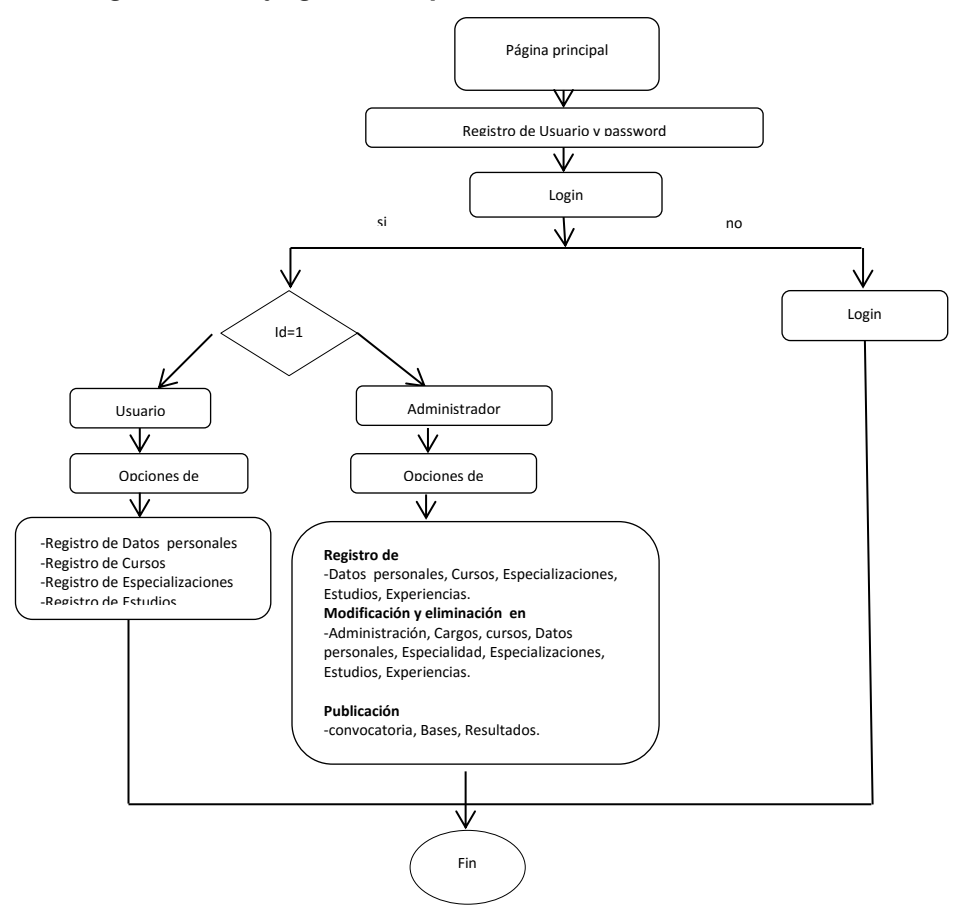

*Figura 4.1: Flujo grama del proceso de selección*

*Fuente: Información obtenida de la investigación*

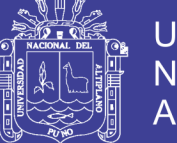

**Universidad Nacional del** Altiplano

Como se muestra en la figura el procedimiento de un proceso de selección de personal es como sigue, el usuario mediante la interfaz solicita operaciones a los componentes, primero registra usuario y password obteniendo su pasword pasa al registro del curriculum vitae, calificación y finalmente realizando un reporte general.

### **A) FUNCIONES DEL SISTEMA**

El sistema es capaz de realizar los requerimientos de revisión y seguimiento en formas eficiente y rápida, utilizando las más adecuada técnica en su proceso de elaboración de información en forma concreta, precisa y rápida.

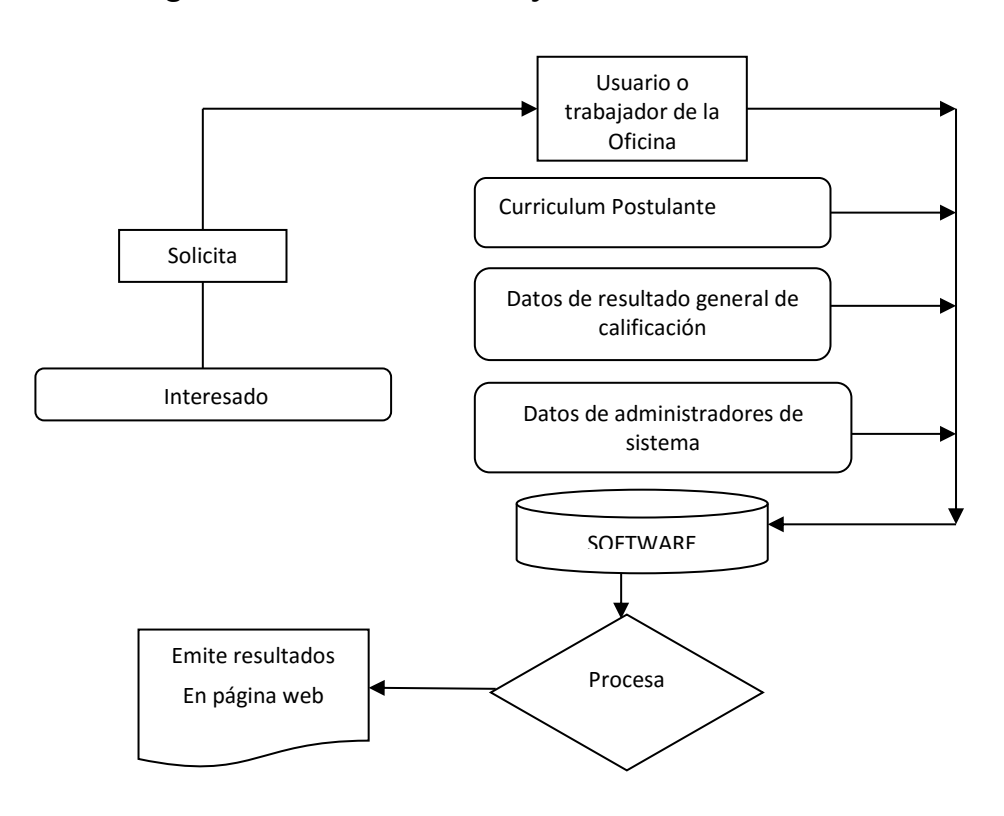

#### *Figura 4.2: Modelamiento y Funciones del Sistema*

*Fuente: Información obtenida de la investigación*

Como se muestra en la figura el usuario a través de la Interfaz solicita

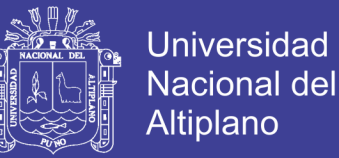

operaciones correspondientes mediante los componentes, ejecutan la solicitud, reciben la orden y la procesan. El gráfico ilustra claramente cómo se realiza la petición y como el sistema procesa y devuelve los métodos para las peticiones realizadas mediante los componentes que el usuario realiza.

### **B) ANÁLISIS DE CASOS DE USO**

Para el proceso de entendimiento del sistema, la identificación de los actores que intervienen en el sistema y los procesos que se ejecutan, desarrollamos el modelo de Casos de uso (Use Case) general, el cual muestra toda actividad realizada por el sistema y su interacción con los usuarios o actores.

#### **ACTORES**

Son los responsables de que en el sistema ocurran las cosas se relacionan directamente con los casos de uso para que se realicen las actividades:

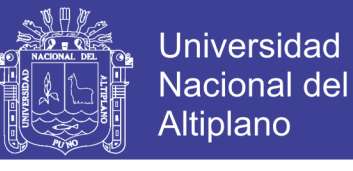

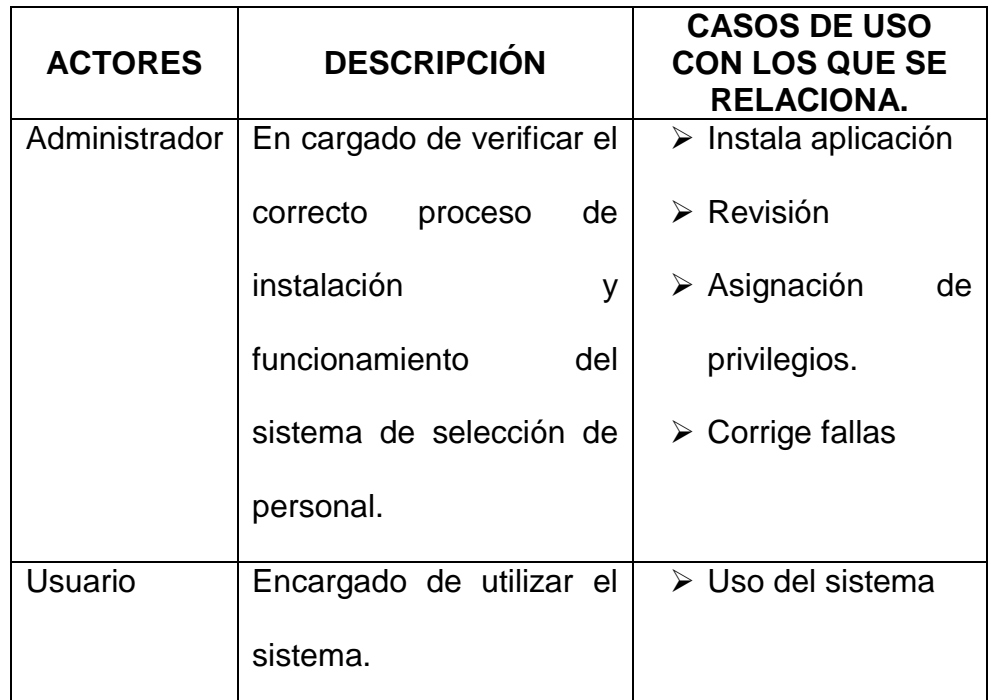

*Cuadro 4.1: Actores de los casos de uso.*

*Fuente: Información obtenida de la investigación.*

### **C) ELABORACIÓN DE DIAGRAMAS DE CASO DE USO**

El caso de uso es una excelente herramienta para estimular a que los usuarios potenciales hablen, de un sistema, desde sus propios puntos de vista. No siempre es fácil para los usuarios explicar cómo pretenden utilizar un sistema.

Puesto que el desarrollo tradicional de los sistemas era, con frecuencia, algo así como una ciencia oculta, con muy poca información para los usuarios, a aquellos que osaban preguntar se les daba información muy poco explicita o ciertamente confusa respecto a lo que utilizarían.

La idea es involucrar a los usuarios en las etapas iniciales de planificación y diseño del sistema. Esto aumenta la probabilidad de

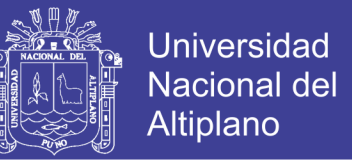

que el sistema sea de mayor provecho para la gente a la que supuestamente ayudara, en lugar de ser un manojo de expresiones de computación incomprensibles e inmanejables por los usuarios finales.

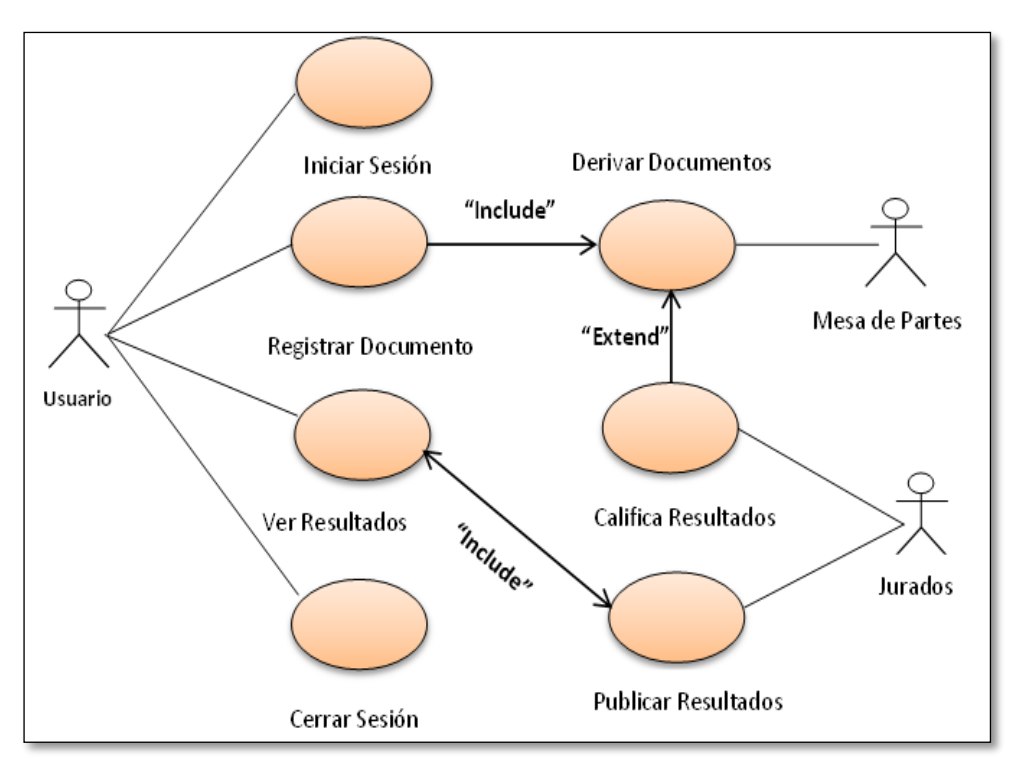

#### *Figura 4.3: Diagrama de casos de uso*

*Fuente: Información obtenida de la investigación.*

Como se muestra en la figura el usuario a través de la Interfaz realiza las operaciones correspondientes mediante los componentes y estos a la ves también mediante la Interfaz, ejecutan la orden, inician la sesión previamente, envían la orden, reciben la orden y la procesan, para nuevamente enviar la orden a la Interfaz, la cual se encarga de establecer las opciones y sentencias requeridas por el usuario, para luego guardar y terminar la sesión.

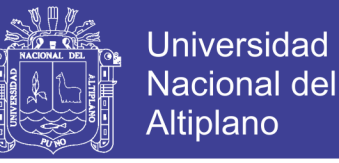

### **D) DIAGRAMA DE SECUENCIA**

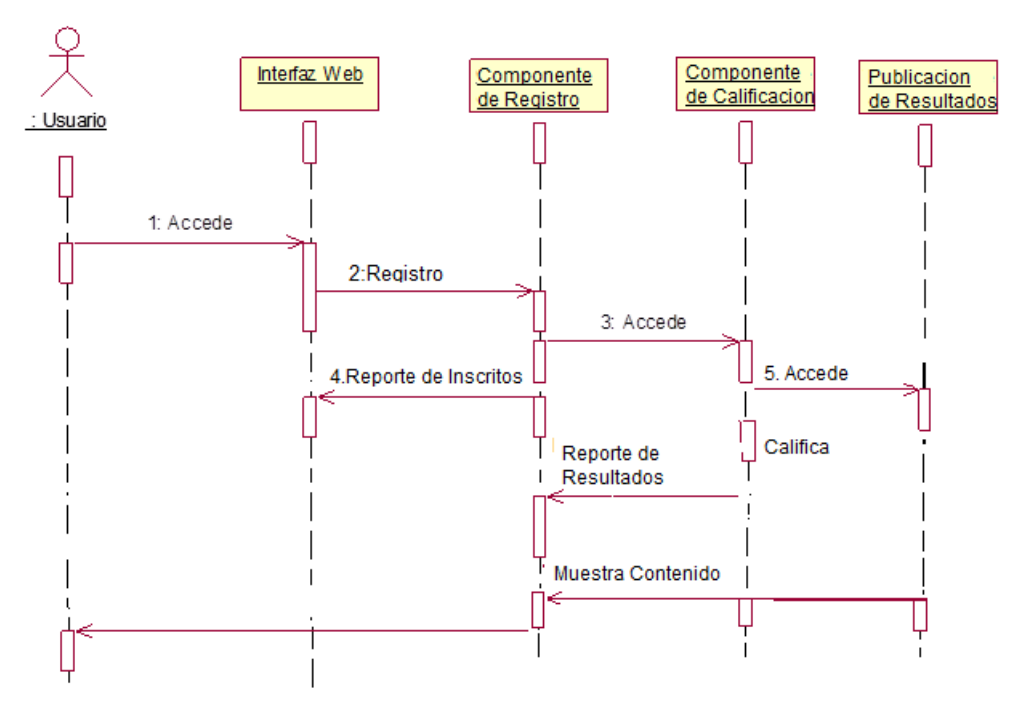

*Figura 4.4: Diagrama de Secuencias y Acceso al Sistema*

*Fuente: Información obtenida de la investigación*

En esta figura se ilustra que los usuarios acceden a la Interfaz Web seguidamente realizan consultas sobre el componente de convocatorias, registro de curriculums y resultados este componente a su vez les devuelve un reporte con el ranking de resultados de califican de curriculums.

## **4.1.2. DISEÑO DEL SISTEMA DE SELECCIÓN DE PERSONAL**

El cual transforma el modelo de dominio de la información, creado durante el análisis, en las estructuras de datos necesarios para implementar el software.

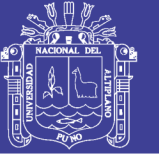

# **a) DISEÑO CLASES**

Representan la visión estática del modelo o diseño de un sistema, dando soporte a la formalización de requisitos funcionales. Se utiliza para el diseño de esquemas lógicos de Base de Datos "BD.

Porque especificamos un diagrama de clases, pues porque simplemente queremos saber cuál es el grado y relación que existen entre ellas, además de poder especificar la afinidad entre los atributos y métodos de los mismos.

## **Figura 4.5: Diagrama de Clases Administrador**

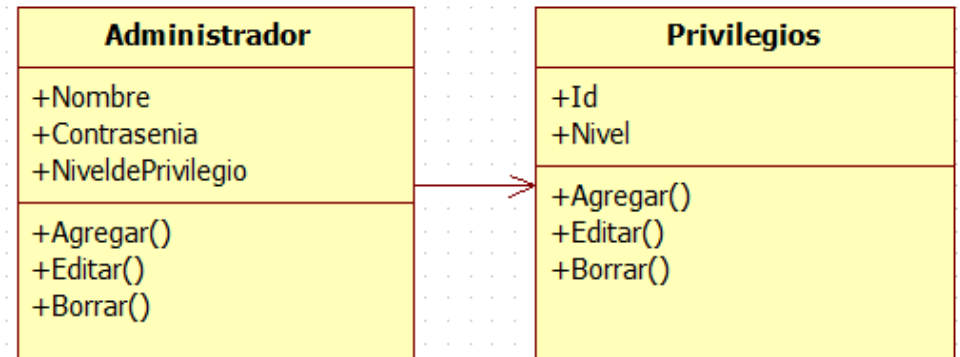

**Fuente:** Información obtenida de la investigación

Clase Administrador mostrando el nivel de privilegios adquiridos a partir de la tabla Privilegios los cuales se adjudican en tiempo de diseño.

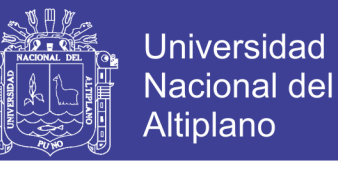

**Figura 4.6: Diagrama de Clases**

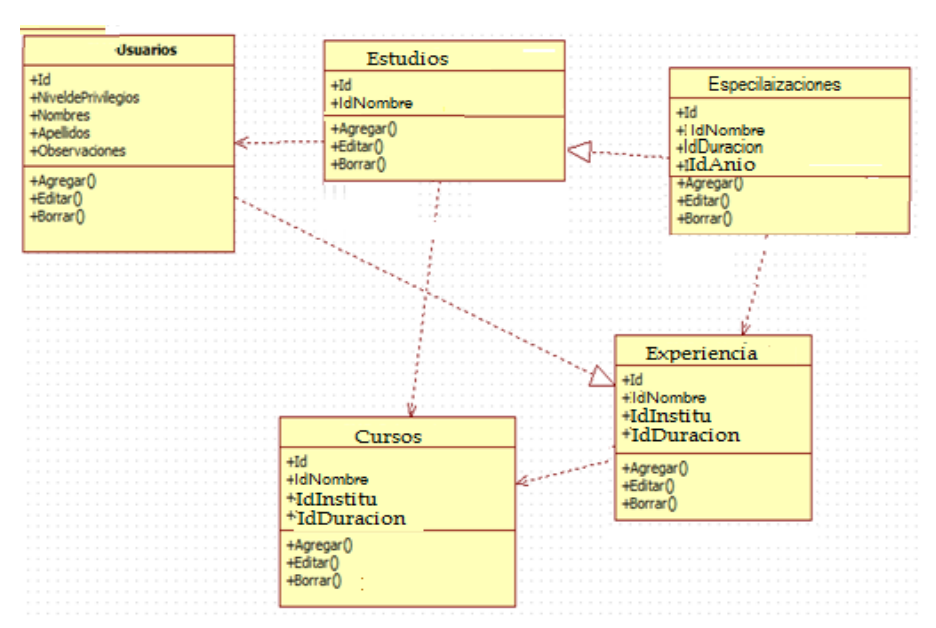

**Fuente:** Información obtenida de la investigación

Diagrama de clases que muestra el nivel de dependencia de las clases que permiten administrar, donde se controla el registro de datos personales, cursos, estudios, experiencias y especializaciones dependiendo del usuario que los envía incluso el administrador, pudiendo estos elementos ser modificados, eliminados.

Reduciendo la complejidad para permitir enviar elementos, categorizarlos y por supuesto poder editarlos y borrarlos sin tener que afectar al resto de los envíos de los otros usuarios.

#### **b) MODELAMIENTO DE BASE DE DATOS**

La Base de Datos está conformada por las siguientes tablas principales, las cuales las pasamos a describir con sus atributos correspondientes:

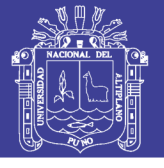

## *Figura 4.7: Modelo de Base de datos*

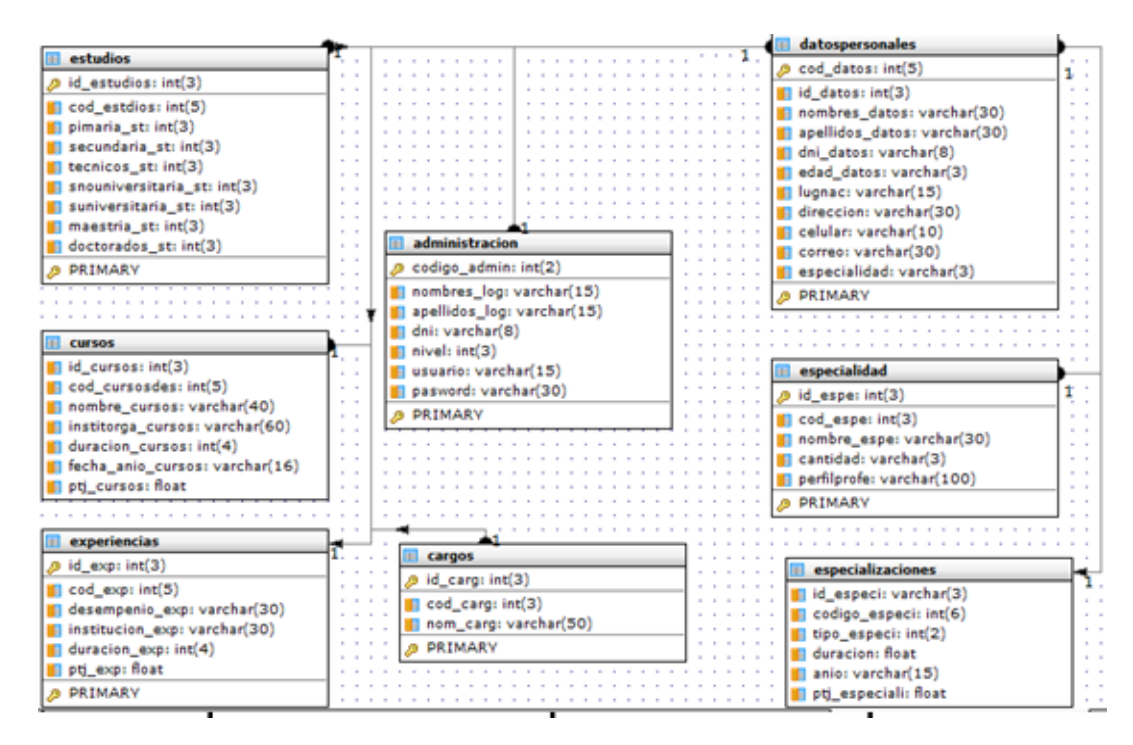

*Fuente: Información obtenida de la investigación*

*Figura 4.8: Modelo de Base de datos*

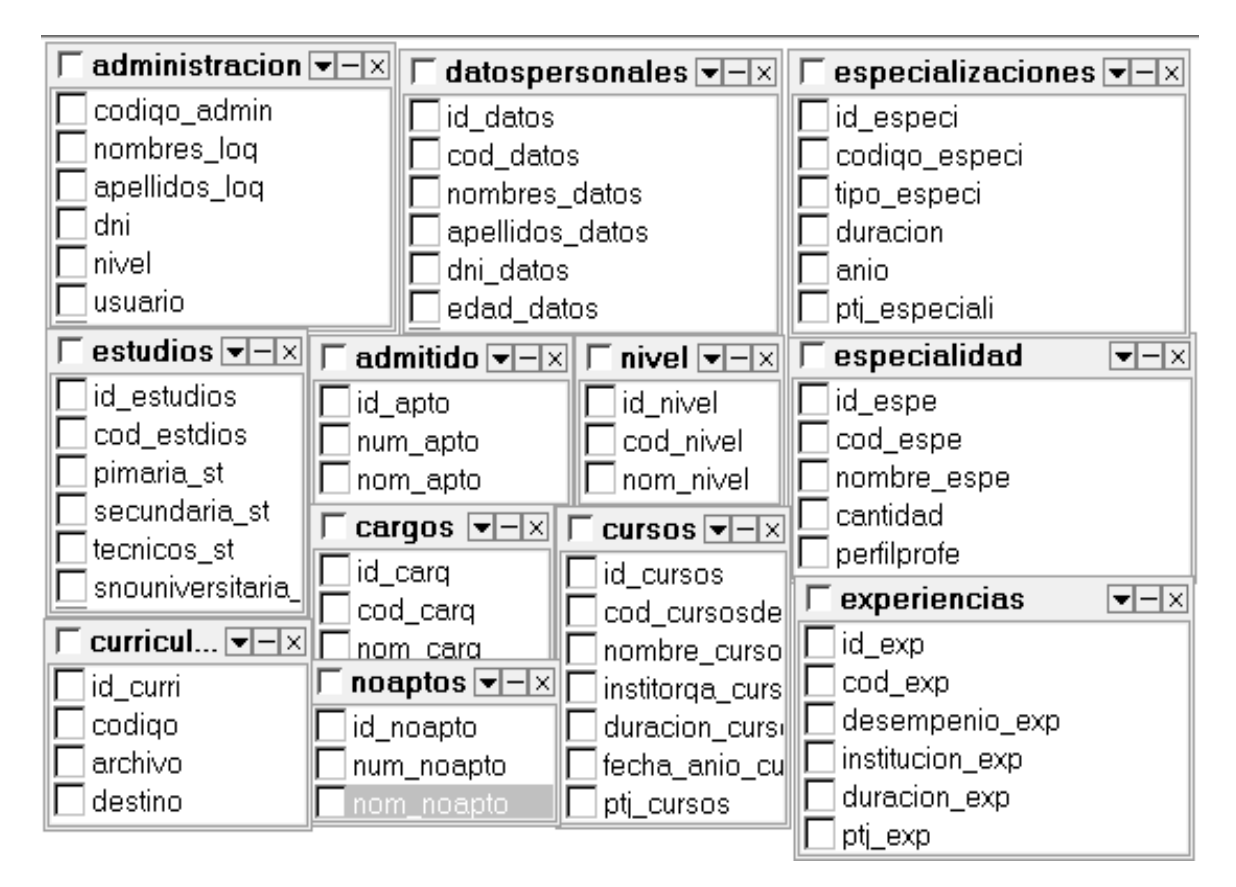

*Fuente: Información obtenida de la investigación*

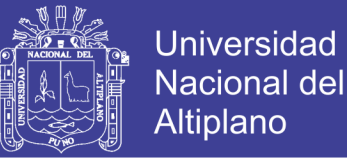

En esta ventana cada cuadro es una tabla y cada tabla tiene varios campos estos cuadros se dividen en dos tablas principales y tablas referenciales. Las tablas principales sirven para almacenar datos en forma numérica y las tablas referenciales sirven para interpretar los datos almacenados en la tabla principal.

#### **CODIGO DE LA RELACCION DE TABLAS**

**SELECT** datospersonales.cod\_datos, administracion.nombres\_log, cursos.nombre\_cursos, especialidad.id\_espe, especializaciones.id\_especi, cursos.id\_cursos, cargos.id\_carg, estudios.id\_estudios, experiencias.id\_exp, administracion.id\_log FROM Cargos INNER JOIN cursos ON (cargos.cod\_carg=cursos.id\_cursos) INNER JOIN administracion ON (administracion.id\_log=cursos.id\_cursos) INNER JOIN especialidad ON (administracion.id\_log=especialidad.id\_espe) AND (cargos.cod\_carg=especialidad.cod\_espe) INNER JOIN especializaciones ON (administracion.id\_log=especializaciones.id\_especi) AND (especialidad.cod\_espe=especializaciones.codigo\_especi) INNER JOIN datospersonales ON (administracion.id\_log=datospersonales.id\_datos) AND (administracion.cod\_log=datospersonales.cod\_datos) INNER JOIN estudios ON (datospersonales.id\_datos=estudios.id\_estudios) AND (datospersonales.cod\_datos=estudios.cod\_estdios) INNER JOIN experiencias ON (estudios.id\_estudios=experiencias.id\_exp) AND (estudios.cod\_estdios=experiencias.cod\_exp)

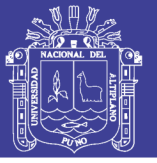

### **4.1.3. IMPLEMENTACIÓN DEL SISTEMA DE SELECCIÓN DE**

#### **PERSONAL**

Para la implementación del Sistema de selección de personal se hizo uso de herramientas de Software Libre, como herramientas de planificación y diseño, que permitió modelar las base de datos y exportarla inmediatamente a un sistema manejador de base de datos, el lenguaje de programación fue PHP y el HTML como editor el DreamWeaber con los cuales se implementó el sistema y el sistema manejador de base de datos MySQL.

Las diferentes interfaces del sistema son desarrolladas en base a los requerimientos del sistema y el diseño realizado previamente, lo cual permite cumplir con los objetivos del trabajo. A continuación detallamos las pantallas que son parte de la aplicación.

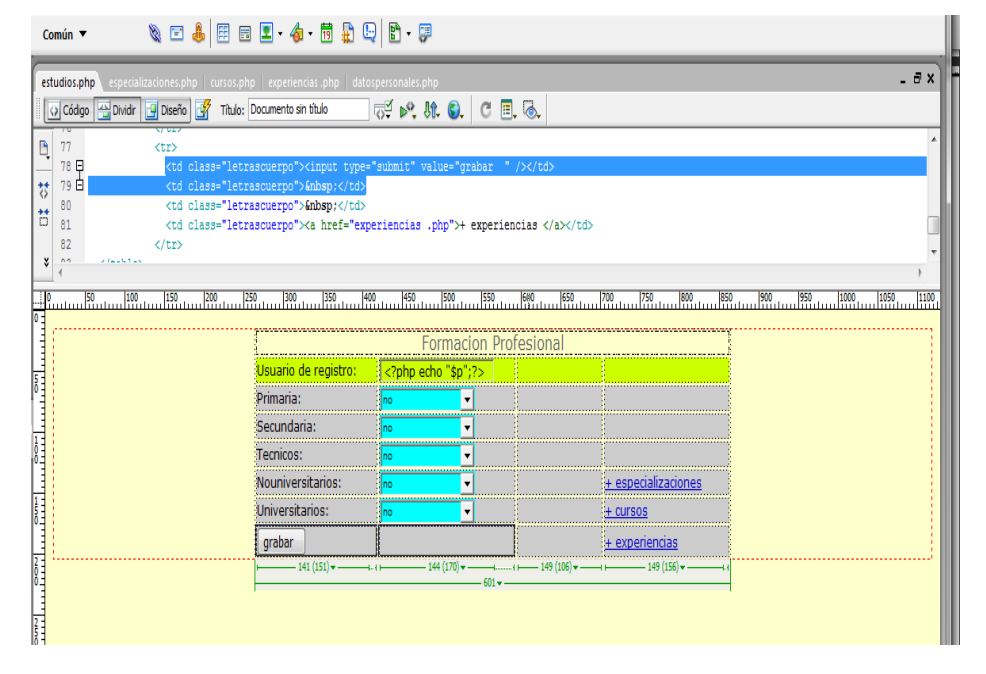

*Figura 4.9: Ventana del Editor del DreamWeaber*

*Fuente: Información obtenida de la investigación*

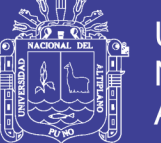

**Universidad Nacional del Altiplano** 

Esta ventana muestra dos áreas una es la parte del código el otro es donde muestra la interfaz la cual está siendo diseñada en la parte del código donde se hace las modificaciones lógicas del software en PHP o en HTML y en la parte de la interfaz se puede hacer también modificaciones en mayor cantidad de código puede ser insertando botones, radio botón, área de texto y todo lo necesario para la creación del software.

#### **USO DEL LENGUAJE**

Una aplicación PHP es una aplicación dirigida por eventos. El usuario controla la aplicación que se ejecutara provocando eventos. Por ejemplo: cada acción que realiza el usuario como abrir una aplicación provoca un evento. El lenguaje utilizado para escribir procedimientos se denomina JavaScript pueden incluir sentencias, órdenes y funciones. A continuación se presenta un procedimiento para la ejecución de un script el cual sucede cada que ejecute una aplicación o un script PHP y que pida datos a la base de datos.

> <?php  $$p=$GET['p']$ ; \$u=\$\_GET['u']; ?><?php include ("../../conexion.php"); \$link=conectarse();  $$p=$GET['p']$ ; \$cod\_datper=\$\_GET['p']; \$cod\_datos=\$\_GET['cod\_datos']; \$nombres\_datos=\$\_GET['nombres\_datos']; \$apellidos datos=\$ GET['apellidos datos']; \$dni\_datos=\$\_GET['dni\_datos']; \$edad\_datos=\$\_GET['edad\_datos'];

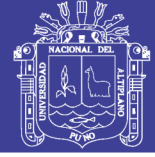

**Universidad Nacional del** Altiplano

```
$lugnac=$_GET['lugnac'];
```
\$direccion=\$\_GET['direccion'];

\$celular=\$\_GET['celular'];

\$correo=\$\_GET['correo'];

\$especialidad=\$\_GET['especialidad'];

\$resultado=mysql\_query("INSERT INTO datospersonales (cod\_datos,nombres\_datos,apellidos\_datos,dni\_datos,edad\_datos,lug nac,direccion,celular,correo,especialidad) VALUES ('\$cod\_datos','\$nombres\_datos','\$apellidos\_datos','\$dni\_datos','\$edad \_datos','\$lugnac','\$direccion','\$celular','\$correo','\$especialidad')",\$link) ; if(\$resultado) { header("location: estudios.php?p=\$p"); } else { echo "Error al momento de registro"; } ?>

### **CONECTIVIDAD ABIERTA DE BASE DE DATOS**

<?php function conectarse() { if (!(\$link=mysql\_connect("localhost","root","minibanco"))) { echo "error conectando a la base de dato"; exit(); } if(!mysql\_select\_db("sisperay",\$link)) { echo "error seleccionando la base de datos"; exit(); } return \$link; }?>

El sistema al ejecutar el script anterior ya hace conexión con la base de datos para así poder obtener los datos necesario para sus respectivos usos.

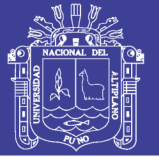

## **Universidad Nacional del** Altiplano

## **A) INTERFACES DEL SISTEMA**

Aquí se muestra la plantilla principal sobre la que se administra el resto de elementos web de la página, describe como se comunica el software consigo mismo, con los sistemas y subsistemas que operan con el sistema y con los operadores que lo emplean. Una interfaz implica un flujo de información (por ejemplo datos y/o controles). El diseño de interfaz se concentra en dos áreas importantes.

# *Figura 4.10: Interfaz del Sistema*

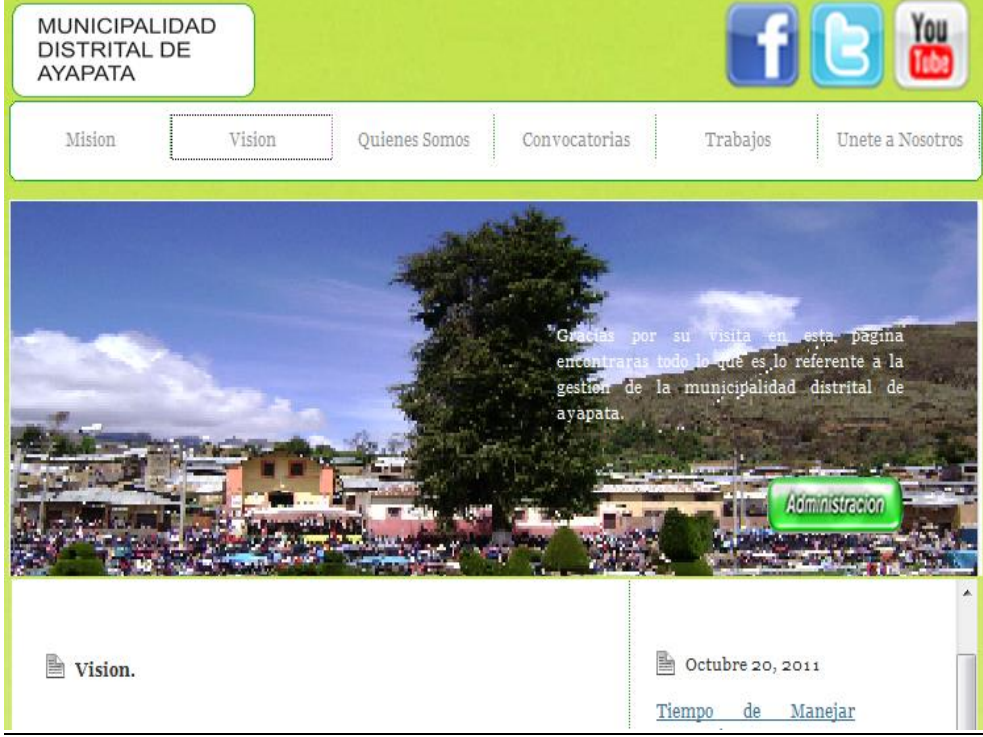

*Fuente: Información obtenida de la investigación*

Esta ventana muestra la interfaz principal del sistema al cual acceden todos los usuarios registrados en donde inician a manejar el sistema de acuerdo a los privilegios asignados por el administrador del sistema.

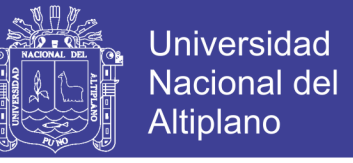

## **B) INTERFACES DE REGISTRO DE DATOS DE POSTULANTES**

*Figura 4.11: Registro de usuario y password*

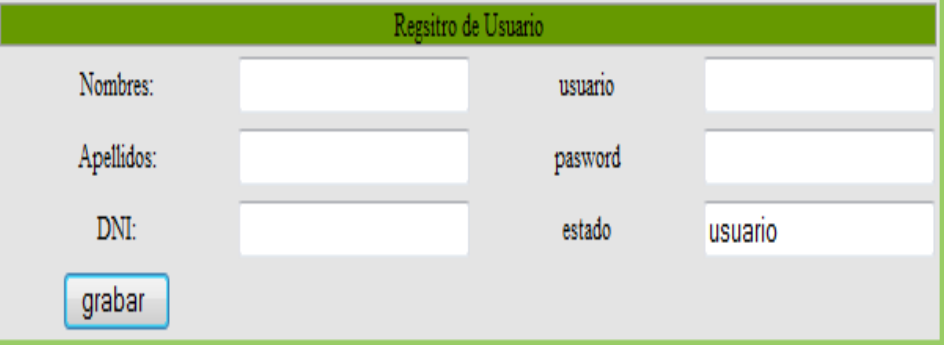

*Fuente: Información obtenida de la investigación*

En esta ventana se ingresa datos principales de los postulantes de la Municipalidad Distrital de Ayapata, el propósito de esta ventana es crear usuario y password.

### **C) INTERFAZ DEL SISTEMA DE INICIO DE SESIÓN**

*Figura 4.12: Interfaz de inicio de sesión*

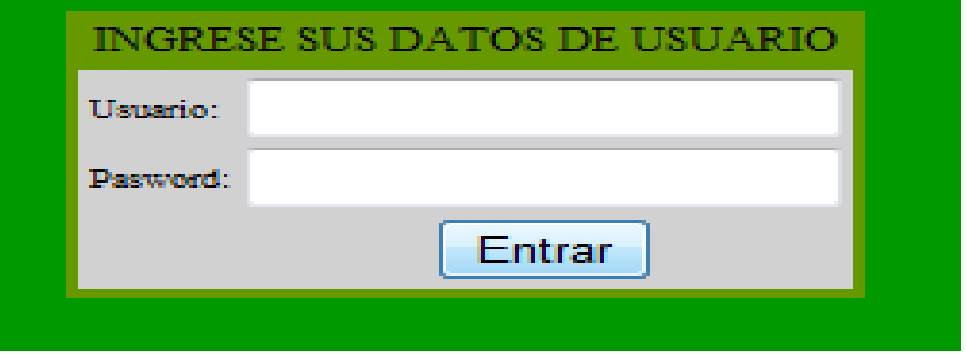

*Fuente: Información obtenida de la investigación*

Esta interfaz que se muestra refleja al inicio de sesión por el por el usuario colocando el nombre del usuario y su contraseña para asi tener acceso a la interfaz de registro de curriculums vitaea donde podra tener ciertos privilegios para operar el sistema.

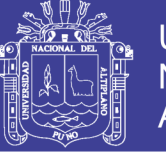

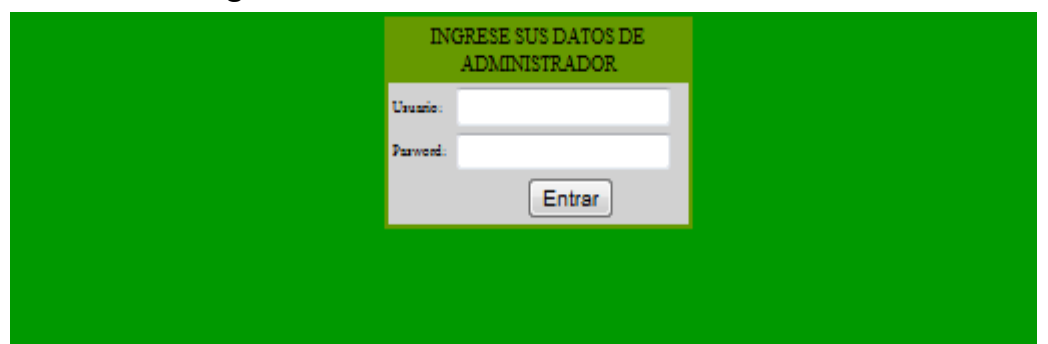

#### *Figura 4.13: Interfaz de inicio de sesión*

Esta interfaz que se muestra refleja al inicio de sesión por el administrador del sistema colocando el nombre del usuario y su contraseña para asi tener acceso al sistema donde podra tener ciertos privilegios para la administracion del sistema

| <b>PUEDE OBSERVAR SUS DATOS</b> |                                                     |                        |        |                  |                     |                                     |  |              |
|---------------------------------|-----------------------------------------------------|------------------------|--------|------------------|---------------------|-------------------------------------|--|--------------|
| <b>Cursos</b>                   | <b>Datos Personales</b><br><b>Especializaciones</b> |                        |        | <b>Estudios</b>  | <b>Experiencias</b> | <b>Subir Curriculum Documentado</b> |  | <b>Salir</b> |
|                                 |                                                     |                        |        | Datos personales |                     |                                     |  |              |
|                                 |                                                     | Codigo:                | 232011 |                  |                     |                                     |  |              |
|                                 |                                                     | Nombres:               |        |                  | Correo              |                                     |  |              |
|                                 |                                                     | Apellidos:             |        |                  | especialidad        |                                     |  |              |
|                                 |                                                     | DNI:                   |        |                  |                     |                                     |  |              |
|                                 |                                                     | Edad:                  |        |                  |                     |                                     |  |              |
|                                 |                                                     | Lugar de procedencia : |        |                  |                     | + especializaciones                 |  |              |
|                                 |                                                     | Direccion:             |        |                  |                     | $+ c$ ursos                         |  |              |
|                                 |                                                     | Celular:               |        |                  |                     | + experiencias                      |  |              |
|                                 |                                                     | grabar                 |        |                  |                     |                                     |  |              |
|                                 |                                                     |                        |        |                  |                     |                                     |  |              |

*Figura 4.14: Componente de registro de curriculum vite*

*Fuente: Información obtenida de la investigación*

Como se muestra en esta figura todos los controles para el ingreso de datos de los postulantes con sus respectivas opciones para elegir (o seleccionar) en cada caso que lo requiera el usuario, para luego almacenar la información; esta ventana padre tiene varias ventanas hijas, ocurre cuando seleccionamos las opciones "especialización, cursos y experiencias" y lo que existe en nuestro menú de botones.

*Fuente: Información obtenida de la investigación*

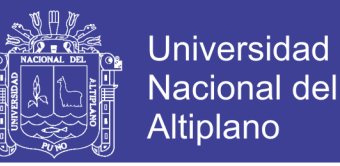

### **D) INTERFAZ DEL COMPONENTE DE CALIFICACIONES**

En este componente califica y/o calcula la ponderación del puntaje obtenido en la calificación de curriculum vitae del postulante de los datos registrados o almacenado en la base de datos.

### **E) INTERFAZ DEL COMPONENTE DE REPORTES**

| <b>Convocatorias</b> |                                                                                                    |                         |                         | <b>Bases</b> |                                                                         | <b>Resultados</b><br> |  |
|----------------------|----------------------------------------------------------------------------------------------------|-------------------------|-------------------------|--------------|-------------------------------------------------------------------------|-----------------------|--|
|                      |                                                                                                    |                         | $-1/3$                  | 69.6% -      | $\begin{array}{c} \ldots \\ \ldots \end{array}$<br>Buscar<br><b>F+1</b> |                       |  |
| Ĥ                    | <b>UNITER DEL</b><br>MUNICIPALIDAD DISTRITAL DE AYAPATA<br>OFICINA DE RECURSOS HUMANOS<br><b>CONTRATACION DE PERSONAL</b><br>Plaza de Arres SM<br><b>RESULTADOS</b> |                         |                         |              |                                                                         |                       |  |
|                      | copiao                                                                                                    | <b>NOMBRES</b>          | <b>APELLIDOS</b>        | DNI          | ESPECIALIDAD                                                            | <b>PUNTAJE TOTAL</b>  |  |
|                      | 201003                                                                                                    | ENID ROSMERY            | CASTELLANOS MENENDEZ    | 42554010     | contador                                                                | 11,1111               |  |
|                      | 201004                                                                                                    | GIRALDO                 | RIQUELME PACCO          | 01099749     | sbogado                                                                 | 19.0067               |  |
|                      | 201005                                                                                                    | <b>AMILCAR</b>          | ABARCA QUISPE           | 2005300      | <b>Ing sistemas</b>                                                     | 20,0333               |  |
|                      | 201006                                                                                                    | MARGOT OBERLINDA        | PALOMINO QUISPE         | 44105215     | contador                                                                | 39.1057               |  |
|                      | 201007                                                                                                    | <b>RAUL</b>             | <b>LASTEROS APAZA</b>   | 29811735     | contador                                                                | 0.0333                |  |
|                      | 201000                                                                                                    | <b>BEATRIZ BERTHA</b>   | <b>MAMARI CHAMBILLA</b> | 01323377     | contador                                                                | 18.1000               |  |
|                      | 201009                                                                                                    | DARIO UBALDO            | <b>RGUEROA CACERES</b>  | 00410591     | sbogado                                                                 | 11.1007               |  |
|                      | 201090                                                                                                    | VICTOR JAIME            | MOLLODONDO ASILLO       | 01700509     | shogado                                                                 | 22,6000               |  |
|                      | 201091                                                                                                    | LUIS ENRIQUE            | MONJE JARICA            | 01310287     | <b>Ing.sistemas</b>                                                     | 18,2000               |  |
|                      | 201092                                                                                                    | PEDRO JOSE              | SANTOS MOLLO            | 42724702     | ing sistemas                                                            | 16,5000               |  |
|                      | 201093                                                                                                    | <b>JORGE ARTURO</b>     | <b>FLORES GALARZA</b>   | 40001555     | shogado                                                                 | 22,6000               |  |
|                      | 201004                                                                                                    | <b>AYDEE WANY</b>       | CACERES SONCOO          | 41755130     | contador                                                                | 16,0007               |  |
|                      | 201005                                                                                                    | <b>HUGO RAMON</b>       | <b>CONTRERAS TITO</b>   | 477428       | <b>Ing.sistemas</b>                                                     | 16.2000               |  |
|                      | 201096                                                                                                    | <b>ANGEL</b>            | SARA GUTIERREZ          | 44954298     | sbogado                                                                 | 20,0000               |  |
|                      | 201097                                                                                                    | <b>PEDRO</b>            | <b>CUTIER QUISPE</b>    | 01700581     | abogado                                                                 | 20.5333               |  |
|                      | 201090                                                                                                    | NILO ARGADIO            | <b>MAQUE HUAYTA</b>     | 01682226     | sbogado                                                                 | 21,5000               |  |
|                      | 201099                                                                                                    | SABINA                  | SILVESTRE CARLO         | 06793142     | ing economists                                                          | 24,0007               |  |
|                      | 201900                                                                                                    | <b>FIDRELA PATRICIA</b> | PACO COAMA              | 42993005     | ing economists                                                          | 17.1057               |  |
|                      | 201901                                                                                                    | JUAN EPIFANIO           | GRETA NARVAEZ           | 01099594     | ing economists                                                          | 20,0007               |  |
|                      | 201902                                                                                                    | JESUS                   | <b>VARGAS TALAVERA</b>  | 01001111     | ing economists                                                          | 17,0000               |  |
|                      | 201903                                                                                                    | VICTOR LUIS             | <b>IMARIZ VELARDE</b>   | 01344297     | ing economists                                                          | 45,5335               |  |
|                      | 201904                                                                                                    | ROUNALD                 | <b>AMACHERCHICE</b>     | 42344120     | ing economists                                                          | 19,0007               |  |
|                      | 201905                                                                                                    | <b>MARILLIZ</b>         | <b>MERMA RAMOS</b>      | 1705734      | ing economists                                                          | 20,3333               |  |

*Figura 4.15: reporte de resultado final*

*Fuente: Información obtenida de la investigación*

En este componente reporta los datos registrados o almacenado en la base de datos, nos visualiza en forma ordena y clasificada de acuerdo a nuestra necesidad y también se podrá imprimir los datos reportados que son las plazas existentes, base de la convocatoria y resultados finales

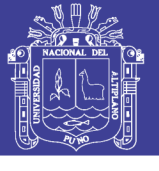

### *Figura 4.16: Venta de Consultas*

|        | 20188<br>Buscar     |                      |            |
|--------|---------------------|----------------------|------------|
| CODIGO | NOMBRES             | <b>APELLIDOS</b>     | <b>DNI</b> |
| 201883 | <b>ENID ROSMERY</b> | CASTELLANOS MENENDEZ | 42554010   |
| 201884 | GIRALDO             | RIQUELME PACCO       | 01699749   |
| 201885 | AMILCAR             | ABARCA QUISPE        | 29653996   |
| 201886 | MARGOT OBERLINDA    | PALOMINO QUISPE      | 44165215   |
| 201887 | RAUL                | LASTEROS APAZA       | 29611735   |
| 201888 | BEATRIZ BERTHA      | MAMANI CHAMBILLA     | 01323377   |
| 201889 | DARIO UBALDO        | FIGUEROA CACERES     | 80416591   |

*Fuente: Información obtenida de la investigación*

Esta ventana de consultas para postulantes es para la ubicación de un determinado usuario haciendo clic en la parte celeste hace referenciar por el código y apunta se apunta hacia el panel de ingreso o ventana de ingreso con sus respectivos códigos y nombres y demás datos para luego reportar el listado de postulantes.

## **4.1.4. EVALUACIÓN DEL NIVEL DE OPTIMIZACIÓN**

# **A)EVALUACIÓN DE LA CALIDAD DE SOFTWARE (ISO – 9126)**

El modelo de calidad establecido en la primera parte del estándar ISO 9126, clasifica la calidad del software en un conjunto estructurado de características y sub-características.

Para la evaluación del nivel de calidad del Sistema de selección de personal se aplicó los indicadores de calidad del Estándar ISO – 9126, para lo cual se hizo uso de la guía de evaluación de calidad de software que describe los factores que se muestra en el gráfico siguiente:

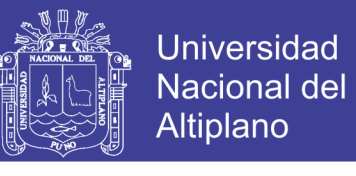

*Figura 4.17: Cuadro descriptivo del estándar ISO-9126*

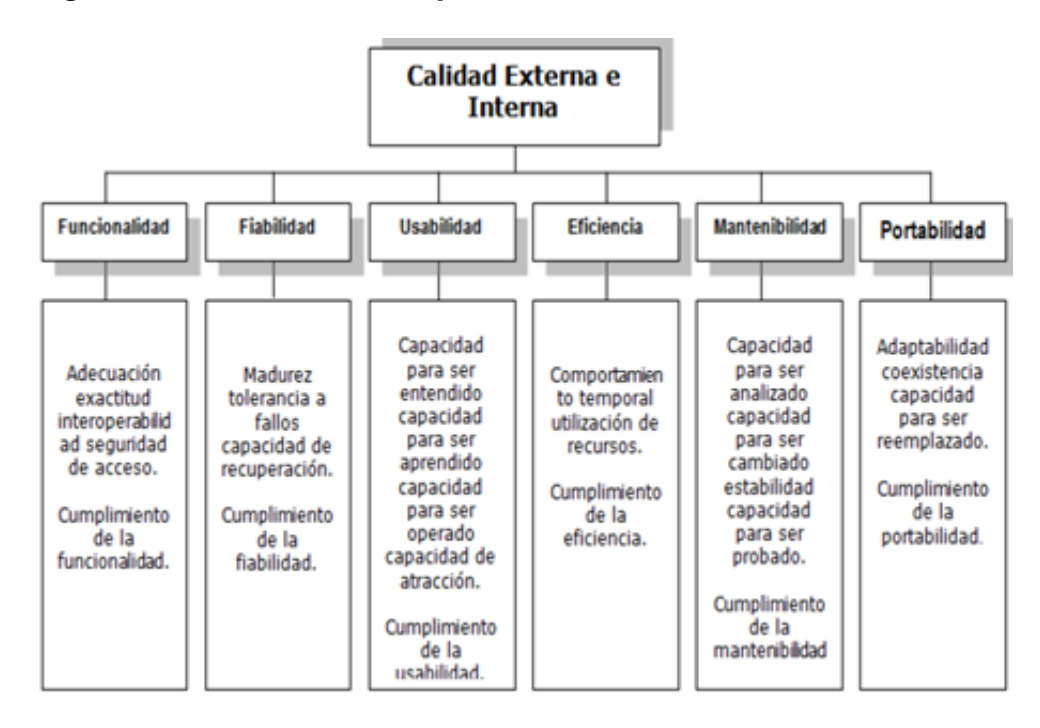

*Fuente: Información obtenida de la investigación*

Haciendo uso de una escala de 1 a 5 puntos, según el siguiente cuadro:

| <b>Baremo</b> | Valor |
|---------------|-------|
| Deficiente    |       |
| Malo          | 2     |
| Regular       | з     |
| <b>Bueno</b>  |       |
| Muy Bueno     | 5     |

*Cuadro 4.1: Escala para la calificación*

*Fuente: Información obtenida de la investigación*

Además se tiene según el estándar, que realizando la sumatoria de los valores que se hayan colocado para cada indicador, se puede tener la siguiente clasificación:

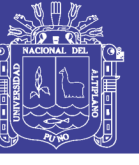

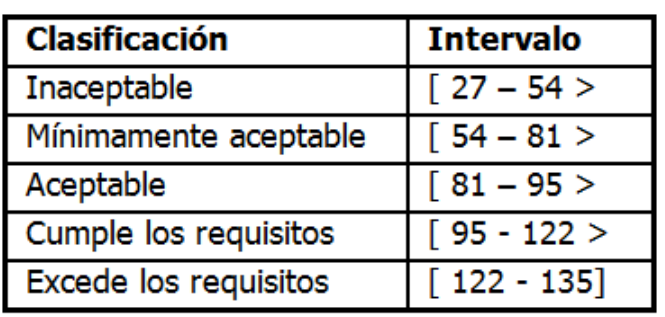

*Cuadro 4.2: Intervalo de puntajes para la calificación*

*Fuente: Información obtenida de la investigación*

Para esta evaluación se consideró a **20** trabajadores de Municipalidad Distrital de Ayapata, los cuales han tenido acceso al Sistema y han realizado la clasificación de acuerdo a los indicadores establecidos en la ficha de evaluación.

Los Resultados obtenidos se muestran en el cuadro y gráfico siguiente:

*Cuadro4.3: Número y Porcentaje para la Medición de calidad del software ISO-9126.*

| <b>Clasificación</b>         | <b>Intervalo</b> | $N^{\circ}$  | $\frac{0}{0}$ |
|------------------------------|------------------|--------------|---------------|
| Inaceptable                  | $[27 - 54 >$     | 0            | 0             |
| Mínimamente aceptable        | $[54 - 81]$      | $\mathbf{2}$ | 10            |
| Aceptable                    | $[81 - 95]$      | 10           | 50            |
| <b>Cumple los requisitos</b> | $[95 - 122]$     | 6            | 30            |
| <b>Excede los requisitos</b> | $[122 - 135]$    | $\mathbf{2}$ | 10            |
| <b>Total</b>                 | 20               | 100          |               |

*Fuente: Información obtenida de la investigación*

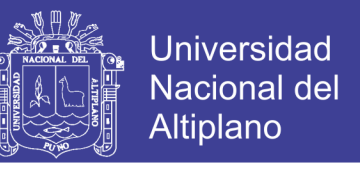

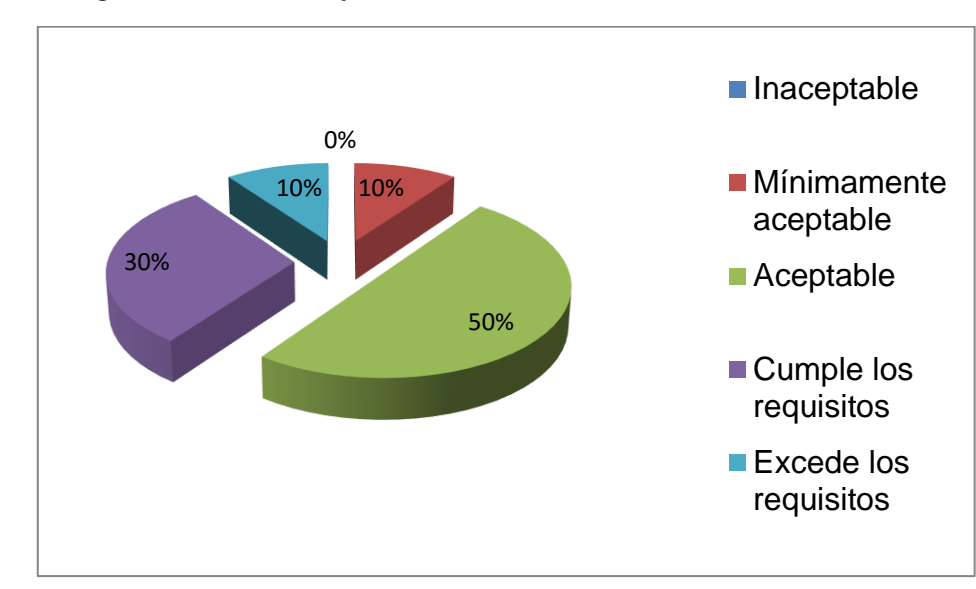

*Figura 4.18: Porcentaje de la calidad del software Estándar ISO-9126*

*Fuente: Información obtenida de la investigación*

De la totalidad de trabajadores un 50% de ellos califica como aceptable el desempeño del sistema selección de personal y un 30% le da un puntaje más alto, estableciendo que se brinda un 80% de aceptabilidad.

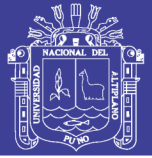

# **CONCLUSIONES**

- **Primero:** El Sistema de selección de personal permitió optimizar el proceso de selección de personal mejorando el tiempo y la calidad del servicio que se realiza en la Municipalidad Distrital de Ayapata.
- **Segundo:** Se ha desarrollado el componente de registro de curriculum vitae en la Municipalidad distrital de Ayapata, capaz de registrar y consolidar curriculums vitae de un postulante a una convocatoria mediante web.
- **Tercero:** Se ha desarrollado el componente de calificación de curriculum vitae en la Municipalidad distrital de Ayapata, capaz de contabilizar el puntaje de un postulante de acuerdo a sus cursos, experiencias, estudios y especializaciones mediante web sin necesidad de calcular manualmente.
- **Cuarto:** Se ha logrado implementar el componente de publicación de resultados en la Municipalidad distrital de Ayapata que simplifica el trabajo en el proceso de selección de personal, dando un servicio adecuado eficiente y de calidad, lo cual permitió una implementación acorde a los requisitos exigidos por el usuario
- **Quinto:** Se evaluó la eficiencia del sistema en el proceso de selección de personal. Ha cumplido con aprobar el estándar de calidad de software ISO-9126, con un 80% de aceptabilidad, en un nivel de calidad "cumple los requisitos" en la escala de calificación.
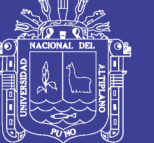

## **RECOMENDACIONES Y SUGERENCIAS**

- **Primero:** Se recomienda en posteriores trabajos de investigaron agregar otros componentes del sistema que serían muy necesarios para la administración de personal de la Oficina de Recursos Humanos en la municipalidad.
- **Segundo:** Se recomienda reutilizar el código del sistema de inscripción teniendo en cuenta que el sistema tiene características de reutilización, además contempla las necesidades comunes de atención al cliente, cumpliendo el estándar ISO – 9126**.**

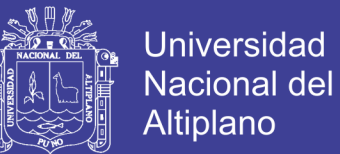

#### **BIBLIOGRAFÍA**

- Bertalanffly, L. (2010). *Teoría general de sistemas*. *Estimating Software projects. Software engineering* Notes, 26(4), pp. 60 – 67.
- Carrasco, A. (2011). *Sistema de convocatoria de personal de la municipalidad Provincial de Puno,* tesis para optar Titulo, UNA-Puno.
- Chambilla, M. (2010). *Sistema de convocatoria de personal de la Municipalidad Distrital de San Román Juliaca*, tesis para optar Titulo, UNA-Puno.

Codd, E.F.(1970). "A relational model of data for large shared data banks. Issue.

- De La Rosa Téllez, M(2001). "*Bases de datos distribuidas*" Panamá. Centro Universitario Vladimir Ilich Lenin.
- Marciniak, J J.(2002). "*Encyclopedia of Software Engineering"*: Custom.Winsley. Puerto rico.
- LikeWelling, L.T. (2005). "*Desarrollo Web con PHP y MySQL"*. Colombia. Alhambra.
- Pressman,R.(2009). "*.Ingeniería del Software un enfoque práctico"*. México, McGraw Hill.

Peña, A. (2005). "Ingeniería del software en entornos de SL". Cataluña.

Kendall, E. & Kent, J. (2005) . Análisis y Diseño de Sistemas.

Vargas, J & Thomson, L (2009). "*Fundamentos teóricos de bases de datos distribuidas"*. Mcgraw-Hill.Madrid.

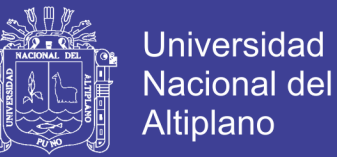

## **WEBGRAFÍA**

MySQL. Tipos de campos de una base de datos mysql [en línea].2011 [citado 21/12/11]. Disponible en Internet:

#### [http://www.tuwebdeinformatica.com/Crearwebs/mysql/tipos\\_de\\_campos.html](http://www.tuwebdeinformatica.com/Crearwebs/mysql/tipos_de_campos.html)

Web Taller. ¿Porque elegir PHP? [en línea].2011 [citado 22/12/11].Disponible en Internet: http://www.webtaller.com/maletin/articulos/por-que-elegir-php.php

ARTOLA, Luis. Métricas para la calidad del software. PROGRAMANIA [en linea].15/06/2009[citado 23/12/12]. Disponible en Internet:

[http://www.programania.net/desarrollo-agil/metricas-para-la-calidad-del](http://www.programania.net/desarrollo-agil/metricas-para-la-calidad-del-software/)[software/.](http://www.programania.net/desarrollo-agil/metricas-para-la-calidad-del-software/)

**SQL Maestro Group**, Maestro MYSQL por SQL MAESTRO. freedownloadmanager [en línea]. 2012[citado 18/11/11].Disponible en Internet[:http://www.freedownloadmanager.org/es/downloads/Maestro\\_de\\_MyS](http://www.freedownloadmanager.org/es/downloads/Maestro_de_MySQL_40282_p/) [QL\\_40282\\_p/](http://www.freedownloadmanager.org/es/downloads/Maestro_de_MySQL_40282_p/)

PEREZ VALDEZ, Damián. ¿Qué son las Base de Datos? Maestros del Web [en] línea].26 de octubre del 2007[citado 13/10/11]. Disponible en Internet:

[http://www.monografias.com/trabajos5/laweb/laweb.shtml,](http://www.monografias.com/trabajos5/laweb/laweb.shtml) 26 de diciembre del 2011.

[http://www.wiquipedia.org,](http://www.wiquipedia.org/)25 de diciembre del 2011

[www.uprb.edu/profesor/.../base\\_de\\_datosventajasdesventajas.html](http://www.uprb.edu/profesor/.../base_de_datosventajasdesventajas.html)

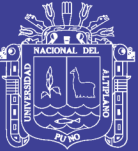

# **ANEXOS**

Repositorio Institucional UNA-PUNO

No olvide citar esta tesis

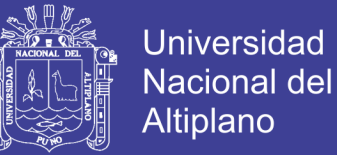

## **ANEXO 001:**

#### **DETERMINACION DE TAMAÑO DE MUESTRA**

Formula:

$$
n = \frac{Z^2 PQ}{E^2}
$$

Donde:

 $E = 5\% = 0.05$  (error muestral)

**Z** = 1.96 (valor que corresponde a un coeficiente de 95%)

 $P = 50\% = 0.50$  (probabilidad de éxito)

**Q** = **1-P**= 0.50 (probabilidad de fracaso)

$$
n = \frac{(1.96)^2 (0.5)(0.5)}{(0.05)^2}
$$

 $n = 38$ 

En base a cálculos aplicando la fórmula de muestreo aleatorio simple se tomó la muestra para cada población según detalle:

**Tabla 3.2. Cantidad de muestras de estudio**

| Sujeto de estudio    | <b>Cantidad</b> |
|----------------------|-----------------|
| Personal funcionario | 20              |
| postulantes          | 38              |

 **Fuente:** Elaborado por el autor.

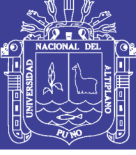

## **ANEXO 002:**

#### **REPORTES**

#### **REPORTE DE DATOS PERSONALES DEL SISP**

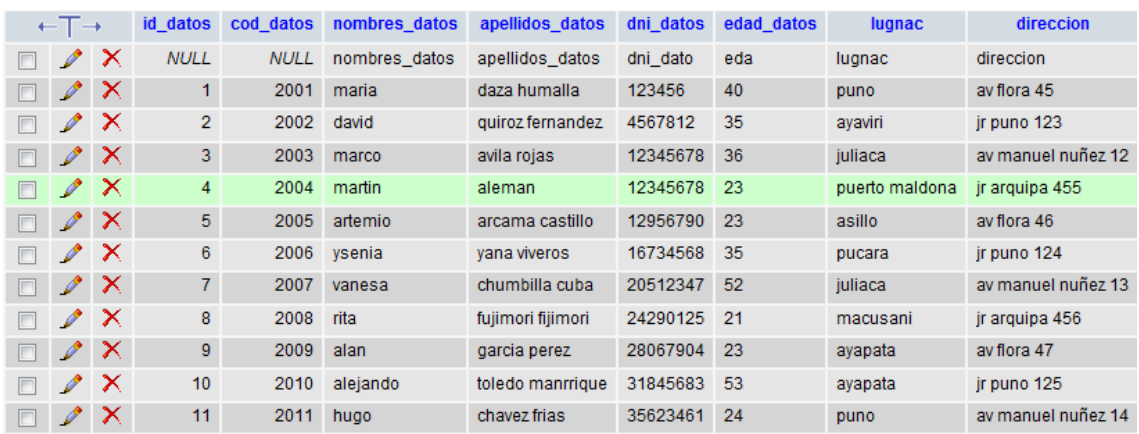

#### **EXPERIENCIAS DE LOS POSTULANTES**

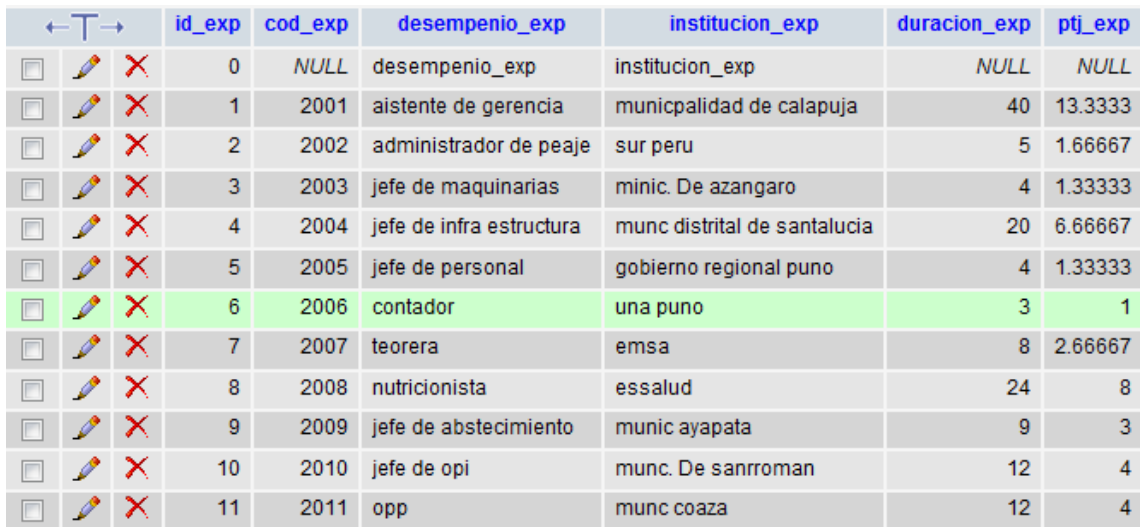

#### **CURSOS DESARROLLADOS**

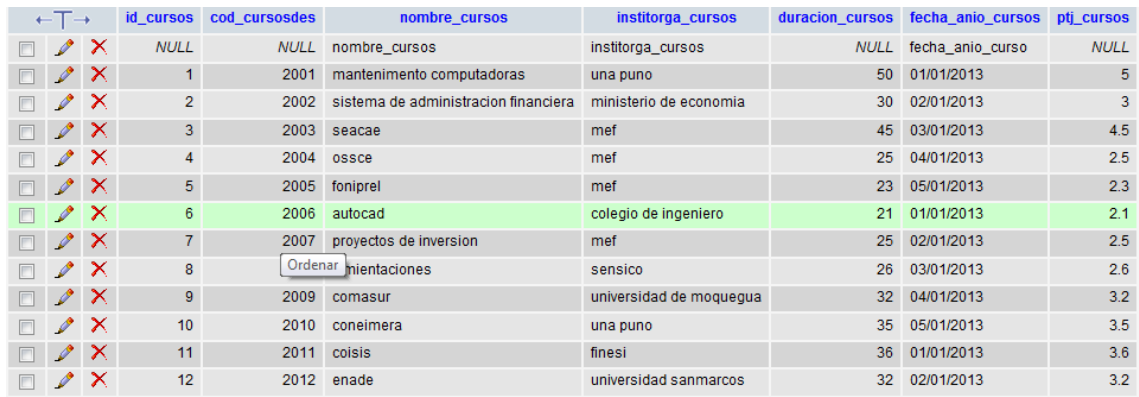

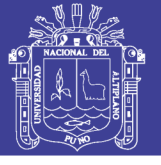

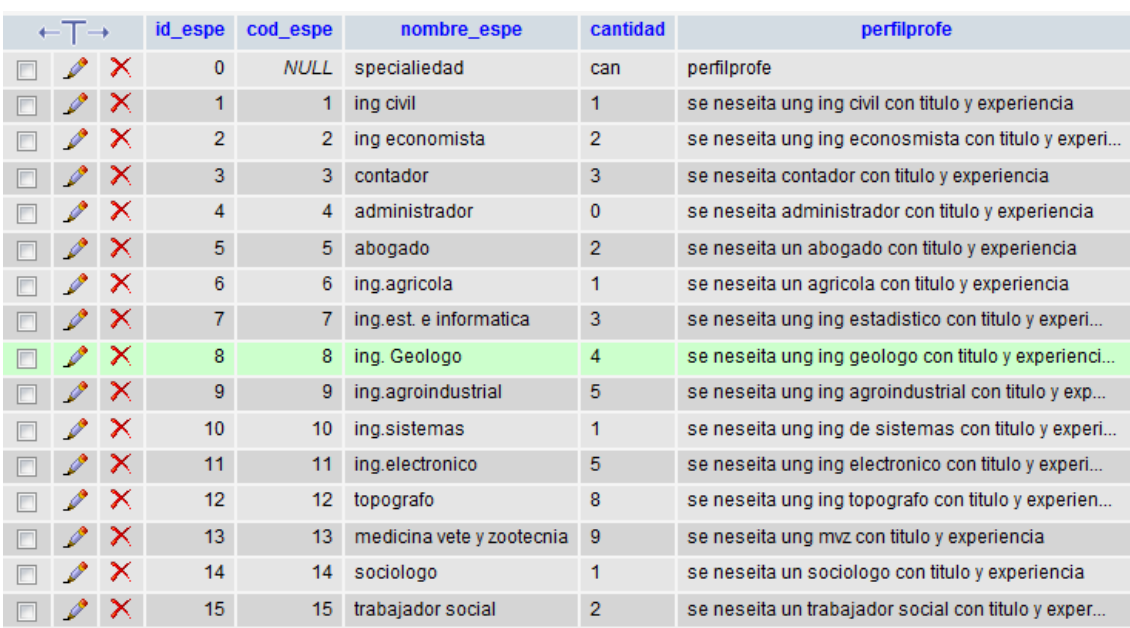

#### **ESPECIALIDADES REQUERIDAS Y PERFILES**

#### **CARGOS ENCARGADOS DEL SISTEMA**

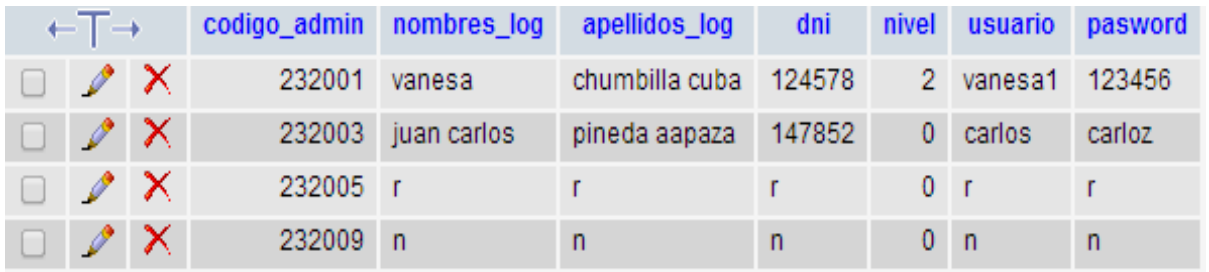

#### **REPORTES EN PDF**

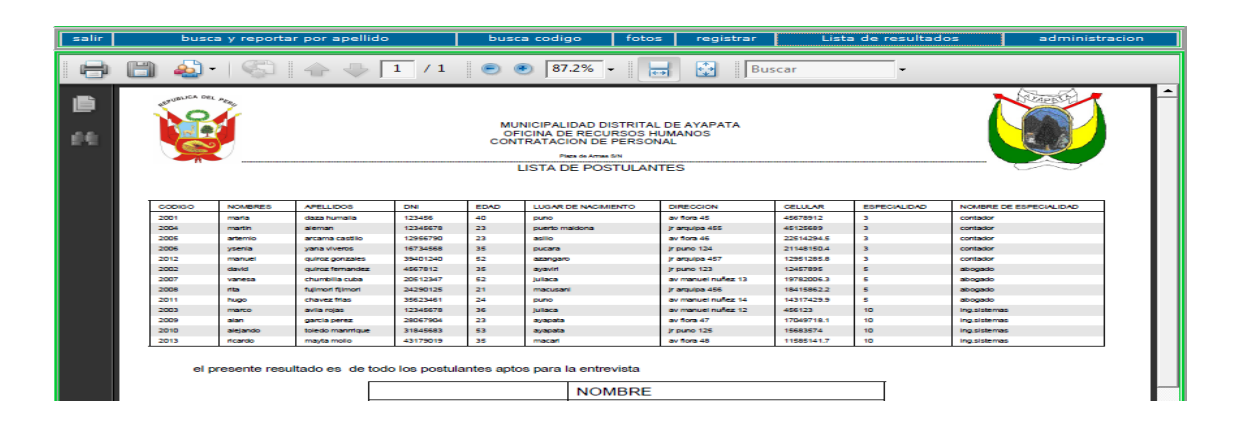

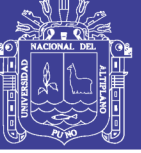

**Universidad Nacional del** Altiplano

#### **CODIGO FUENTE DE REPORTES**

<?php

include('../conexion.php');

require\_once('class.ezpdf.php');

 $$p=$GET['p']$ ;

\$pdf =& new Cezpdf('a4');

\$pdf->selectFont('../fonts/courier.afm');

\$pdf->ezSetCmMargins(1,6,1.5,1.5);

\$link=conectarse();

\$queEmp = "SELECT

dt.'cod\_datos',

dt.'nombres datos',

dt.'apellidos\_datos',

dt.'dni\_datos',

dt.'edad\_datos',

dt.'lugnac',

dt.'direccion',

dt.'celular',

dt.'especialidad',

sp.'nombre\_espe'

**FROM** 

datospersonales as dt,

especialidad as sp

where(sp.'cod espe'= dt.'especialidad')

 $\mathbf{u}_1$ 

//and rm.`codigo`=71011

\$resEmp = mysql query(\$queEmp, \$link) or die(mysql error());

No olvide citar esta tesis

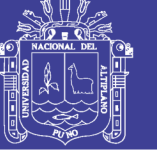

**Universidad Nacional del** Altiplano

```
$totEmp = mysql_num_rows($resEmp);
\frac{1}{2}ixx = 0;
while($datatmp = mysql fetch assoc($resEmp)) {
\frac{1}{2}ixx = \frac{1}{2}ixx + 1;
data[] = array_merge($datatmp, array('num'=>$ixx));
\mathcal{E}$titles = array('cod_datos'=>'<b>CODIGO</b>',
'nombres_datos'=>'<b>NOMBRES</b>',
'apellidos_datos'=>'<b>APELLIDOS</b>',
'dni_datos'=>'<b>DNI</b>',
'edad datos'=>'<b>EDAD</b>',
'lugnac'=>'<b>LUGAR DE NACIMIENTO</b>',
'direccion'=>'<b>DIRECCION</b>',
'celular'=>'<b>CELULAR</b>',
'especialidad'=>'<b>ESPECIALIDAD</b>',
'nombre espe'=>'<b>NOMBRE DE ESPECIALIDAD</b>',
\mathbf{E}$options = array(
'shadeCol'=>array(0.9,0.9,0.9,0.9),
'xOrientation'=>'center',
'width'=>550,
'fontSize' => 5,
'titleFontSize' => 12.
'rowGap' => 2.\mathbf{r}11***11|^{***}///
```
68

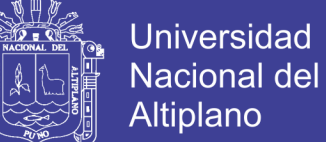

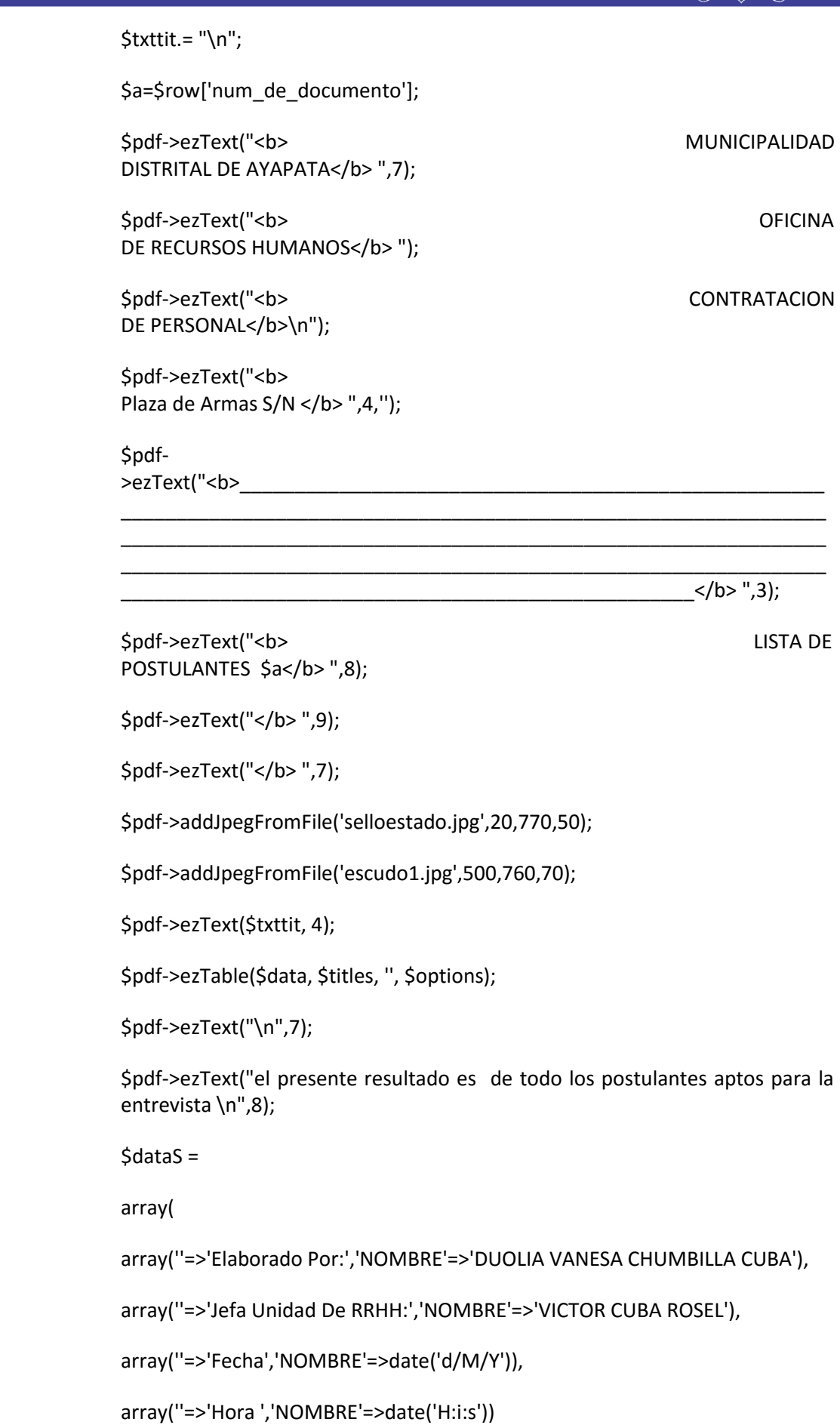

No olvide citar esta tesis

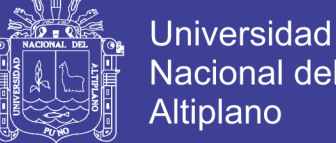

**Nacional del** Altiplano

#### $\mathbf{)}$

\$pdf->ezTable(\$dataS);

```
$pdf->ezStream();
```
 $\frac{2}{3}$ 

## **REPORTE DE RESULTADOS FINAL EN PDF**

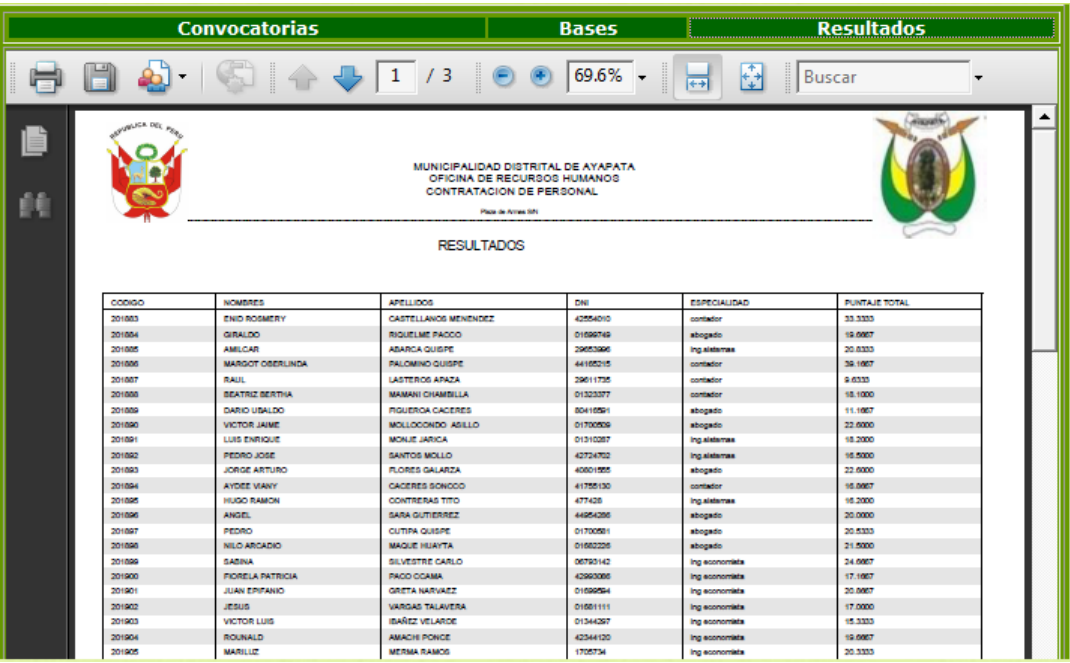

#### **CODIGO FUENTE**

 $</mathphp$ 

include('../conexion.php');

require\_once('class.ezpdf.php');

\$p=\$\_GET['p'];

\$pdf =& new Cezpdf('a4');

\$pdf->selectFont('../fonts/courier.afm');

\$pdf->ezSetCmMargins(1,6,1.5,1.5);

\$link=conectarse();

 $$queEmp = "SELECT$ 

dt.`cod\_datos`,

dt.`nombres\_datos`,

- dt.`apellidos\_datos`,
- dt.'dni\_datos',

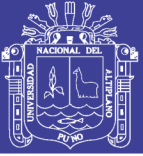

**Universidad Nacional del Altiplano** 

```
dt.`edad_datos`,
dt.`lugnac`,
dt.`direccion`,
dt.`celular`,
dt.`especialidad`,
sp.`nombre_espe`
FROM
datospersonales as dt,
especialidad as sp
where(sp.`cod_espe`= dt.`especialidad`)
";
//and rm.`codigo`=71011
$resEmp = mysql_query($queEmp, $link) or 
die(mysql_error());
$totEmp = mysql_num_rows($resEmp);
\text{SixX} = 0;
while($datatmp = mysql_fetch_assoc($resEmp)) {
\text{Sixx} = \text{Sixx+1};
$data[] = array_merge($datatmp, array('num'=>$ixx));
}
$titles = array(
'cod_datos'=>'<b>CODIGO</b>',
'nombres_datos'=>'<b>NOMBRES</b>',
'apellidos_datos'=>'<b>APELLIDOS</b>',
'dni_datos'=>'<b>DNI</b>',
'edad_datos'=>'<b>EDAD</b>',
'lugnac'=>'<b>LUGAR DE NACIMIENTO</b>',
'direccion'=>'<b>DIRECCION</b>',
'celular'=>'<b>CELULAR</b>',
'especialidad'=>'<b>ESPECIALIDAD</b>',
'nombre_espe'=>'<b>NOMBRE DE ESPECIALIDAD</b>',
);
$options = array(
'shadeCol'=>array(0.9,0.9,0.9,0.9),
```
71

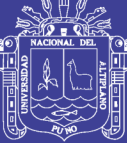

'xOrientation'=>'center', 'width'= $>550$ , 'fontSize' =  $>$  5, 'titleFontSize' => 12, 'rowGap'  $\Rightarrow$  2.  $\mathcal{E}$  $/\!/^{\star\star\star}/\!/$  $|^{***}$ ///  $$txttit = "\\n";$ \$a=\$row['num\_de\_documento']; \$pdf->ezText("<b> MUNICIPALIDAD DISTRITAL DE  $AYAPATA$ ",7); \$pdf->ezText("<b> **OFICINA** DE RECURSOS HUMANOS</b>"); \$pdf->ezText("<b> **CONTRATACION** DE PERSONAL</b>\n"); \$pdf->ezText("<b> Plaza de Armas S/N </b> ",4,"); \$pdf- $\angle$ /b> ",3); \$pdf->ezText("<b> LISTA DE POSTULANTES \$a</b> ",8); \$pdf->ezText("</b> ",9); \$pdf->ezText("</b> ",7); \$pdf->addJpegFromFile('selloestado.jpg',20,770,50);

72

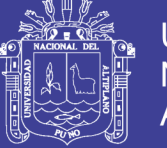

```
$pdf->addJpegFromFile('escudo1.jpg',500,760,70);
$pdf->ezText($txttit, 4);
$pdf->ezTable($data, $titles, ", $options);
$pdf->ezText("\n",7);
$pdf->ezText("el presente resultado es de todo los
postulantes aptos para la entrevista \n",8);
\deltadataS =
array(
array("=>'Elaborado Por:','NOMBRE'=>'DUOLIA VANESA
CHUMBILLA CUBA'),
array("=>'Jefa Unidad De RRHH:','NOMBRE'=>'VICTOR
CUBA ROSEL'),
array("=>'Fecha','NOMBRE'=>date('d/M/Y')),
array("=>'Hora ','NOMBRE'=>date('H:i:s'))
\mathcal{E}$pdf->ezTable($dataS);
$pdf->ezStream();
```
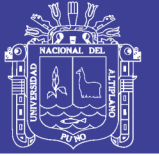

## **ANEXO 003**

#### INTERFACES DE SISTEMA DE ADMINISTRACION

#### **INTERFACE ADMINISTRACIÓN**

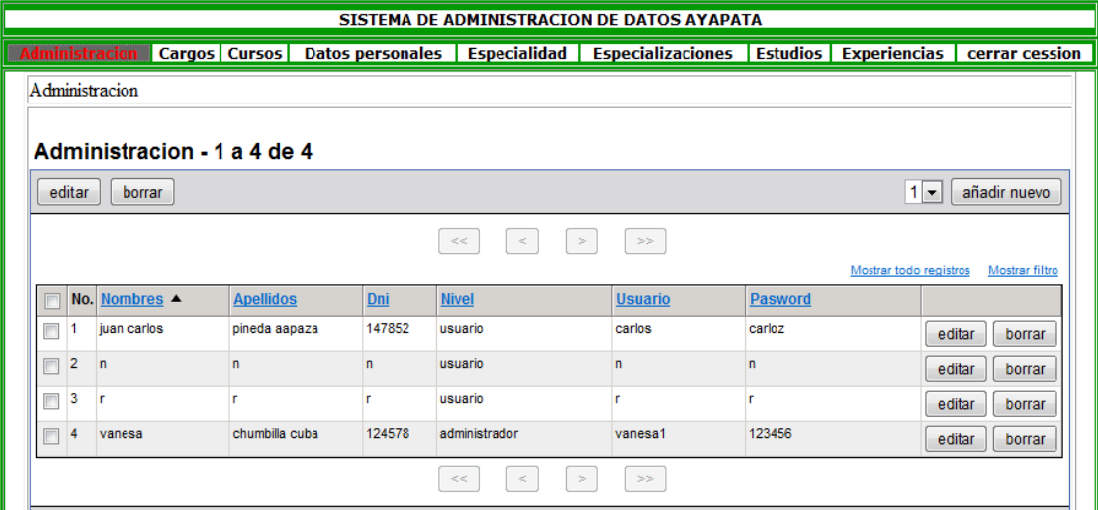

#### **INTERFACE DATOS PERSONALES**

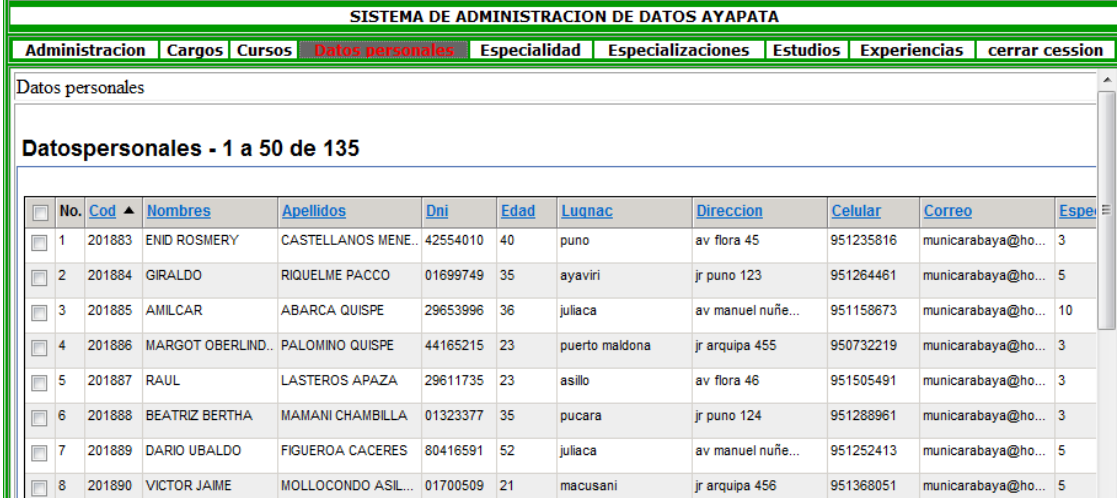

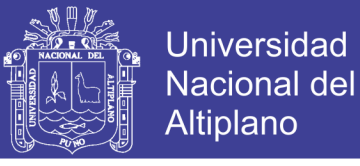

## **INTERFACES DE INGRESO DE DATOS**

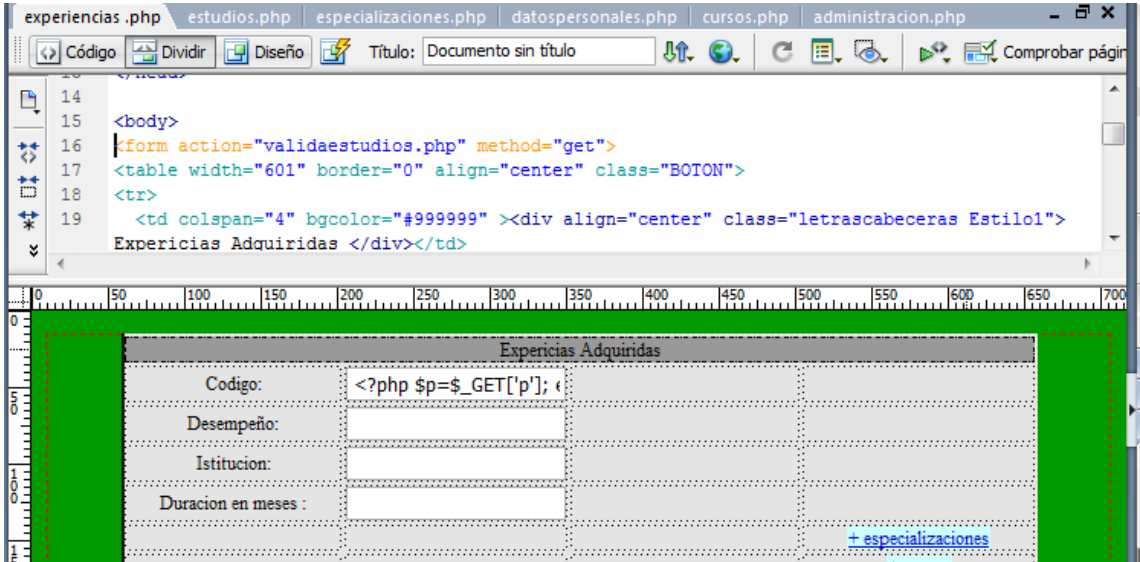

#### **CODIGO FUENTE DEL INTERFACE DE INGRESO DE DATOS**

<?php \$p=\$\_GET['p']; \$u=\$\_GET['u']; ?> <link href="estilos.css" rel="stylesheet" type="text/css" /> <form action="validadatospersonales.php" method="get"> <table width="600" border="0" align="center"> <tr> <td colspan="4"><div align="center"><span >Datos</span> personales</div></td>  $<$ /tr> <tr> <td class="botton">Codigo:</td> <td class="botton"><input name="p" type="text" class="botton" value="<?php echo "\$p";?>" /></td> <td class="botton">&nbsp:</td> <td class="botton">&nbsp;</td>  $<$ /tr> <tr> <td width="149" class="letrascuerpo">Nombres:</td> <td width="144" class="letrascuerpo"><input type="text" name="nombres\_datos" value="" /></td> <td width="143" class="letrascuerpo">Correo</td>

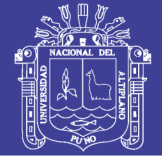

**Universidad Nacional del** Altiplano

<td width="146" class="letrascuerpo"><input type="text" name="correo" value="" /></td>

</tr>

<tr>

<td class="letrascuerpo">Apellidos:</td>

<td class="letrascuerpo"><input type="text" name="apellidos\_datos" value="" /></td>

<td class="letrascuerpo">especialidad</td>

<td class="letrascuerpo"><input type="text" name="especialidad" value="" /></td>

 $<$ /tr>

<tr>

<td class="letrascuerpo">DNI:</td>

<td class="letrascuerpo"><input type="text" name="dni\_datos" value="" /></td>

<td class="letrascuerpo">&nbsp;</td>

<td class="letrascuerpo">&nbsp;</td>

 $<$ /tr>

<tr>

<td class="letrascuerpo">Edad:</td>

<td class="letrascuerpo"><input type="text" name="edad\_datos" value="" /></td>

<td class="letrascuerpo">&nbsp;</td>

<td class="letrascuerpo">&nbsp;</td>

 $<$ /tr>

<tr>

<td class="letrascuerpo">Lugar de procedencia :</td>

<td class="letrascuerpo"><input type="text" name="lugnac" value="" /></td>

<td class="letrascuerpo">&nbsp;</td>

<td class="letrascuerpo"><a href="especializaciones.php">+ especializaciones </a>></td>

 $<$ /tr>

<tr>

<td class="letrascuerpo">Direccion:</td>

<td class="letrascuerpo"><input type="text" name="direccion" value="" /></td>

<td class="letrascuerpo">&nbsp;</td>

<td class="letrascuerpo"><a href="cursos.php">+ cursos </a></td>

 $<$ /tr>

<tr>

<td class="letrascuerpo">Celular:</td>

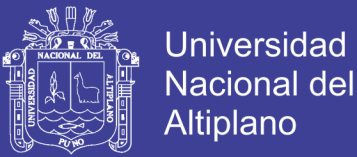

<td class="letrascuerpo"><input type="text" name="celular" value="" /></td> <td class="letrascuerpo">&nbsp;</td> <td class="letrascuerpo"><a href="experiencias .php">+ experiencias </a></td>  $<$ /tr> <tr> <td class="letrascuerpo"><input type="submit" value="grabar " /></td> <td class="letrascuerpo">&nbsp;</td> <td class="letrascuerpo">&nbsp;</td> <td class="letrascuerpo">&nbsp;</td>  $<$ /tr> </table> </form> <?php \$p=\$\_GET['p']; \$u=\$\_GET['u']; ?><?php include ("../../conexion.php"); \$link=conectarse(); \$p=\$\_GET['p']; \$cod\_datper=\$\_GET['p']; \$cod\_datos=\$\_GET['cod\_datos']; \$nombres\_datos=\$\_GET['nombres\_datos']; \$apellidos\_datos=\$\_GET['apellidos\_datos']; \$dni\_datos=\$\_GET['dni\_datos']; \$edad\_datos=\$\_GET['edad\_datos']; \$lugnac=\$\_GET['lugnac']; \$direccion=\$\_GET['direccion']; \$celular=\$\_GET['celular']; \$correo=\$\_GET['correo']; \$especialidad=\$\_GET['especialidad']; \$resultado=mysql\_query("INSERT INTO datospersonales (cod\_datos,nombres\_datos,apellidos\_datos,dni\_datos,edad\_datos,lug nac,direccion,celular,correo,especialidad) VALUES ('\$cod\_datos','\$nombres\_datos','\$apellidos\_datos','\$dni\_datos','\$edad \_datos','\$lugnac','\$direccion','\$celular','\$correo','\$especialidad')",\$link) ; if(\$resultado) { header("location: estudios.php?p=\$p");

77

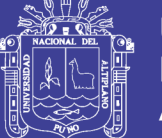

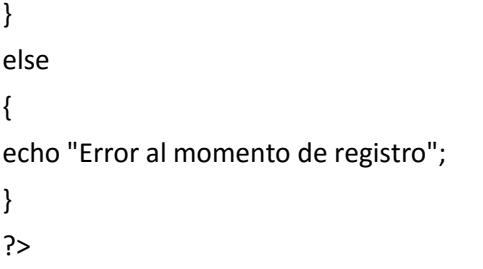

## **REGISTRO DE ESTUDIOS**

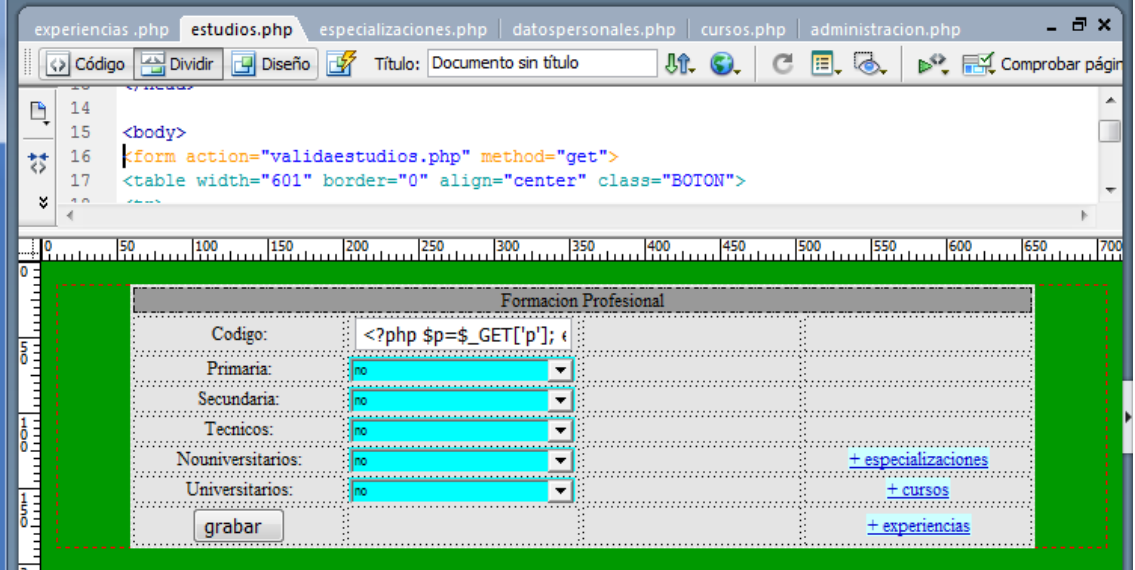

## **REGISTRO DE ESPECIALIZACIONES**

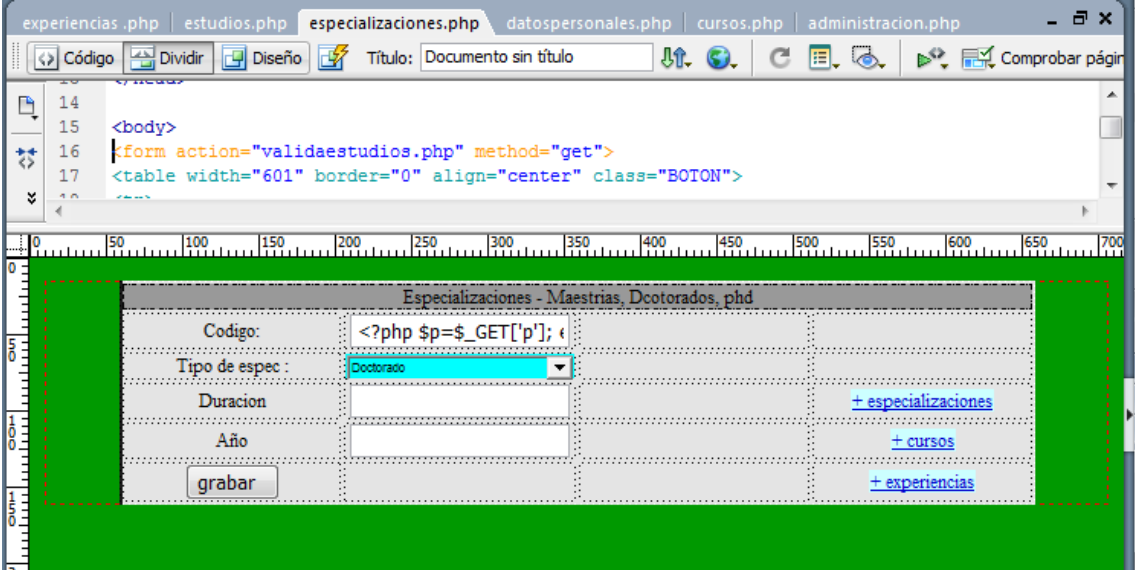

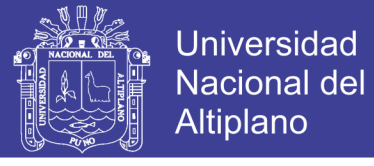

## **REGISTRO DE CURSOS**

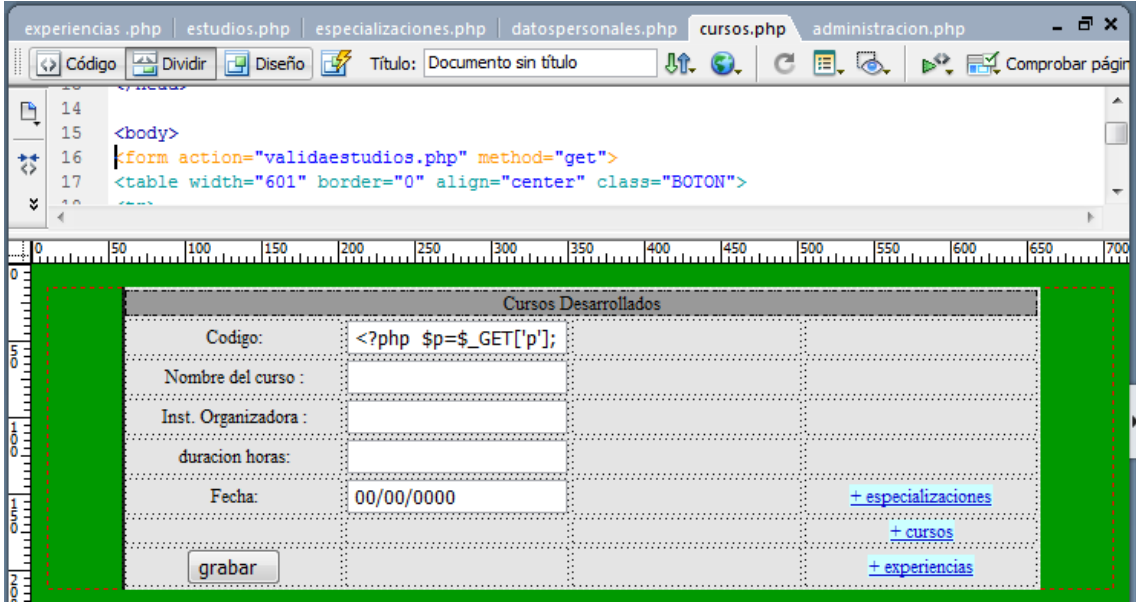

## **REGISTRO DE ADMINISTRACION**

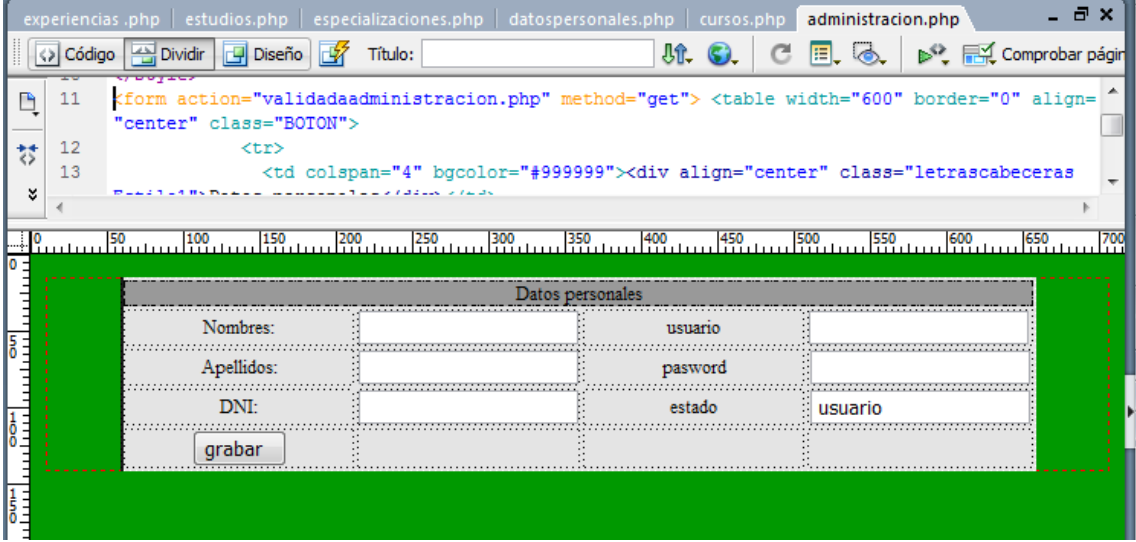

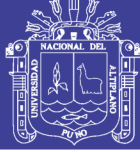

**ANEXO Nº004**

#### **MANUAL DE USUARIO**

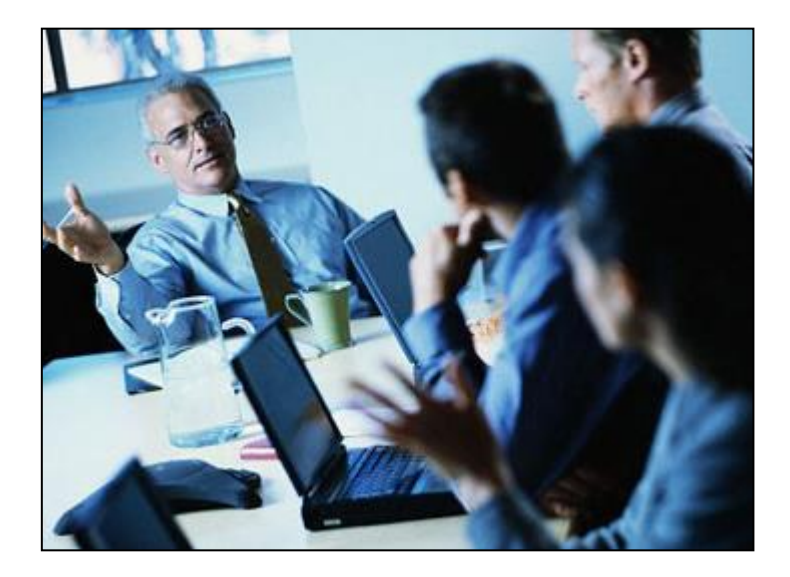

## **SISTEMA DE INFORMACIÓN WEB PARA LA SELECCIÓN DE PERSONAL EN LA MUNICIPALIDAD DISTRITAL DE AYAPATA – 2014**

Componente de Registro

Componente de Calificación

Componente de Publicación

Elaborado por:

**Duolia Vanesa Chumbilla Cuba**

Agosto, 2014

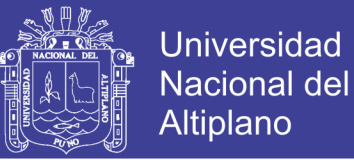

## **1. ENTORNO ADMINISTRADOR**

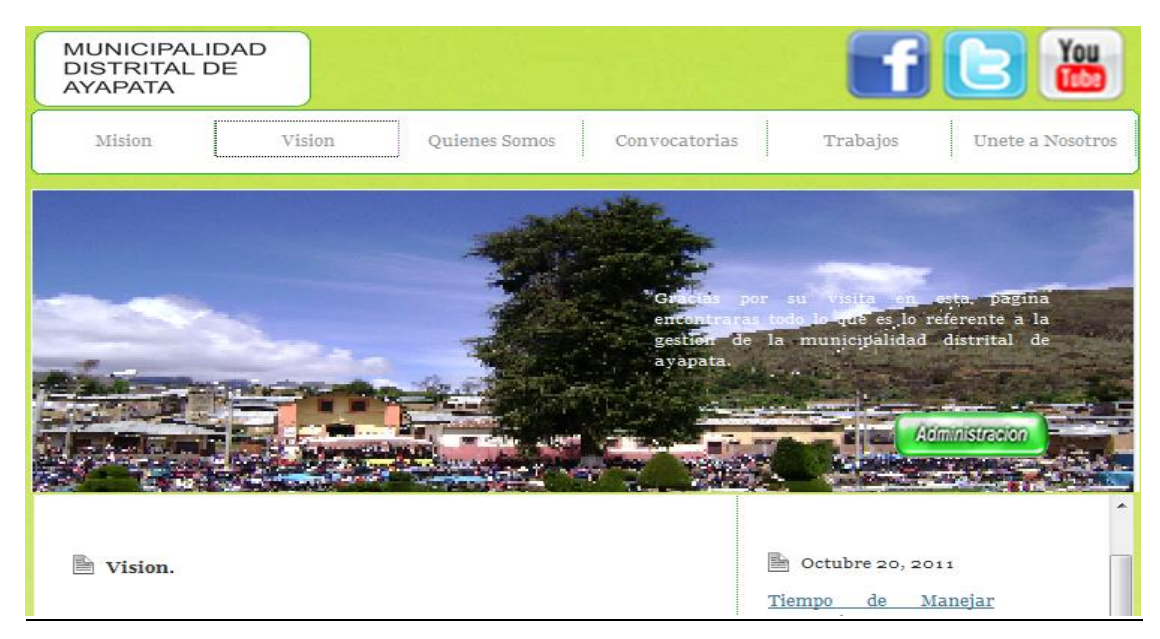

A continuación mostramos la página principal del programa, en la cual podemos observar los diferentes menús desde registro de usuario, registro de curriculum vitae.

## **2. REGISTRO DE USUARIO**

- $\triangleright$  hacemos click en únete a nosotros
- > Ingresamos desde el campo nombre hasta estado
- $\triangleright$  Para terminar hacemos click en grabar

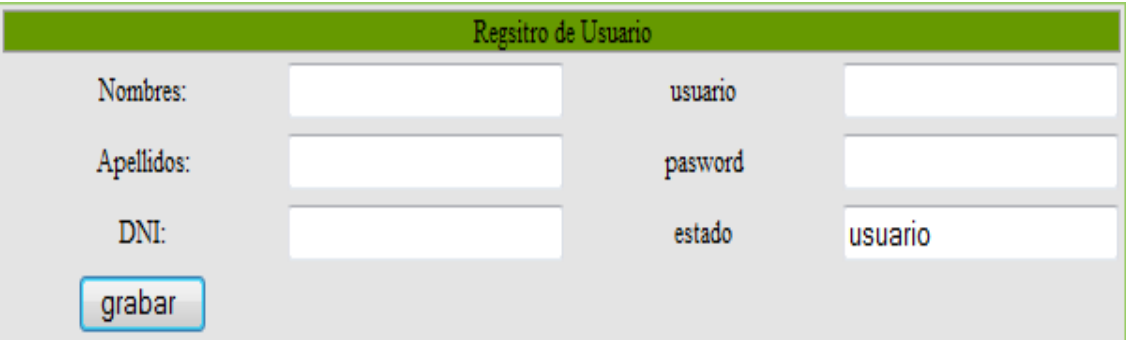

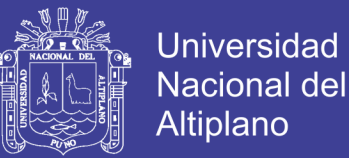

#### **3. LOGIN**

Una vez registrado el Usuario podemos hacer que se logue el usuario a quien hemos registrado para posteriores registros de datos o emisión de documentos para ello hacemos.

- Entramos a la página principal
- $\triangleright$  Hacemos click en iniciar sesión
- $\triangleright$  Insertamos nuestro usuario y contraseña

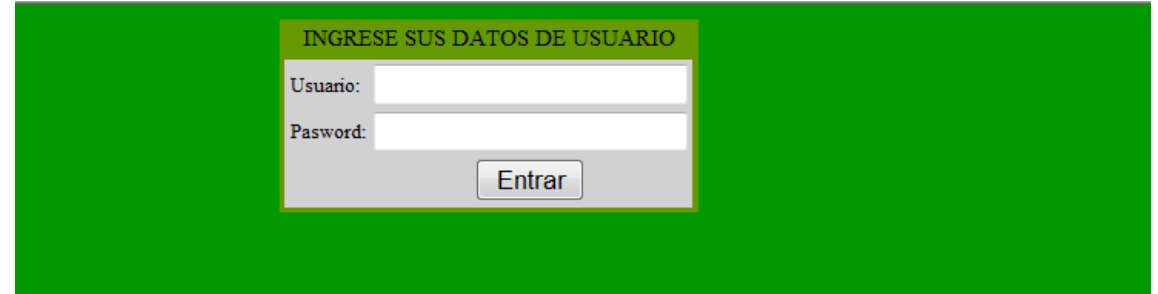

## **4. REGISTRO DE CURRICULUM VITAE**

Una vez ingresado el postulante registra su curriculum viate siguiendo las siguientes secuencias.

- > Hacemos click en Datos Personales
- Llenamos los campos de Nombres hasta Especialidad si nos damos cuenta el código se genera automáticamente para cada postulante.
- Clickeamos en grabar

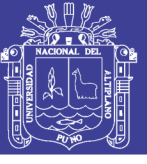

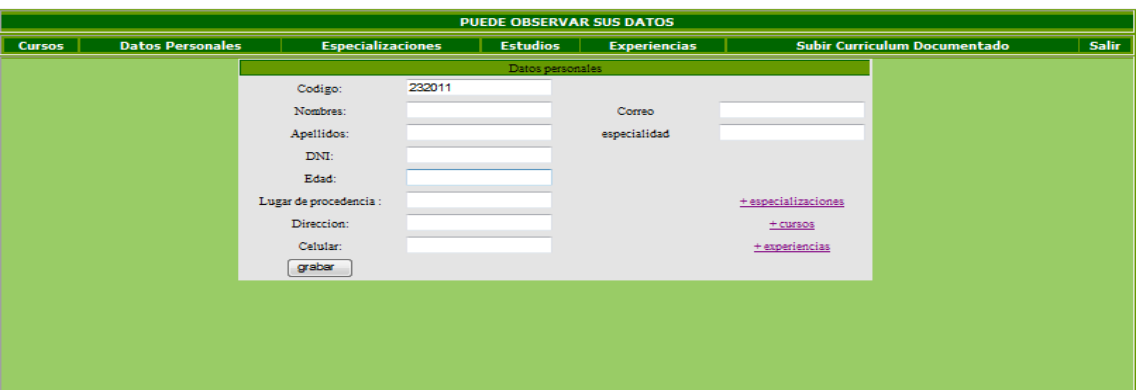

- El mismo procedimiento se sigue para todo los registros en todas las tablas como son Curso, Estudios, Experiencias, Especialidades, etc.
- Finalmente se carga el Curriculum vitae documentado en la pestaña subir curriculum.

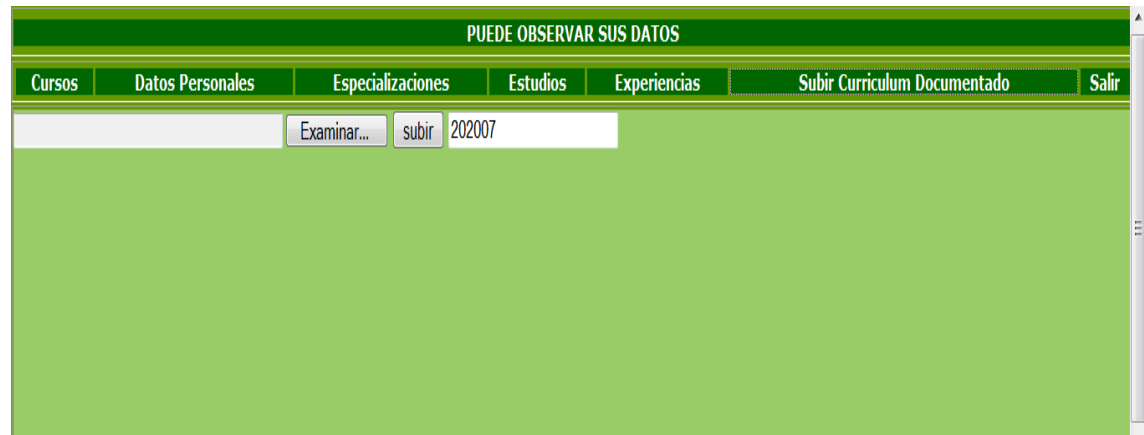

## **5. MODIFICACION DE REGISTRO DE DATOS**

En este caso solo el Administrador tiene las facultades de hacer modificaciones necesarias y guardarlas.

Para el ingreso al sistema por un administrador deberá de pasar por el login rellenando el usuario y pasword.

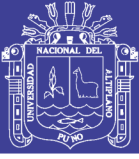

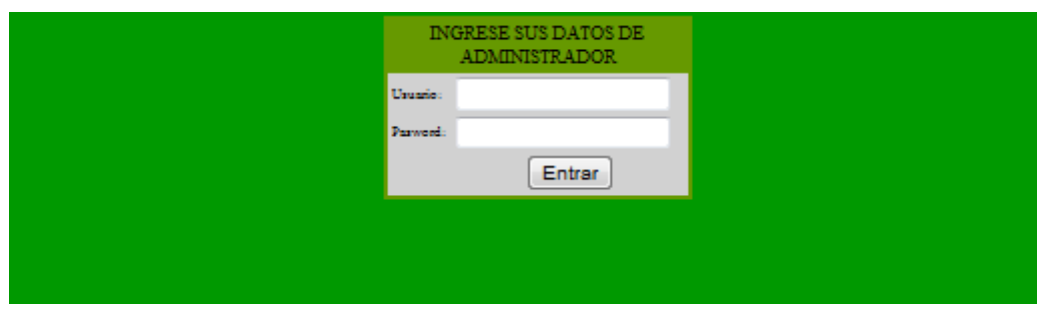

- $\triangleright$  hacemos click Administracion.
- $\triangleright$  Ingresamos usuario
- $\triangleright$  Ingresamos pasword
- > Luego hacemos click en entrar

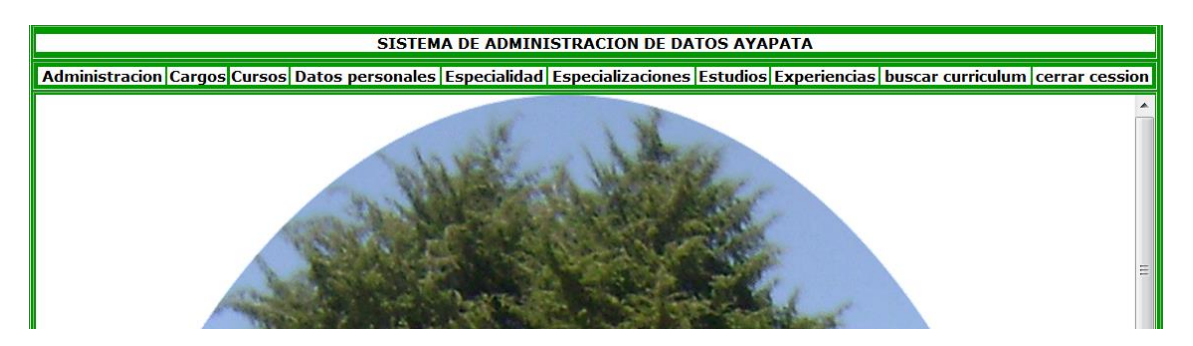

 Una vez ingresado al sistema de Administración el administrador de sistema autorizado por el titular del pliego puede hacer modificaciones en todos los campos y guardar como se muestra aquí.

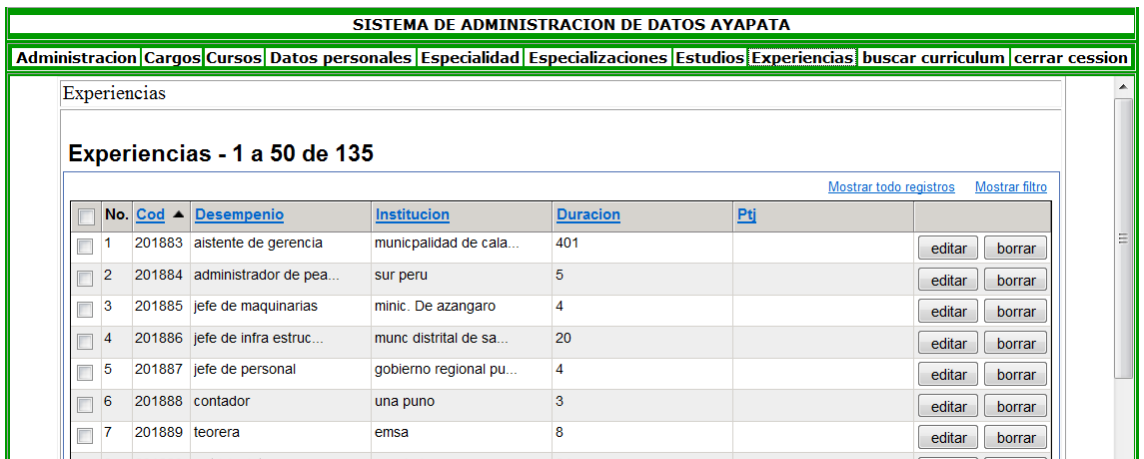

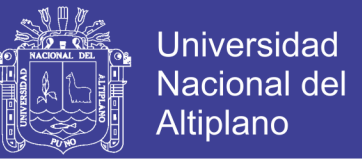

También pudiendo dar los privilegios a cualquier usuario autorizado para

que pueda ser cambiado de nivel de usuario.

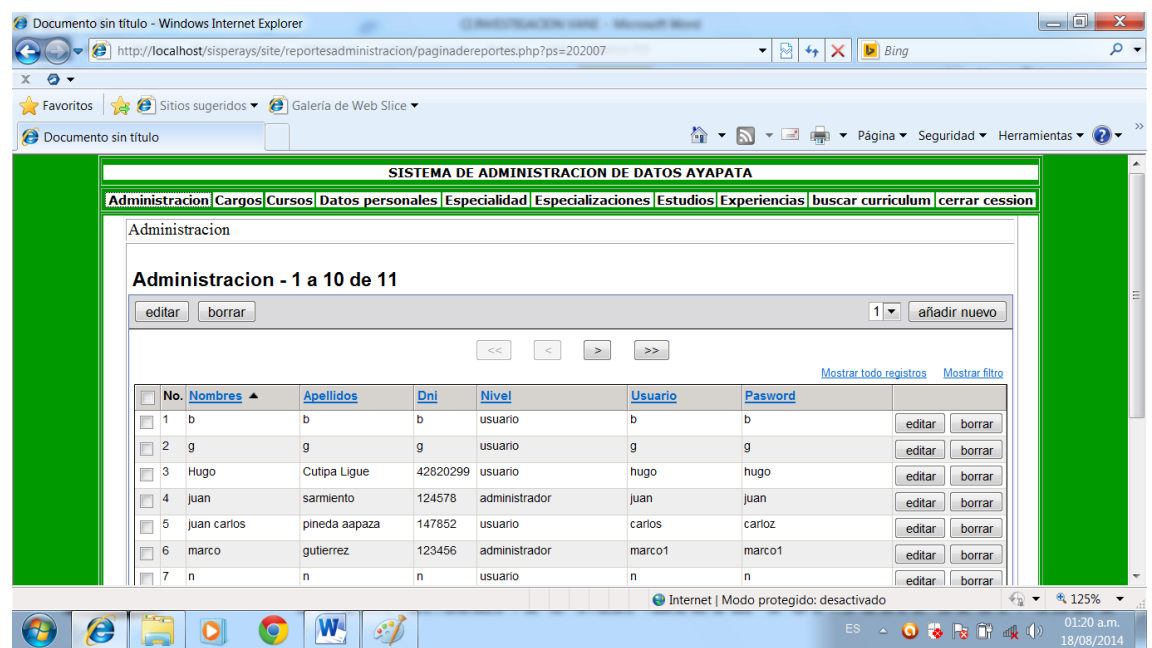

## **6. BUSQUEDA Y REPORTE DE DATOS DEL POSTULANTE**

Este reporte es esencialmente para reporte de listado de postulantes y/o reporte

de resultados el cual se logra siguiendo los siguientes pasos.

- $\triangleright$  Hacemos click resultados.
- $\triangleright$  llenamos el cuadro con los datos necesarios.
- > Hacemos click en el nombre buscado.
- reportamos el documento.
- $\triangleright$  Finalmente Imprimimos.

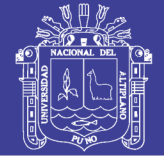

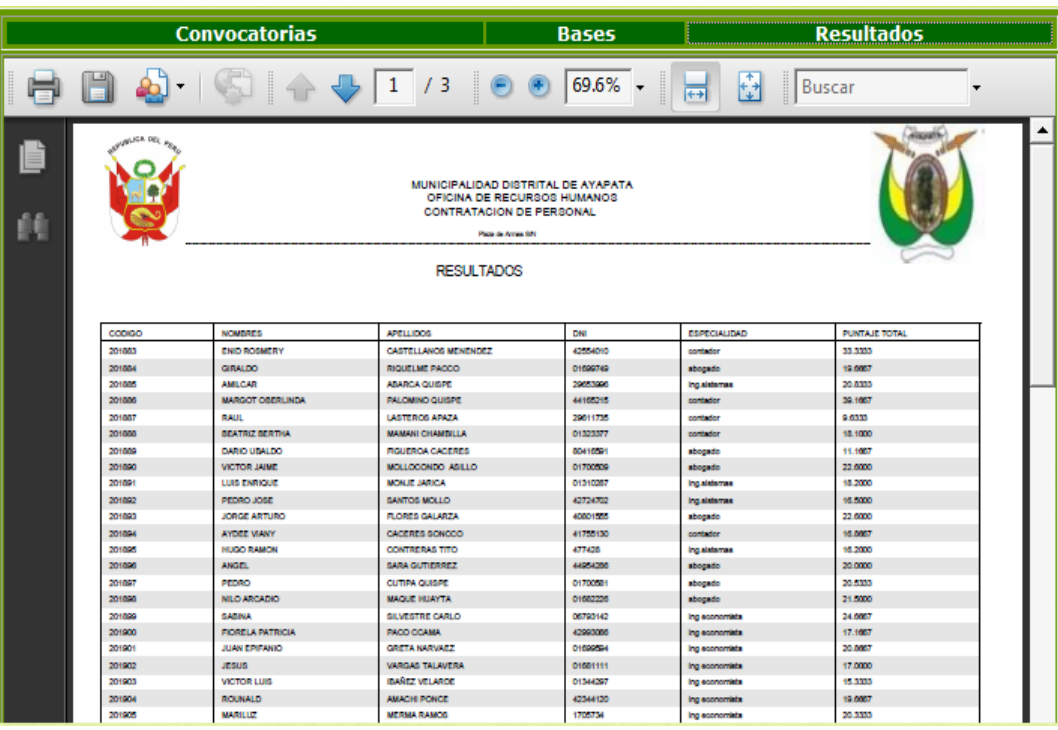